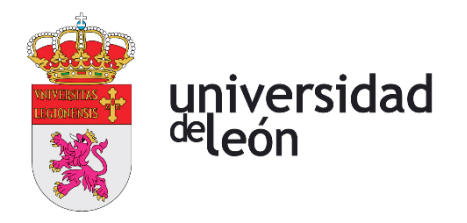

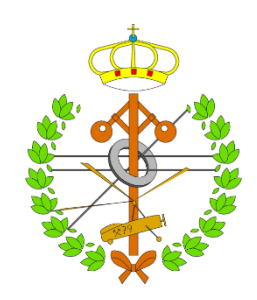

# **Escuela de Ingenierías Industrial, Informática y Aeroespacial**

## **GRADO EN INGENIERÍA EN ELECTRÓNICA INDUSTRIAL Y AUTOMÁTICA**

Trabajo de Fin de Grado

## SISTEMA BMS PARA CONTROL DE BATERÍAS

BMS SYSTEM FOR BATTERIES CONTROL

Autor: Víctor García Trapero Tutor: Esteban Serrano Llamas

(Julio, 2022)

### **UNIVERSIDAD DE LEÓN Escuela de Ingenierías Industrial, Informática y Aeroespacial**

### **GRADO EN INGENIERÍA EN ELECTRÓNICA INDUSTRIAL Y AUTOMÁTICA Trabajo de Fin de Grado**

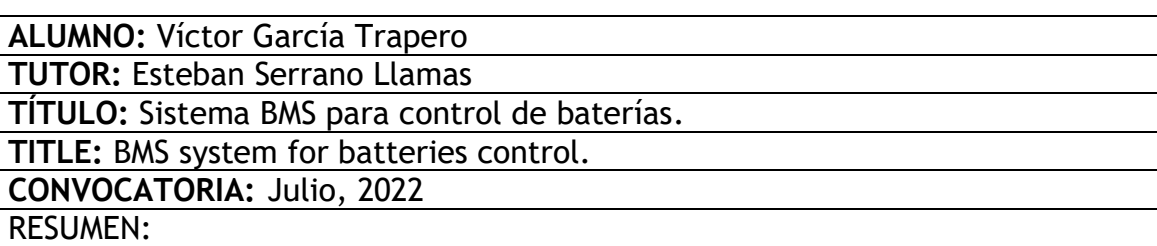

El presente trabajo de final de grado tiene como objetivo el estudio del sistema BMS, en inglés, Battery Management System.

En la primera parte del trabajo se ha realizado un estudio teórico. Primero de las baterías para comprender con detalle los dispositivos en los cuales se va a conectar el BMS. Después, se ha realizado un estudio teórico del propio sistema BMS. Dentro de este estudio se han tratado temas como la historia del sistema, funcionamiento, estructura interna e incluso las distintas aplicaciones que se le pueden dar a estos dispositivos.

A continuación, se ha realizado una parte práctica que consiste en una simulación del sistema con el software Proteus Design Suite. Proteus es un software de diseño electrónico desarrollado por Labcenter Electronics. El circuito electrónico es controlado por un microcontrolador Arduino y los parámetros a controlar se muestran en un display LCD para su correspondiente monitorización. En esta simulación se ha utilizado todos los conocimientos adquiridos en el desarrollo de la parte teórica.

Por último, se ha desarrollado unas conclusiones para reflexionar acerca del desarrollo del trabajo, así como mi opinión acerca del sistema BMS y de su funcionamiento en el presente y en el futuro.

#### **ABSTRACT:**

**The aim of this final degree project is to study the Battery Management System (BMS).**

**In the first part of the work, a theoretical study has been carried out. Firstly, the batteries were studied in order to understand in detail the devices to which the BMS is going to be connected. Then, a theoretical study of the BMS system itself was carried out. This study covered topics such as the history of the system, operation, internal structure and even the different applications that can be given to these systems.**

**This was followed by a practical part consisting of a simulation of the system with the Proteus Design Suite software. Proteus is an electronic design software developed by Labcenter Electronics. The electronic circuit is controlled by an Arduino microcontroller and the parameters to be controlled are shown on an LCD display for their corresponding monitoring. In this simulation, all the knowledge acquired in the development of the theoretical part has been used.**

**Finally, some conclusions have been developed to reflect on the development of the work, as well as my opinion about the BMS system and its functioning in the present and in the future.** 

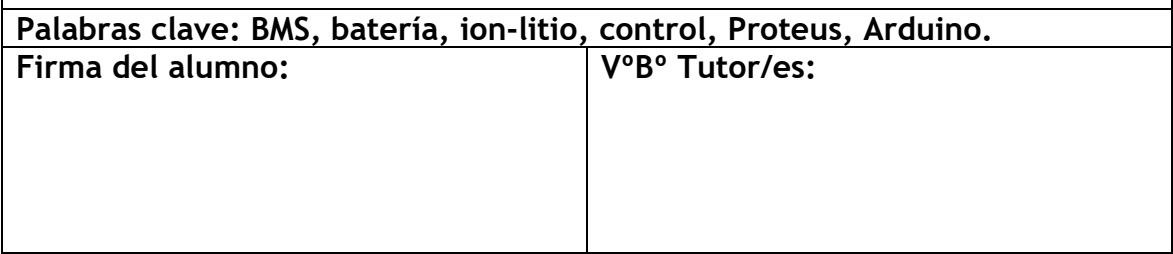

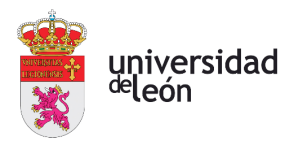

# <span id="page-3-0"></span>Índice de contenidos

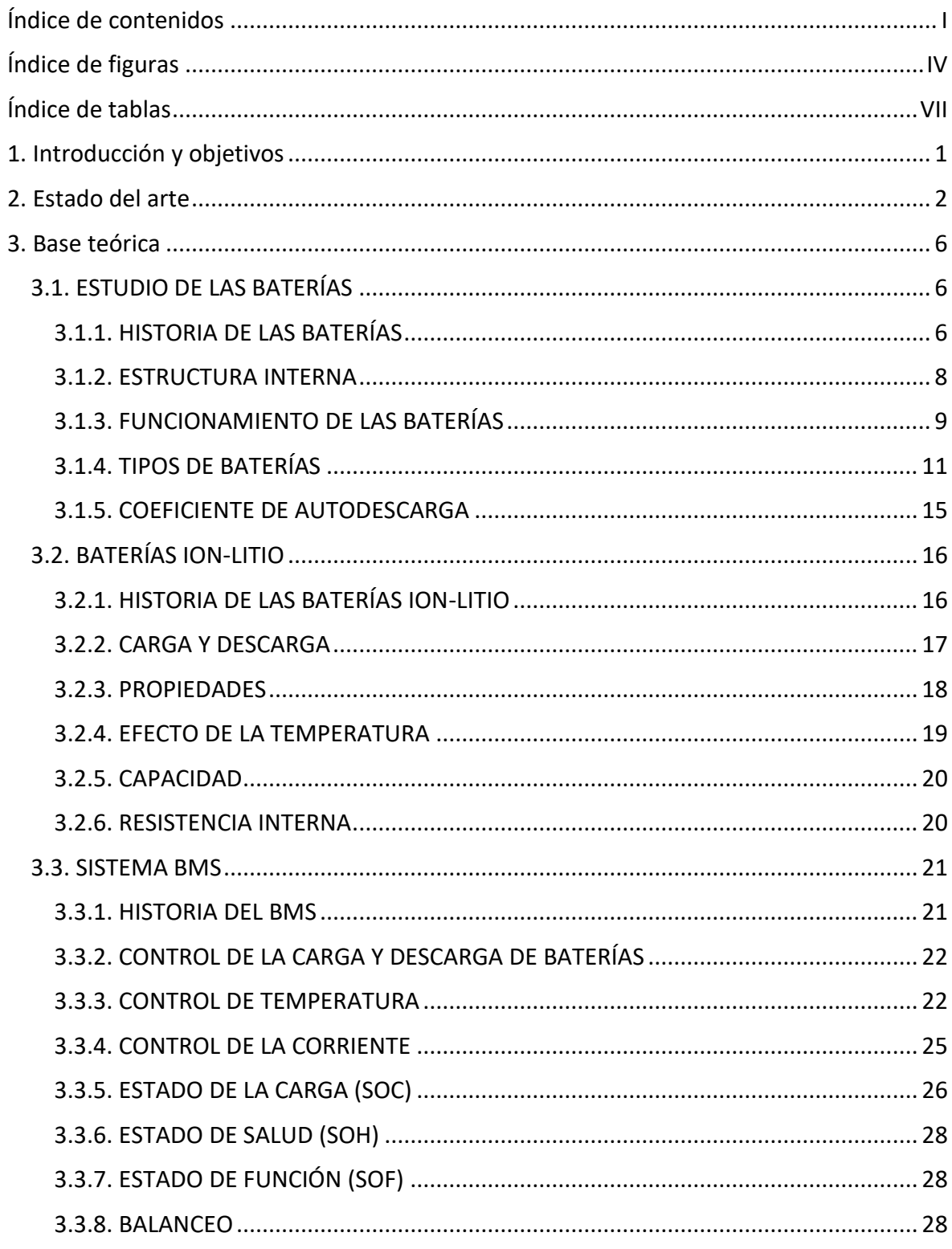

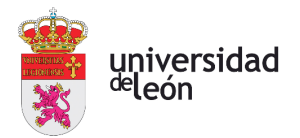

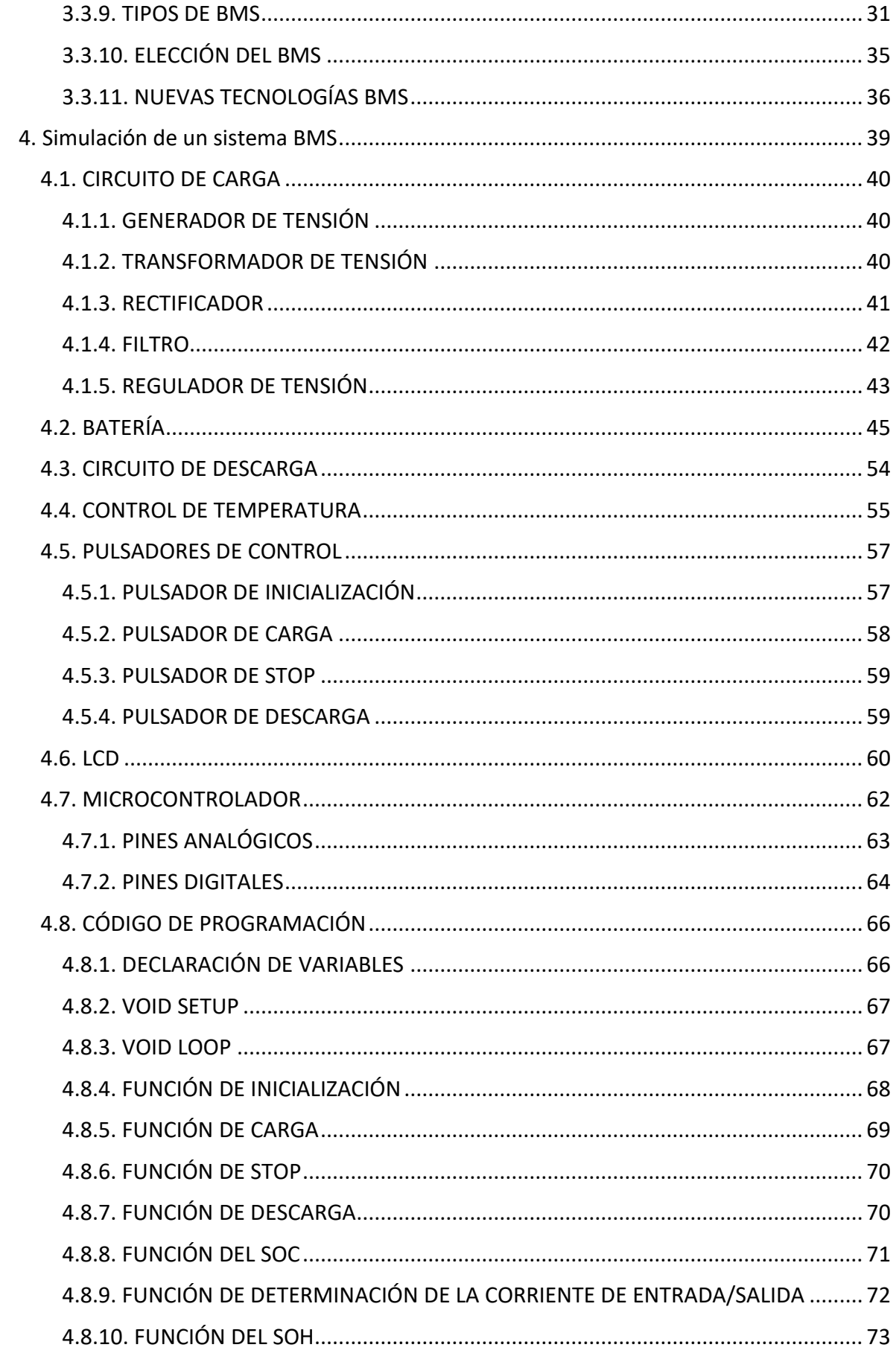

Victor García Trapero

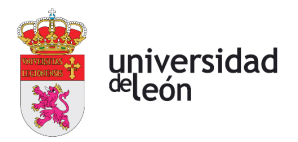

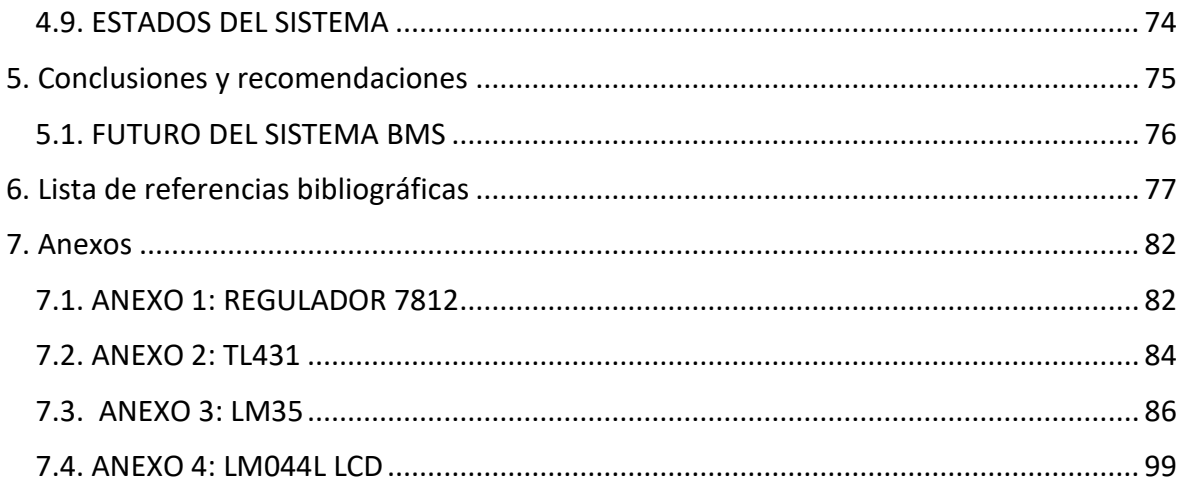

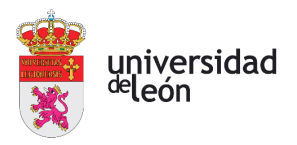

# <span id="page-6-0"></span>**Índice de figuras**

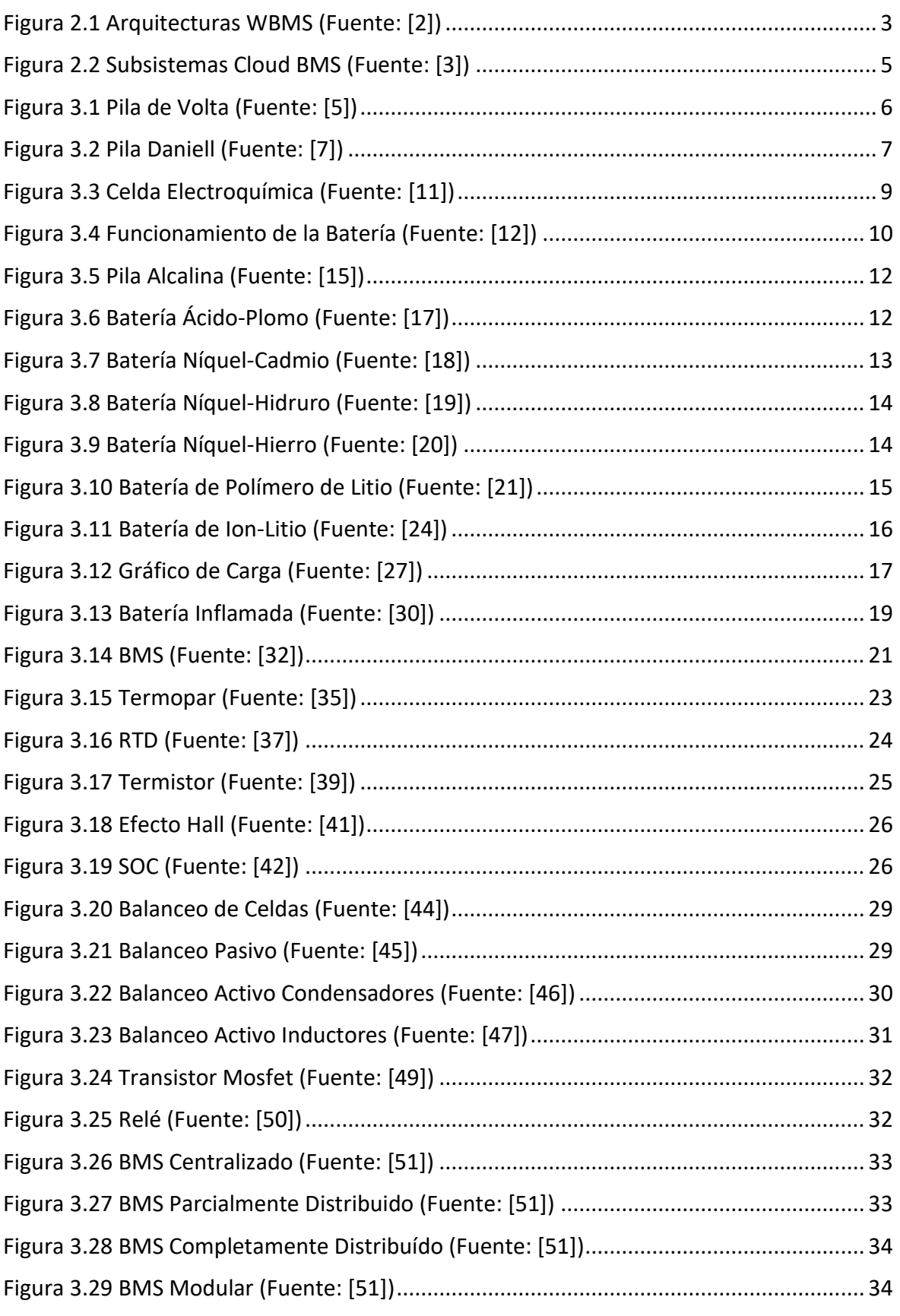

Victor García Trapero

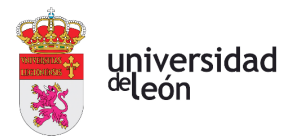

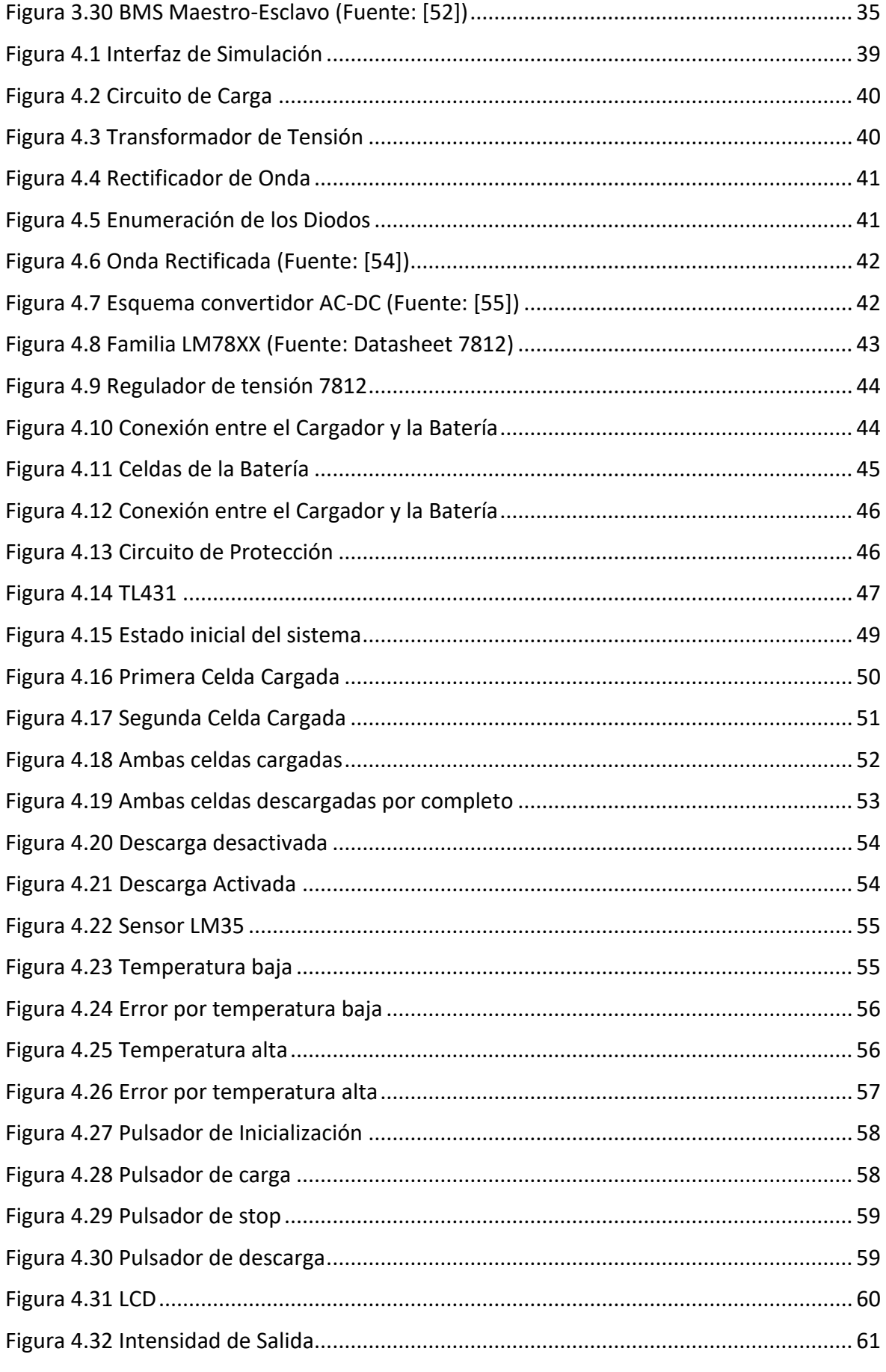

Victor García Trapero

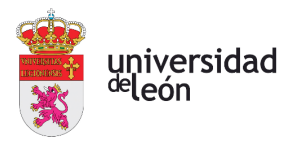

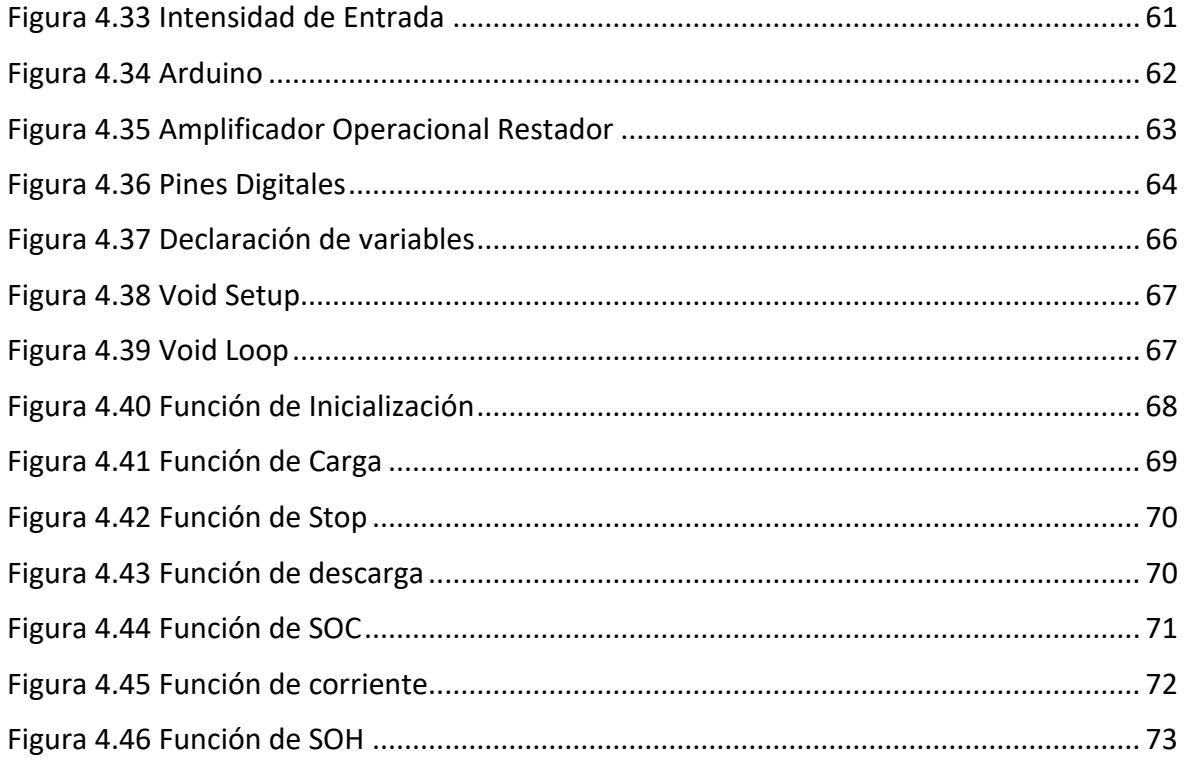

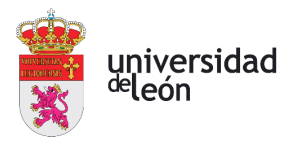

# <span id="page-9-0"></span>**Índice de tablas**

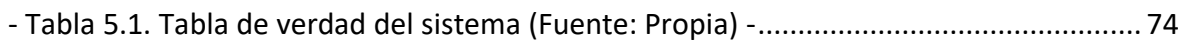

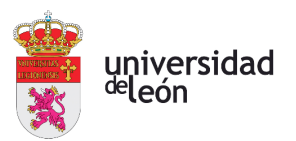

## <span id="page-10-0"></span>**1. Introducción y objetivos**

Hoy en día, el incremento en uso de la energía eléctrica en detrimento de energías basadas en la combustión es imparable. Con las nuevas leyes medioambientales posicionadas totalmente en contra de los combustibles fósiles, lo más seguro es que esta tendencia se acentué en el futuro.

Uno de los dispositivos que han logrado este gran posicionamiento de la energía eléctrica son las baterías. El gran aumento en rendimiento que han logrado en los últimos tiempos ha permitido su proliferación en cualquier ámbito imaginable.

Pero para que este buen rendimiento sea alcanzado, es imprescindible que las baterías funcionen correctamente, un fallo en ellas puede acarrear graves consecuencias en la instalación en la que se encuentran. Uno de los dispositivos que se encargan de este control es el Sistema de Gestión de Baterías (en inglés, Battery Management System, BMS). Este sistema proporciona un control total, supervisando multitud de parámetros tales como la carga, la descarga, la temperatura de funcionamiento, sobreintensidades y sobretensiones que podrían dañar la batería. El producto de toda esta monitorización se traduce en un aumento del rendimiento y del tiempo de vida de la batería por lo que se puede decir que el uso del BMS es totalmente indispensable.

Se puede determinar que los objetivos principales de este trabajo son la comprensión y aprendizaje de este sistema, primero de una forma teórica donde se van a asentar y razonar todos los conocimientos disponibles, para después proceder a implementarlos en una parte práctica.

El objetivo principal de la parte práctica es la monitorización y control en tiempo real de los parámetros principales de una batería. Los resultados obtenidos van a indicar el nivel de conocimiento alcanzado en la materia. Si el resultado obtenido es satisfactorio se valorará la realización de un prototipo físico en un futuro.

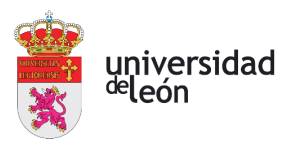

## <span id="page-11-0"></span>**2. Estado del arte**

Dada la joven historia de este sistema, la mayoría de artículos que se han publicado acerca del BMS son muy recientes. En este estado del arte se muestran algunos de esos artículos, los cuales han resultado interesantes y relevantes, ayudando a la comprensión del tema y la realización del trabajo.

### **A brief review on key technologies in the battery management system of electric vehicles (2019):**

Este artículo se enfoca en determinadas tecnologías que conforman el BMS de un vehículo eléctrico, como pueden ser el modelado de baterías, el estado de la carga o la carga de la batería.

Los vehículos eléctricos y los vehículos híbridos se han convertido en la principal solución a los coches de combustión debido a la gran evolución que han sufrido en los últimos años. Las baterías se han posicionado como la fuente de potencia de estos vehículos debido a sus numerosas ventajas como son su alta densidad energética, el ser poco contaminante y el tener un tiempo de vida aceptable. Por otro lado, el mal uso de estas baterías puede ocasionar grandes problemas. Por ello el BMS juega un papel vital en la seguridad y eficiencia de estas baterías.

Para estudiar estas tecnologías, el estudio hace énfasis en temas como la elección del tipo de batería, los principales modelos que podemos encontrar, la carga de la batería, parámetros importantes como el SOC, el SOH y el análisis del efecto de la temperatura en las celdas.

En definitiva, el artículo afirma que la modelización de la batería junto con la estimación de SOC, desempeñan un papel fundamental a la hora de revelar el estado de funcionamiento de la batería. Después de estudiar estos estados clave, se puede diseñar un enfoque de carga adecuado para mejorar la seguridad y el rendimiento. De todas formas, se concluye que casi todas las tecnologías BMS son creadas y validadas en tests específicos de empresas consolidadas. Realizar unos modelajes y estimaciones distintos es verdaderamente difícil y raro de encontrar en el mercado [1].

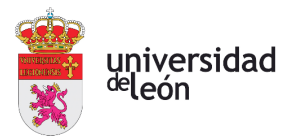

### **A Survey of Wireless Battery Management System: Topology, Emerging Trends, and Challenges (2021)**

Un sistema de gestión de baterías (BMS) eficaz es indispensable para cualquier sistema alimentado por baterías de iones de litio. La gran cantidad de cableado y los problemas físicos y económicos que conllevan son uno de los principales problemas de los BMS convencionales. Una de las soluciones más prometedoras es el BMS inalámbrico (WBMS), sistema que aún se encuentra en una fase preliminar de su desarrollo. Se necesita una mejora significativa para desarrollar un WBMS preparado para la industria. Por ello, este artículo sólo se enfoca en las arquitecturas del WBMS.

Dentro de estas arquitecturas se pueden encontrar sistemas que usan herramientas como Bluetooth, Zigbee, Wi-Fi, Internet of the Things y la nube.

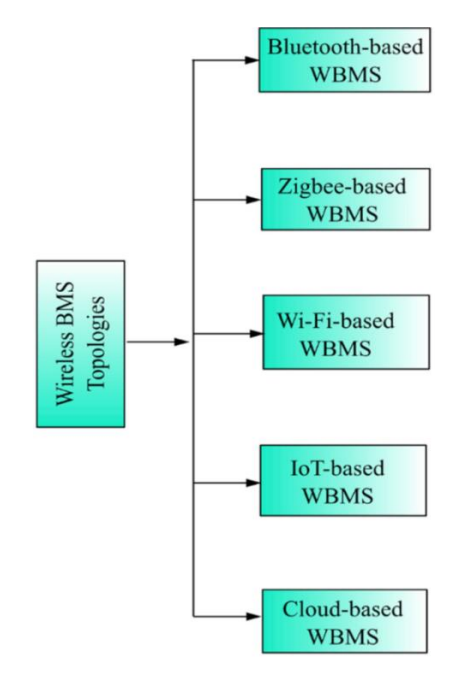

Figura 2.1 Arquitecturas WBMS (Fuente: [2])

<span id="page-12-0"></span>En definitiva, el artículo concluye que los WBMS son capaces de minimizar la acumulación de cables, disminuyendo el espacio requerido y evitando problemas de conexión física. Por otro lado, los requisitos cada vez más estrictos de seguridad, fiabilidad y precisión de la información, hacen que sea necesario instalar varios sensores y módulos de comunicación

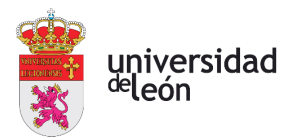

inalámbrica en cada célula. Cualquier paquete de baterías de alta capacidad está formado por miles de celdas individuales; por lo tanto, montar sensores y módulos de comunicación inalámbrica en cada celda supone un elevado coste de implementación. Otra de las principales limitaciones del WBMS es la interferencia de otras redes inalámbricas cercanas. No sólo produce ruido, sino que también provoca la interrupción de la conexión, el retraso de la misma y el retraso de la transmisión.

Por último, se puede concluir que los WBMS desempeñarán un papel crucial en el rápido desarrollo y la mejora del rendimiento del BMS una vez esta tecnología sea capaz de asentarse en el mercado [2].

#### **Digital twin for battery systems: Cloud battery management system with**

#### **online state-of-charge and state-of-health estimation (2020)**

Este artículo presenta un sistema de gestión de baterías que utiliza la nube con el fin de mejorar la potencia computacional y la capacidad de almacenamiento de datos. Gracias al internet de las cosas, todos los datos relevantes de la batería se miden y transmiten a la nube, construyendo en el proceso un gemelo digital donde los algoritmos de diagnóstico de la batería evalúan los datos para determinar el estado de carga y el estado de salud.

En los BMS actuales, el aumento del número de celdas sumado a la complejidad de los algoritmos utilizados, acarrea problemas de almacenamiento de datos. Para superar estos obstáculos, los BMS pueden actualizarse aplicando la computación en la nube y las tecnologías del internet de las cosas.

El gemelo digital no sólo puede mostrar los datos medidos por los sensores en los paquetes de baterías, sino también visualizar el estado interno de cada celda con algoritmos avanzados. Con la recopilación de información en una base de datos, las futuras optimizaciones pueden desarrollarse mediante algoritmos de aprendizaje. Además, la fiabilidad del sistema aumenta al sustituir el cableado por comunicación inalámbrica.

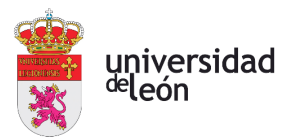

En definitiva, estos BMS tienes una serie de características que contribuyen a la reducción de coste y el aumento del rendimiento respecto a los BMS tradicionales:

- Monitorización y diagnóstico en tiempo real utilizando algoritmos de diagnóstico.

- Pronostico de vida útil gracias a un aprendizaje automático basado en los datos de funcionamiento durante el ciclo de vida de la batería.

- Detección de fallos del sistema utilizando el análisis de big data.

- Optimización del diseño del sistema y del funcionamiento mediante el análisis del big data de los sistemas de baterías en diferentes escenarios de operación.

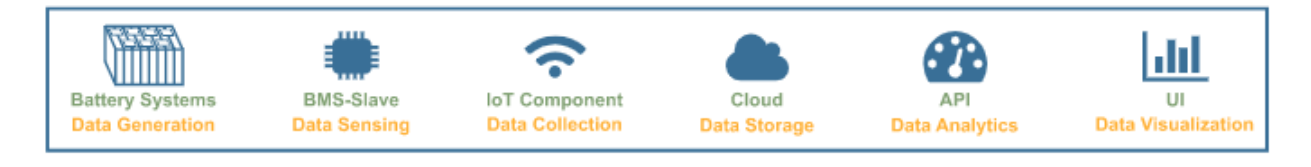

Figura 2.2 Subsistemas Cloud BMS (Fuente: [3])

<span id="page-14-0"></span>A continuación, se desarrolla en el artículo un BMS basado en el internet de las cosas y la computación en la nube para crear un gemelo digital. Se muestran tanto los detalles técnicos como los resultados de funcionamiento de los diferentes algoritmos utilizados. Dentro de estos algoritmos se han utilizado unos específicamente para deducir el SOC y el SOH.

Como conclusiones, este artículo ha validado la funcionalidad del sistema y de los algoritmos de diagnóstico, primero mediante prototipos de BMS para después repetir el proceso con baterías de iones de litio y de plomo. Además, ofrece una explicación concisa sobre esta nueva tecnología y sus ventajas e inconvenientes. En definitiva, afirma que el BMS en asociación con la nube y el internet de las cosas son el futuro de esta tecnología [3].

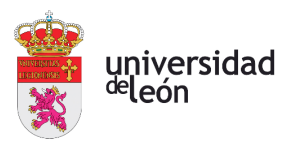

## <span id="page-15-0"></span>**3. Base teórica**

Para la comprensión del sistema y la posterior realización de una parte práctica, se hace necesario un estudio teórico del sistema BMS y de los dispositivos donde se va a implementar estos sistemas, las baterías.

#### <span id="page-15-1"></span>**3.1. ESTUDIO DE LAS BATERÍAS**

Las baterías son dispositivos formados por un número determinado de celdas capaces de transformar la energía química en eléctrica mediante un proceso electroquímico para alimentar un circuito eléctrico. En caso contrario, al ser alimentados por un circuito exterior, podrán transformar la energía eléctrica en química para almacenarla.

#### <span id="page-15-2"></span>**3.1.1. HISTORIA DE LAS BATERÍAS**

Las baterías, como muchos dispositivos tecnológicos, tienen una historia muy reciente. De hecho, muchos de los modelos más utilizados hoy en día surgieron a finales del siglo pasado. A continuación, se va a detallar la historia de cómo surgieron los primeros prototipos de cada tipo de baterías:

La primera batería conocida surge en el año 1800 de la mano de Alessandro Volta con la creación de la pila. Esta pila estaba constituida por discos de cobre y zinc dispuestos unos encima de otros y separados por un electrolito que podía estar sobre un cartón o una tela [4].

<span id="page-15-3"></span>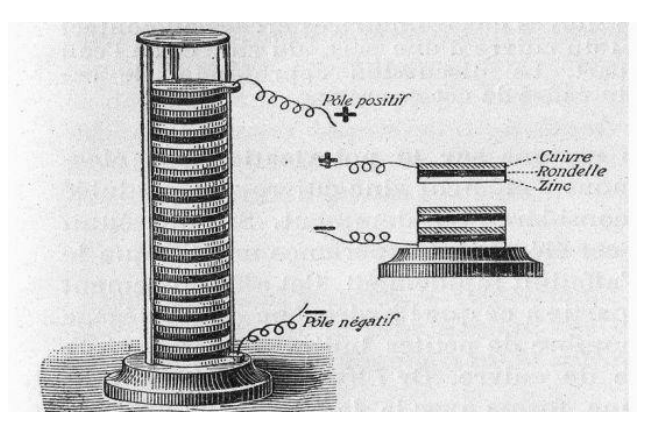

Figura 3.1 Pila de Volta (Fuente: [5])

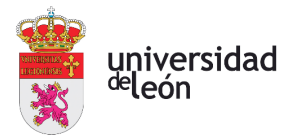

En 1836 John Frederic Daniell crea la pila Daniell, la cual consistía en un recibiente de barro lleno de ácido sulfúrico y un electrodo formado por zinc, que se sumergían en un recipiente mayor formado por cobre. Este procedimiento eliminó uno de los problemas encontrados en la pila de volta, la aparición de burbujas de hidrógeno en el momento de la reacción [6].

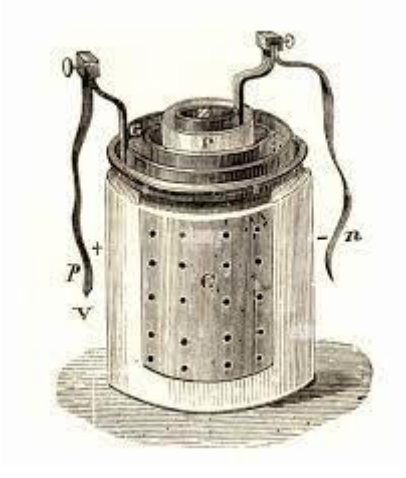

Figura 3.2 Pila Daniell (Fuente: [7])

<span id="page-16-0"></span>Tiempo más tarde, en 1859, aparece la primera pila recargable, de ácido-plomo, inventada por Gaston Planté. Podía almacenar energía más tiempo que los anteriores modelos [4].

En 1887 nace la primera pila seca, inventada por Carl Gassner. Una pila seca tiene la característica de tener un electrolito pastoso. La pila zinc-carbono (celda Leclanché) es el principal ejemplo [8].

A finales del siglo XIX, en 1899 se inventa la batería de níquel-cadmio gracias a Waldemar Jungner. Contaba con un electrodo positivo de níquel y uno negativo de cadmio. El alto coste de esta batería en comparación con el plomo limitó su uso [4].

En 1960 surge la pila alcalina de la mano de Lewis Urry, estas pilas tenían una vida útil mucho mayor que sus predecesoras debido a su alta densidad de energía [4].

En cuanto al litio, los primeros modelos de baterías de litio surgieron en 1912 de la mano de G.N. Lewis. Pero hasta la década de 1970 no empezaron a comercializarse [4].

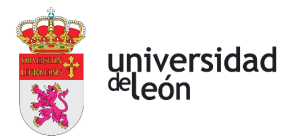

En 1970 aparecen las baterías de níquel metal hidruro, creadas por Standford Ovshinky. Su funcionamiento es parecido a las de níquel cadmio con la diferencia de que, en estas, el electrodo negativo produce una reacción para absorber el hidrógeno producido [4].

En la década de 1985: Akira Yoshino inventa las baterías ion-litio, una versión mejorada de las anteriores baterías de litio. En 1991 Sony lanzó el primer modelo comercial. Esta aparición tan tardía se debió a continuos problemas para controlar las reacciones producidas por el litio. Además, en 1996 surgen las baterías de polímero de litio, que disponen de características que mejoran a sus predecesoras de 1991 [9].

#### <span id="page-17-0"></span>**3.1.2. ESTRUCTURA INTERNA**

En cuanto a la estructura interna de una batería, se pueden distinguir los siguientes componentes principales [10]:

#### CÁTODO

Es el electrodo positivo de una celda y en el cual se lleva a cabo la reacción de reducción. Esta reacción consiste en la disminución del estado de oxidación del electrodo al ganar electrones cedidos por el ánodo. Normalmente es el polo negativo de la batería.

#### ÁNODO

Es el electrodo negativo de una celda y donde se produce la reacción de oxidación. Al ceder electrones al cátodo, incrementa su estado de oxidación. Normalmente es el polo positivo de la batería.

#### **ELECTROLITO**

Sustancia formada por iones libres que le confieren la característica de poder conducir corriente eléctrica. En una batería permite el movimiento de iones entre los dos electrodos.

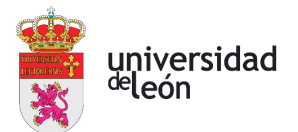

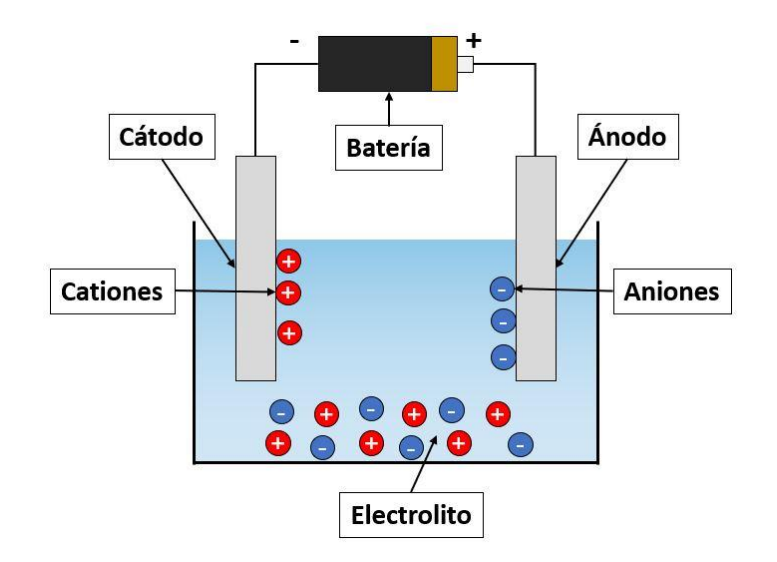

Figura 3.3 Celda Electroquímica (Fuente: [11])

#### <span id="page-18-1"></span><span id="page-18-0"></span>**3.1.3. FUNCIONAMIENTO DE LAS BATERÍAS**

El funcionamiento de la batería se basa en la reacción redox, también llamado reacción de reducción-oxidación.

#### PROCESO DE CARGA

En el momento que la batería se conecta a una fuente de energía externa, los electrones provenientes de la red eléctrica se dirigen hacia el ánodo por el circuito externo, y los iones se desplazan desde el cátodo hasta el ánodo a través del electrolito. El electrolito permite el paso de iones, pero no de electrones para mantener un equilibrio entre las cargas del ánodo y el cátodo.

Cuando el flujo de iones se detiene, la batería se encuentra cargada. El movimiento de iones se produce porque el potencial electroquímico del ánodo es mayor que el del cátodo.

A este movimiento de iones del cátodo al ánodo se le conoce como reacción de oxidación [10].

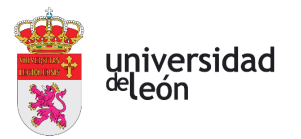

#### PROCESO DE DESCARGA

Una vez la batería está cargada, todos los iones de litio se encuentran en el ánodo. Durante la posterior descarga, los iones se desplazan por el electrolito hasta el cátodo, y los electrones se desplazan del ánodo al cátodo a través de un circuito exterior alimentando un dispositivo. Una vez todos los iones se encuentran en el cátodo, la batería está totalmente descargada.

Al proceso de captura de electrones por parte del cátodo se le conoce como reacción de reducción [10].

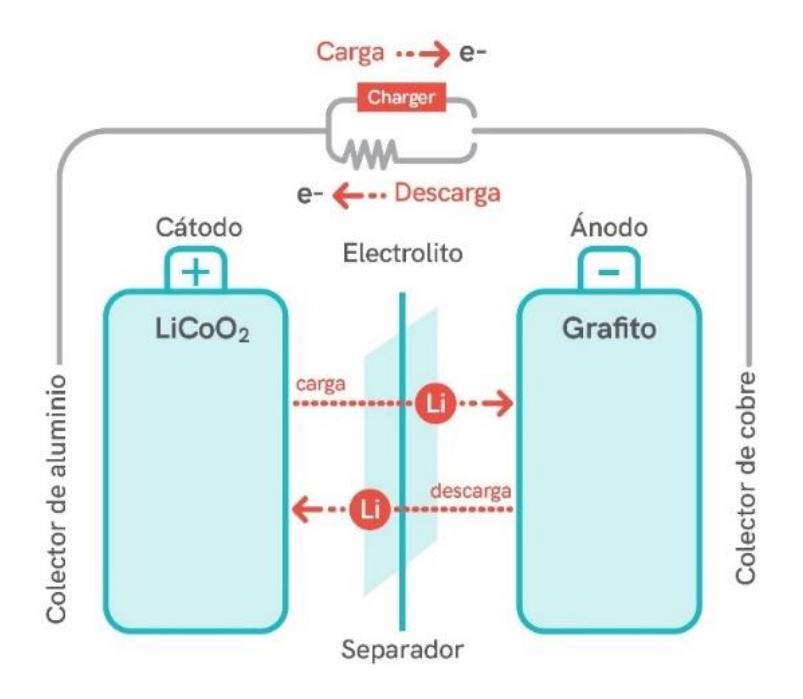

<span id="page-19-0"></span>Figura 3.4 Funcionamiento de la Batería (Fuente: [12])

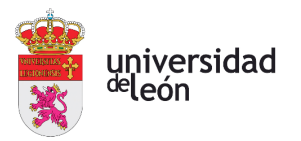

#### <span id="page-20-0"></span>**3.1.4. TIPOS DE BATERÍAS**

Para diferenciar entre distintos tipos de celdas se procede a distinguir entre baterías recargables y no recargables. Las baterías no recargables se denominan baterías de celdas primarias. En cambio, las baterías recargables se denominan baterías de celdas secundarias.

#### CELDAS PRIMARIAS

Como hemos definido con anterioridad, este tipo de baterías no son recargables. Son diseñadas para tener la máxima energía en cada celda debido a que solo pueden sufrir una descarga.

Sus principales propiedades son:

- Tiene una alta densidad energética, debido a la necesidad de tener un tiempo de vida prolongado, ya que solo van a poder ser descargadas una vez.

- Disponen de una tasa de autodescarga baja.

Normalmente, son utilizadas en las pilas alcalinas. Las pilas alcalinas más comunes tienen un cátodo formado por zinc, un ánodo formado por dióxido de manganeso y un electrolito formado por hidróxido de potasio.

Otros tipos de baterías de celdas primarias son las siguientes:

- Pilas de zinc-carbono comúnmente llamadas pilas salinas.

- Pilas de óxido-plata.

- Pilas de lítio como hierro-litio, lítio-cloruro de tionilo y dióxido de manganeso-litio.

- Pilas de aire-zinc.

Las pilas alcalinas disponen de un mayor tiempo de vida que las pilas de zinc-carbono, que las de litio y que las de aire-zinc. Pero, en cambio, tienen una menor duración que las de óxido-plata [13][14].

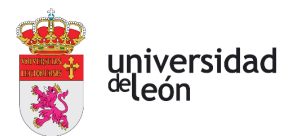

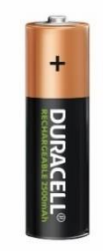

Figura 3.5 Pila Alcalina (Fuente: [15])

#### <span id="page-21-0"></span>CELDAS SECUNDARIAS

Estas baterías a diferencia de las baterías de celdas primarias, son baterías recargables.

Dentro de este tipo de baterías se encuentran:

#### Ácido Plomo

Esta batería está constituida por un cátodo de dióxido de plomo, un ánodo de plomo y un electrolito de ácido sulfúrico. Es muy utilizada en vehículos como batería de arranque.

Las ventajas de las baterías ácido plomo son su facilidad de fabricación, su coste bajo y la capacidad de generar corrientes de alta intensidad.

Las desventajas de estas baterías son la incapacidad de tener cargas y descargas profundas, su baja densidad energética y el estar fabricadas con plomo, el cual es un elemento muy contaminante y pesado [16].

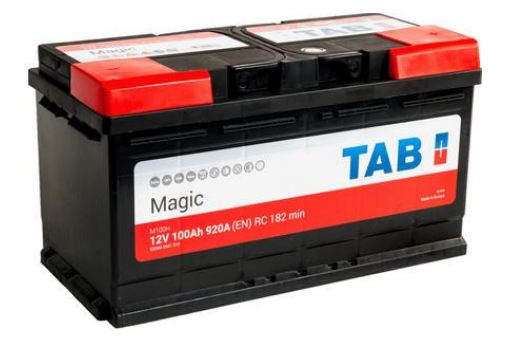

<span id="page-21-1"></span>Figura 3.6 Batería Ácido-Plomo (Fuente: [17])

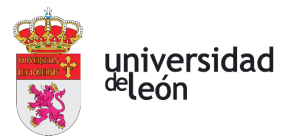

#### Baterías de Níquel

Existen tres tipos de baterías de níquel, las baterías de níquel-cadmio, las níquel-hidruro y las níquel-hierro [16]:

- Níquel cadmio:

Contienen un ánodo de cadmio, un cátodo de hidróxido de níquel y un electrolito de hidróxido de potasio. Tienen como ventaja el poder funcionar en un gran rango de temperaturas y el tener la capacidad de admitir sobrecargas. En cambio, tienen un efecto memoria muy alto, un peso elevado, y son altamente contaminantes debido al cadmio.

El efecto memoria se define como la reducción de la capacidad de una batería al realizar cargas incompletas.

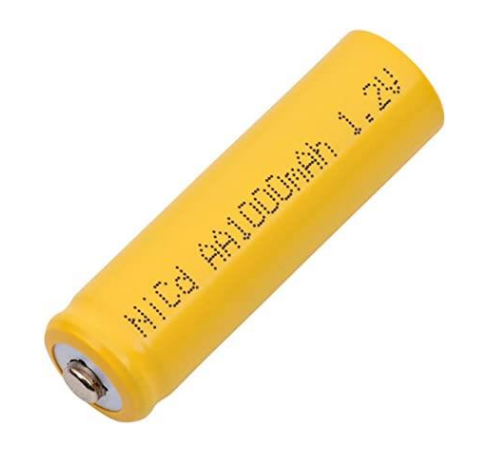

Figura 3.7 Batería Níquel-Cadmio (Fuente: [18])

<span id="page-22-0"></span>- Níquel hidruro:

Contienen un ánodo de hidróxido de níquel y un cátodo de hidruro metálico. Las principales ventajas de este tipo de baterías son: tiene un efecto memoria reducido en comparación con las baterías de níquel cadmio y una capacidad alta. Como desventajas, estas baterías son incapaces de trabajar en ambientes de frío extremo y tienen menor vida útil que otras baterías de níquel.

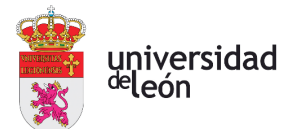

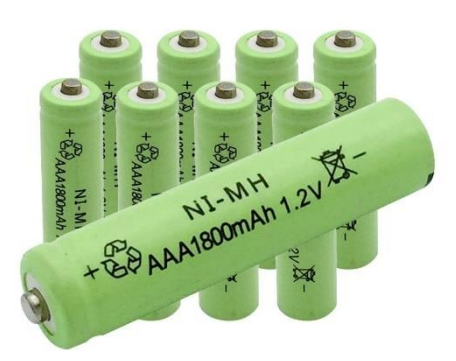

Figura 3.8 Batería Níquel-Hidruro (Fuente: [19])

<span id="page-23-0"></span>- Níquel hierro:

Están formadas por un ánodo de óxido ferroso, un cátodo de hidróxido de níquel y un electrolito de hidróxido de potasio. Las ventajas de este tipo de baterías son su coste bajo, su facilidad de fabricación, la capacidad de admitir sobrecargas y descargas profundas y el tener una vida útil muy larga. Su principal desventaja es el bajo rendimiento.

<span id="page-23-1"></span>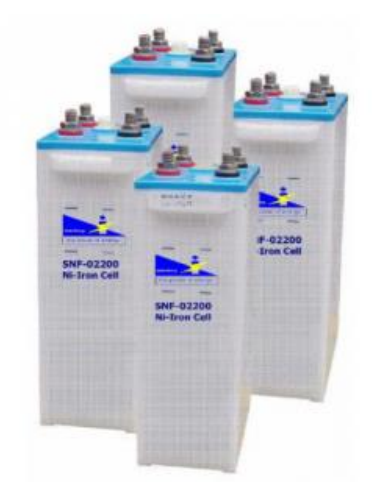

Figura 3.9 Batería Níquel-Hierro (Fuente: [20])

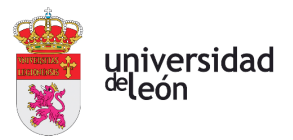

#### Baterías Ion-Litio

Son una de las baterías más utilizadas hoy en día. Se van a tratar más adelante dada su gran importancia.

#### Baterías de Polímero de Litio

Es una variante de las baterías de ion-litio convencionales. Se caracterizan por tener una densidad energética y una tasa de descarga mayor que las de ion-litio. Como desventaja hay que destacar que si sufren una descarga muy grande quedan casi inutilizadas [16].

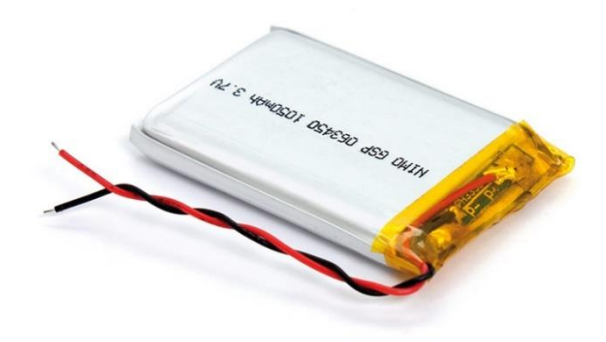

Figura 3.10 Batería de Polímero de Litio (Fuente: [21])

#### <span id="page-24-1"></span><span id="page-24-0"></span>**3.1.5. COEFICIENTE DE AUTODESCARGA**

Cuando una batería no está ni en proceso de carga ni en proceso de descarga, las continuas reacciones químicas que se producen entre el ánodo y el cátodo provocan una descarga muy lenta pero considerable en un espacio de tiempo prolongado, llamada proceso de autodescarga.

Por eso, si no se va a utilizar una batería en un tiempo, es recomendable almacenarla con mucha carga para que este coeficiente no conlleve a una descarga profunda [22].

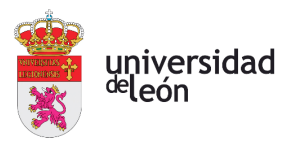

#### <span id="page-25-0"></span>**3.2. BATERÍAS ION-LITIO**

Las baterías ion-litio son las baterías másimportantes que actualmente podemos encontrar en el mercado. Son un dispositivo almacenador de energía que contiene un ánodo de grafito, un cátodo que puede ser de óxido de cobalto, trifilina u óxido de manganeso y un electrolito de sal de litio. Sus propiedades permiten crear dispositivos ligeros de alto rendimiento, los cuales son perfectos para la industria [23].

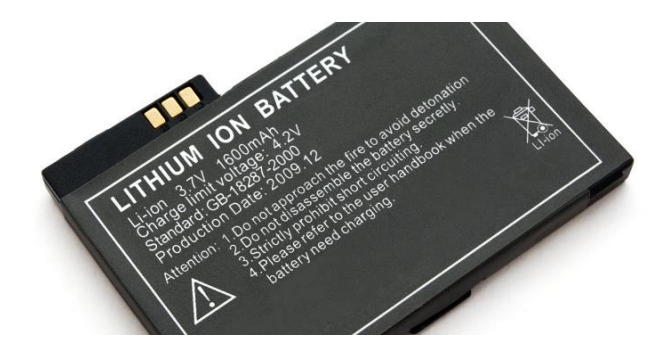

Figura 3.11 Batería de Ion-Litio (Fuente: [24])

#### <span id="page-25-2"></span><span id="page-25-1"></span>**3.2.1. HISTORIA DE LAS BATERÍAS ION-LITIO**

Las baterías ion-litio, dentro de toda la gama de baterías disponible en el mercado, es una de las de aparición más reciente. No fue hasta finales del siglo 1991 cuando salieron al mercado, debido principalmente a problemas de seguridad en los sucesivos prototipos. Fue mucho antes cuando se empezaron a diseñar estos primeros prototipos de esta nueva tecnología, en concreto en la década de los 70 de la mano de Stanly Whittingham. La empresa Exxon intentó comercializar este prototipo, pero encontró muchos problemas como por ejemplo la facilidad que tenía la batería para incendiarse.

En 1980, Ned A. Godhall, Koichi Mizushima y John B. Goodenough probaron cambios en el prototipo de batería creado por Stanly. Reemplazaron el TiS2 (sulfuro de titanio) original por LCO (óxido de cobalto de litio), pero no consiguieron evitar el problema de inflamación.

En 1985, Akira Yoshino desarrolló el primer prototipo de batería ion-litio, el cual utilizaba un ánodo de carbono y estaba basado en el prototipo de Goodenough. De hecho, se usó el cátodo de LCO, utilizado en 1980.

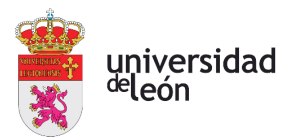

En 1991 Sony lanza al mercado el primer modelo de batería ion-litio incorporada en una innovadora cámara de vídeo portátil. Durante los 90 se intentó reemplazar el ánodo de carbono a fin de mejorar la densidad energética, consiguiendo un prototipo que usaba grafito.

En 2019, Goodenough, Whittingham, y Yoshino ganaron el premio nobel de química por su contribución a la creación de la batería de ion-litio [25].

#### <span id="page-26-0"></span>**3.2.2. CARGA Y DESCARGA**

El proceso de carga y descarga de las baterías de ion-litio funciona de la siguiente manera:

Una vez empieza el proceso de carga, la intensidad va aumentando hasta situarse en un valor constante. Este aumento de intensidad se produce en un espacio de tiempo muy pequeño.

La tensión va aumentando lentamente hasta que la batería se encuentra cerca de la carga total, en este momento la curva de la tensión empieza a ser plana.

La tensión ahora es constante y la corriente se reduce lentamente hasta que la batería se carga por completo.

Los valores máximos y mínimos de tensión suelen estar en torno a 4,2 V y 2,5 V respectivamente en las baterías ion-litio por razones de seguridad [26].

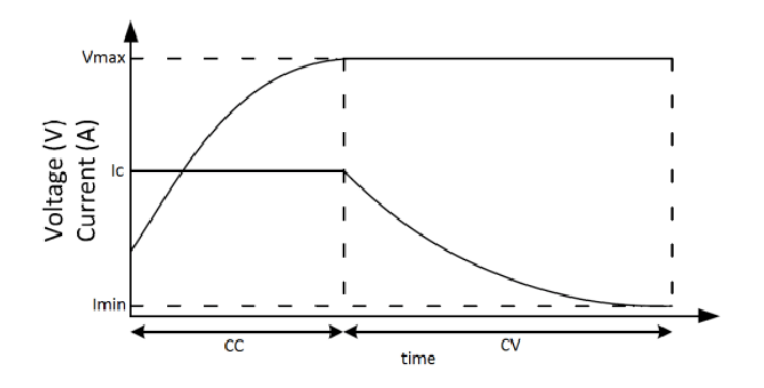

<span id="page-26-1"></span>Figura 3.12 Gráfico de Carga (Fuente: [27])

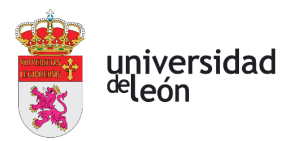

#### <span id="page-27-0"></span>**3.2.3. PROPIEDADES**

Este tipo de baterías tiene una serie de propiedades que le confieren unas características únicas [28]:

- Alta densidad energética, pueden almacenar mucha carga para un volumen y peso reducidos.

- El efecto memoria es despreciable.

- Disponen de una alta tensión por celda, en torno a 3,7-4.2 V.

- La descarga de la batería es realizada de forma lineal, lo que facilita saber el estado de carga de la batería.

- La tasa de auto descarga es muy baja en comparación con otras baterías del mercado.

- Rendimiento elevado.

- Alta potencia eléctrica.

En contrapartida, disponen de una serie de desventajas tales como:

- Vida útil baja que se agrava si la batería se almacena con poca carga, además, son capaces de soportar un número limitado de ciclos de carga.

- El precio es normalmente alto.
- Son peligrosas a altas temperaturas ya que pueden incendiarse o incluso explotar.
- En condiciones de frío, ven altamente reducido su rendimiento.
- La tensión es muy variable, entre 2,5 y 4,2 V.

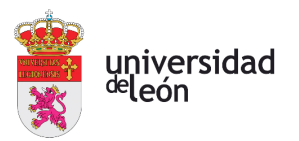

#### <span id="page-28-0"></span>**3.2.4. EFECTO DE LA TEMPERATURA**

Como hemos indicado en las propiedades, este tipo de baterías son muy sensibles a la temperatura. El rango recomendado se sitúa entre los 10 ºC y 55 ºC [29]. Si la temperatura es inferior, el rendimiento se reducirá enormemente ya que las reacciones químicas producidas en las celdas se ralentizan. Si la temperatura es superior, la reacción química se acelera aumentando la intensidad de la corriente, por lo que hay riesgo de daño a la batería además de una perdida de rendimiento.

Pero el mayor problema al que se enfrenta este tipo de baterías es al calentamiento producido por las mismas durante el uso, debido a la corriente que circula a través de la resistencia interna de cada celda.

Aquí tenemos el primer uso del BMS, si la temperatura es muy alta se recibe un aviso para accionar el circuito de refrigeración de la batería. Igualmente, si la temperatura decae a valores críticos se recibe un aviso para accionar un sistema de calefacción.

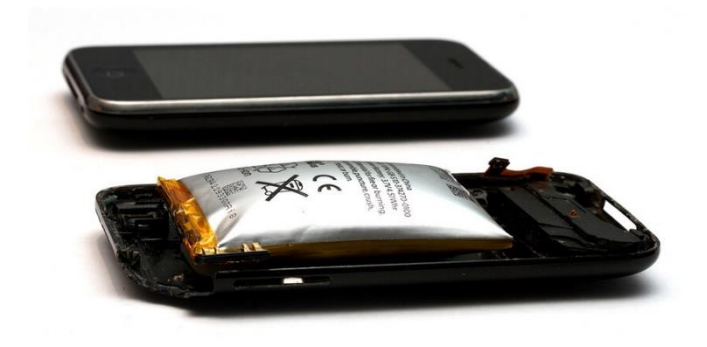

<span id="page-28-1"></span>Figura 3.13 Batería Inflamada (Fuente: [30])

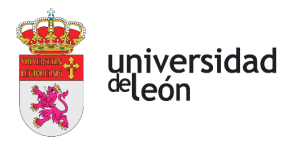

#### <span id="page-29-0"></span>**3.2.5. CAPACIDAD**

La capacidad de una batería está definida por el producto de la corriente por el tiempo y marca cuanta energía acumula durante los procesos de carga y descarga.

$$
C = I * t
$$
 [A\*horas] (3.1)

Este es uno de los principales parámetros en una batería, normalmente expresado en amperios-hora (Ah). Un amperio hora corresponde a 3600 culombios (C).

Los amperios por hora también definen la tasa de carga. Es expresada de la siguiente manera:

Si una batería está definida por 1C, querrá decir que la batería tardó una hora en cargar un dispositivo a máxima intensidad. Si tarda media hora en cargar un dispositivo, se tiene una batería 2C y sucesivamente.

Para las tasas de descarga ocurre exactamente lo mismo, 1C sería una descarga de una hora.

Numerosos factores influyen en la capacidad de una batería, algunos de ellos son: temperaturas de funcionamiento por encima o por debajo de los rangos recomendables, antigüedad, sobrecargas y descargas profundas [31].

#### <span id="page-29-1"></span>**3.2.6. RESISTENCIA INTERNA**

La resistencia de una batería es un valor importante ya que ofrece información sobre el estado de la batería. Si el valor de la misma es más alto de lo normal, disminuirá el rendimiento, ya que la energía que la batería puede proporcionar disminuye y habrá que reemplazar la batería.

Con el paso del tiempo la resistencia interna aumenta por causa de la oxidación de las celdas.

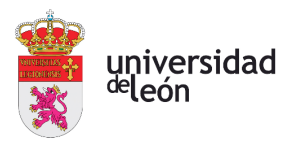

#### <span id="page-30-0"></span>**3.3. SISTEMA BMS**

El Sistema de Gestión de Baterías, BMS (en inglés, Battery Management System) es un dispositivo que nos permite un control total sobre una batería. Permite monitorizar y controlar parámetros como tensión, resistencia interna, temperatura y corriente. Como se ha podido ver anteriormente, problemas en cualquiera de estos parámetros pueden ocasionar desde pérdida de rendimiento hasta problemas más graves como una inflamación o explosión de la batería.

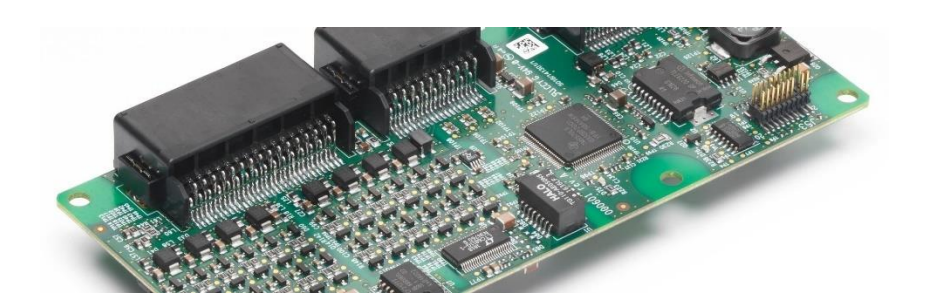

Figura 3.14 BMS (Fuente: [32])

#### <span id="page-30-2"></span><span id="page-30-1"></span>**3.3.1. HISTORIA DEL BMS**

Con la llegada al mercado de las baterías ion-litio a finales del siglo pasado, se hizo necesario un sistema que las controlara. Por ello se empezaron a diseñar los primeros prototipos de BMS con continuas evoluciones año tras año, hasta llegar a donde estamos hoy, donde encontramos BMS muy optimizados y ampliamente distribuidos en cualquier ámbito tecnológico.

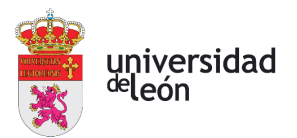

#### <span id="page-31-0"></span>**3.3.2. CONTROL DE LA CARGA Y DESCARGA DE BATERÍAS**

El BMS tiene un control total sobre la carga y descarga de la batería.

Si la carga o descarga es muy rápida, se produce calor y las celdas se pueden dañar acortando la vida útil. Por eso el BMS va a controlar la rapidez con que estas se producen a fin de mantener una velocidad en rangos nominales.

Además, no se deberá sobrepasar los valores límites tanto superior como inferior de nivel de carga para evitar sobrecargas y descargas profundas. En las baterías de ion-litio este límite se suele situar en 2,5 V como límite inferior y 4,2 V como límite superior.

Si la carga se ha completado, el BMS desconectará el cargador de la batería para evitar un sobrecalentamiento.

#### <span id="page-31-1"></span>**3.3.3. CONTROL DE TEMPERATURA**

La temperatura es un factor crucial en las baterías. Si es muy baja la batería puede sufrir una pérdida de rendimiento. Cuando el BMS recibe la señal de temperatura baja, hará funcionar un dispositivo que haga aumentar la temperatura.

En cambio, si la temperatura es muy alta, puede haber sobrecalentamientos que pueden provocar inflamación de la batería. El BMS tendrá que accionar un circuito de refrigeración.

Para la medición de la temperatura se usan normalmente los siguientes dispositivos [33]:

#### **TERMOPARES**

Un termopar es un transductor, cuya principal característica es que dispone de una unión de dos metales diferentes en el punto donde se va a medir temperatura. En la parte opuesta del termopar, los metales se separan para permitir medir la diferencia de potencial entre ellos. La diferencia de potencial es proporcional a la diferencia de temperatura, por lo que se puede calcular la temperatura de la batería [34].

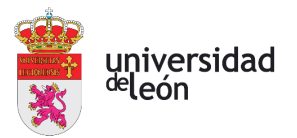

Principales ventajas de los termopares:

- Económicos.
- Pueden medir en un gran rango de temperaturas.
- Mide con exactitud en el punto de la instalación requerido.

Principales desventajas:

- La energía generada por el termopar no es una función lineal de la temperatura, lo que dificulta la medición.

Existen muchos tipos de termopares como: Tipo K, tipo J, tipo T, tipo E, tipo N, tipo R, tipo S y tipo B. La letra indica el material del que están compuestos.

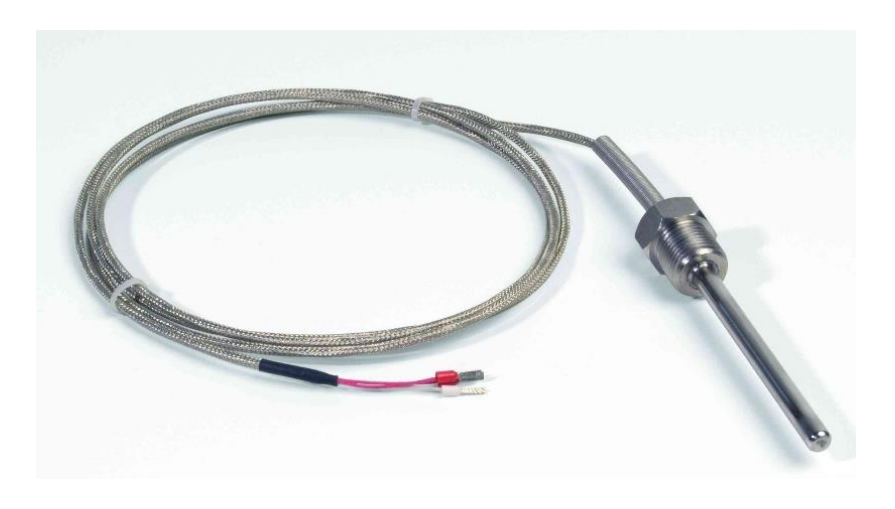

<span id="page-32-0"></span>Figura 3.15 Termopar (Fuente: [35])

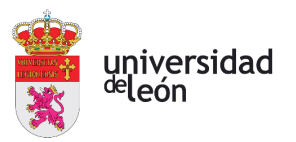

RTD

El RTD es un detector de temperatura resistivo. Basa su funcionamiento en la variación de la resistencia de un conductor con la temperatura.

Cuando se calienta el metal del que está compuesto, se produce una mayor agitación de electrones y aumenta la resistencia, con la que podremos saber la diferencia de temperatura entre ese momento y el punto inicial de la medición [36]. Existen varios tipos como: RTD de platino, RTD de níquel y RTD de cobre.

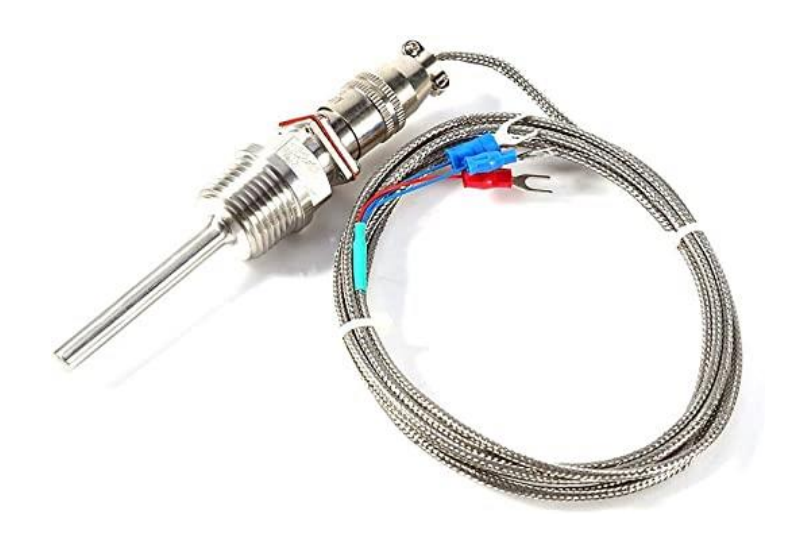

Figura 3.16 RTD (Fuente: [37])

#### <span id="page-33-0"></span>**TERMISTORES**

El termistor consiste en un semiconductor cuya resistencia varía con cambios en la temperatura. Existen dos tipos, NTC y PTC [38].

- NTC: Este termistor tiene un coeficiente de temperatura negativo. Si aumenta la temperatura, disminuye la resistencia del termistor.

- PTC: Este otro termistor tiene un coeficiente de temperatura positivo. Si aumenta la temperatura, aumenta también la resistencia del termistor.

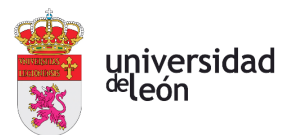

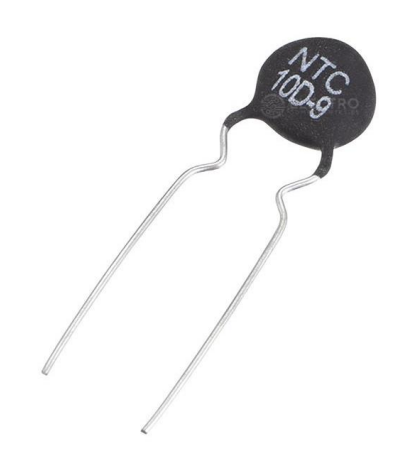

Figura 3.17 Termistor (Fuente: [39])

#### <span id="page-34-1"></span><span id="page-34-0"></span>**3.3.4. CONTROL DE LA CORRIENTE**

La corriente que fluye a través de las baterías es medida a través de sensores. El BMS actuará en caso de que la corriente no esté en valores nominales. Valores altos de corriente pueden dañar las celdas al producirse una sobrecarga.

#### MÉTODOS BASADOS EN LA LEY DE OHM

Si se sabe la tensión que recorre la batería y la resistencia interna de la misma, con la ley de ohm se puede saber la corriente.

#### MÉTODOS BASADOS EN LA MEDICIÓN DEL CAMPO MAGNÉTICO QUE RECORRE EL **CONDUCTOR**

El método principal es usando un sensor tipo Hall. Un sensor hall utiliza el efecto hall para la medición de corriente en un conductor. Si se aproxima un campo magnético cuya dirección sea vertical respecto al conductor, el sensor hall producirá una tensión proporcional al producto de la corriente y el propio campo [40].

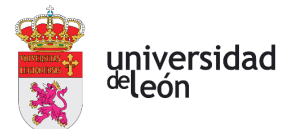

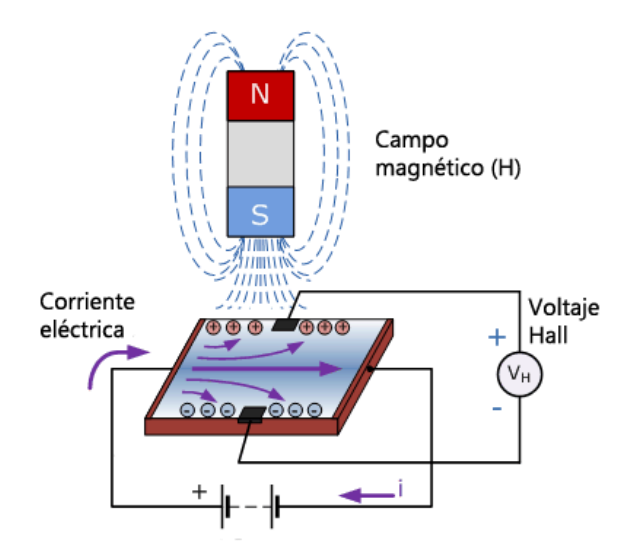

Figura 3.18 Efecto Hall (Fuente: [41])

#### <span id="page-35-1"></span><span id="page-35-0"></span>**3.3.5. ESTADO DE LA CARGA (SOC)**

Es definido como la relación entre la capacidad de una batería y su capacidad nominal.

El BMS se encargará de calcular el porcentaje de carga de batería restante para monitorizar esos valores. Deberá detener el proceso de carga o descarga si se sobrepasan valores críticos o si se detecta algún fallo. Si es necesario, podrá mostrar este valor en un display para saber en cualquier momento el porcentaje de batería restante.

<span id="page-35-2"></span>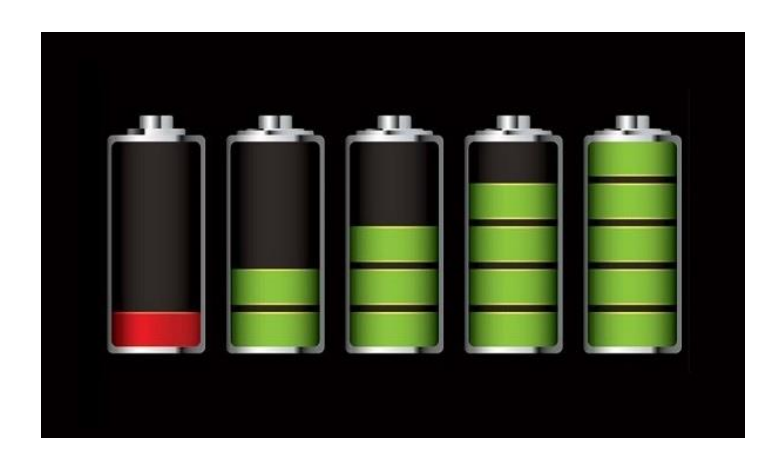

Figura 3.19 SOC (Fuente: [42])
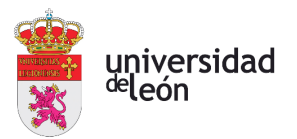

Los métodos de cálculo del SOC se realizan mediante estimaciones, ya que numerosos factores afectan a la capacidad de una batería. A continuación, se van a exponer diferentes métodos de cálculo [43]:

# MÉTODO DE VOLTAJE DE CIRCUITO ABIERTO (OCV)

Consiste en obtener el porcentaje restante de batería midiendo el nivel de tensión en los terminales de la batería. Con unas gráficas de descarga que nos muestren la relación entre la tensión y el porcentaje de batería, se podrá dar con el SOC.

# MÉTODO DEL CONTEO DE COULOMB

Método que consiste en la integración de la corriente que recorre una celda durante un espacio de tiempo. Esta integración muestra la variación del número de cargas en la batería. Método muy preciso que, además, puede determinar el SOC con la batería en uso. Necesita de una calibración cada cierto tiempo debido a la acumulación de un error.

# MÉTODO DE DENSIDAD DEL ELECTROLITO

Este método basa su funcionamiento en la disminución de la concentración del electrolito durante el proceso de descarga. Durante la carga aumenta la concentración. Es posible establecer una relación entre la densidad obtenida y el SOC mediante unos datos del fabricante. Como la densidad del electrolito depende también de la temperatura, se tendrá que tener en cuenta este parámetro.

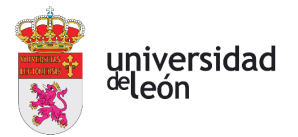

# **3.3.6. ESTADO DE SALUD (SOH)**

El estado de salud (SOH) es el estado actual del batería comparado con su estado inicial, cuando la batería estaba recién fabricada. Las baterías se van deteriorando a medida que pasa el tiempo, la capacidad disminuye y el coeficiente de auto descarga aumenta. En las baterías Ion-litio, por lo general la vida útil está determinada por los ciclos de carga. Dependiendo de la batería, estos ciclos de carga límites pueden estar comprendidos entre los 500 y 1000 ciclos. A partir de estos valores, el rendimiento de la batería será muy reducido en comparación con su rendimiento nada más salir de fábrica.

#### **3.3.7. ESTADO DE FUNCIÓN (SOF)**

El estado de función es la cantidad de energía que se puede utilizar en un instante determinado de toda la energía que realmente hay en la batería. Por cuestiones de seguridad no se usará toda la energía almacenada para evitar descargas profundas. También, por cuestiones de deterioro, el rendimiento disminuirá y no se podrá utilizar un porcentaje de batería.

#### **3.3.8. BALANCEO**

Uno de los principales problemas a los que se enfrenta un BMS es el balanceo de las celdas de la batería. Aunque todas las celdas sean del mismo fabricante, nunca van a ser iguales y por ello, no van a cargarse o descargarse al mismo tiempo. Esto es contraproducente, ya que una celda puede cargarse por completo y el sistema detectar carga completa, aunque queden muchas celdas por cargar. Por ello, el balanceo se encargará de que todas las celdas se carguen completamente, simultáneamente y de manera segura.

Al ser las celdas diferentes, una de ellas tendrá menos capacidad que las otras y por consecuencia, será la primera en llenarse. En el momento que eso ocurra esta celda cederá la energía sobrante para seguir cargando el conjunto [44].

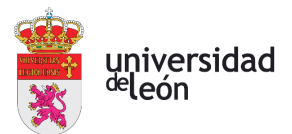

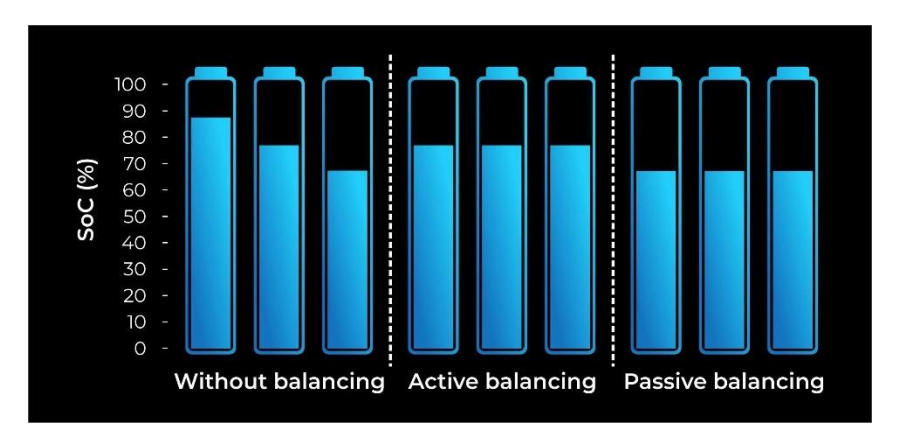

Figura 3.20 Balanceo de Celdas (Fuente: [44])

Existen dos tipos de balanceo, el balanceo pasivo y activo:

# BALANCEO PASIVO

La energía sobrante se eliminará en forma de calor por medio de una resistencia. El control es realizado por medio de interruptores. Si la celda ha llegado a su máxima capacidad y se sigue cargando, se accionará el interruptor para disipar el exceso de energía por medio de una resistencia.

El inconveniente es que se produce calor en la operación. Por eso, este sistema es utilizado en sistemas de baja potencia ya que en instalaciones grandes sería un problema controlar el calor.

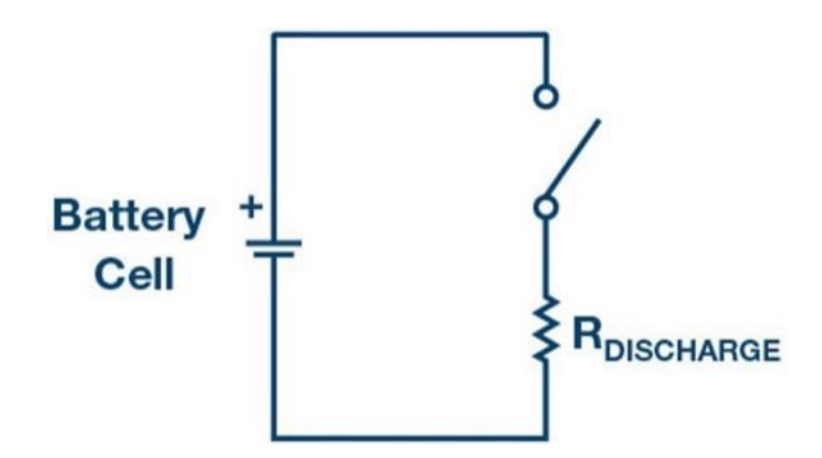

Figura 3.21 Balanceo Pasivo (Fuente: [45])

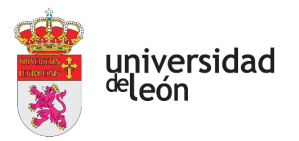

#### BALANCEO ACTIVO

En el método de balanceo activo, las celdas de mayor carga ceden su energía a las de menor carga para equilibrar el sistema. El proceso puede realizarse mediante condensadores, bobinas y transformadores.

# Condensadores

Con este sistema, si una batería se carga por completo empezará a cargar un condensador con la energía que sobre. Cuando se tenga el condensador con la suficiente energía, por medio de un interruptor lo conectaremos a la batería de menos carga. Por ejemplo, en la figura 3.21, si la CELL1 se carga por completo, el BMS accionará los interruptores permitiendo la carga del condensador con el sobrante de energía de la CELL1. Una vez el condensador tenga la suficiente carga, se accionarán los interruptores para ceder la energía del condensador a la CELL2.

Dependiendo del montaje, los condensadores podrán ceder energía sólo a su celda contigua o a cualquier celda de la batería.

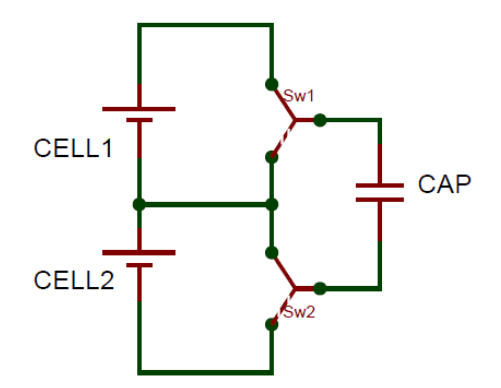

Figura 3.22 Balanceo Activo Condensadores (Fuente: [46])

#### Bobinas

Consiste en conectar una bobina a cada celda. La bobina se irá cargando poco a poco. En el momento que se desconecta esa celda y se conecta otra celda de menor carga, la bobina cederá su energía para equilibrar el sistema. Funciona igual que con los condensadores, pero es un método más rápido y más complejo.

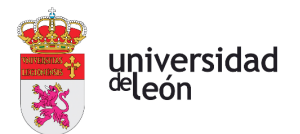

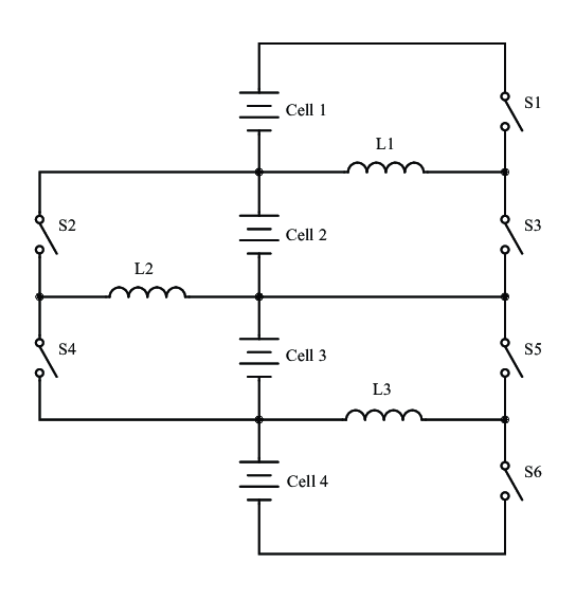

Figura 3.23 Balanceo Activo Inductores (Fuente: [47])

# Por medio de otras baterías

Basa su funcionamiento en una batería conectada a cada celda. La batería absorbe la energía de la celda de mayor carga y la cede a la de menor carga. Es un circuito menos eficiente al ser más lento y más complejo.

#### **Convertidores**

Son sistemas que aportan un balanceo rápido y eficiente. Existen diferentes tipos como: Boost, Cuk, Ramp, Full-Bridge, resonant y Flyback.

#### **3.3.9. TIPOS DE BMS**

Existen diferentes tipos de BMS en el mercado. Dependiendo de las características que necesitemos se elegirán unos u otros.

La primer clasificación diferencia entre BMS con contactores basados en relés o con contactores basados en transistores Mosfets [48]:

# BMS basados en Mosfets

Los Mosfets son transistores utilizados para la amplificación o conmutación de señales. Funcionan igual que interruptores. El BMS podrá controlar estos dispositivos mediante programación, pudiendo controlar todo el sistema. Estos parámetros pueden venir prefijados de fábrica o pueden programarse individualmente.

Pueden detener la carga o descarga sin tener que desconectar la batería de una instalación, a diferencia de los contactores.

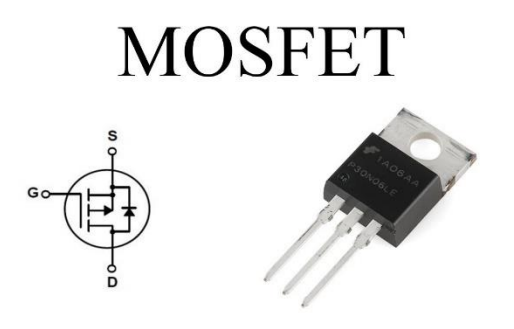

Figura 3.24 Transistor Mosfet (Fuente: [49])

#### BMS basados en Relés

Su funcionamiento es igual que en el caso de los mosfets. El BMS controlará el relé enviando señales que lo exciten. Estas BMS suelen ser más utilizadas en la industria que las BMS mosfets.

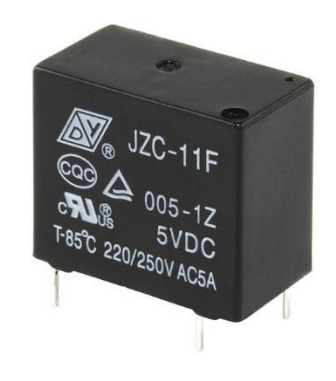

Figura 3.25 Relé (Fuente: [50])

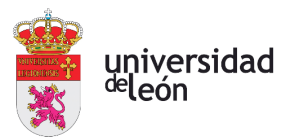

La segunda clasificación diferencia entre BMS centralizados y descentralizados [51]:

# Centralizados

En estos BMS un controlador está conectado a todas las celdas de la batería. Este controlador se va a encargar de la monitorización, balanceo y control de las celdas. Es el sistema más económico.

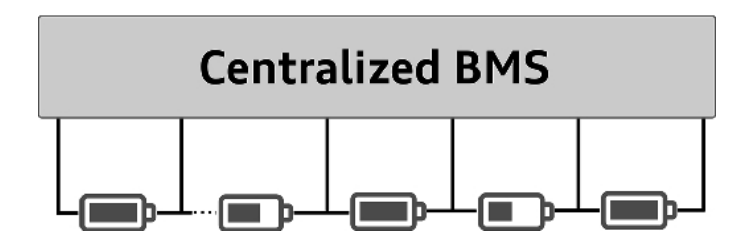

Figura 3.26 BMS Centralizado (Fuente: [51])

# **Descentralizados**

En este tipo de BMS no dispone de un solo microcontrolador capaz de controlar todas las celdas. En su lugar, están formados por varios módulos que pueden ser esclavos o maestros. Existen varias arquitecturas posibles:

Jerárquico:

Cada microcontrolador se encarga de controlar un grupo de celdas.

- Parcialmente distribuido:

Hay un módulo por cada celda. Todos estos sistemas de control están conectados al maestro que hace las funciones de controlador.

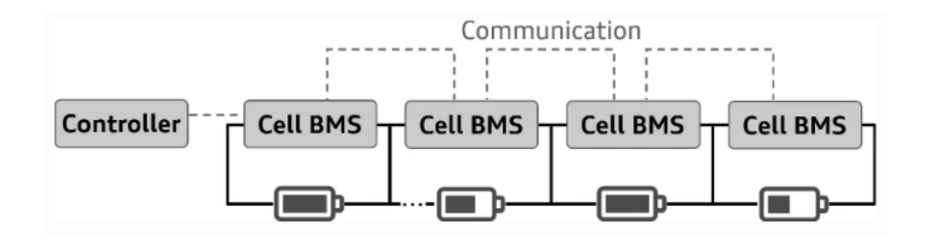

Figura 3.27 BMS Parcialmente Distribuido (Fuente: [51])

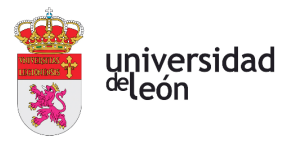

Completamente distribuido:

Existe un sistema de control por celda y no se dispone de maestro.

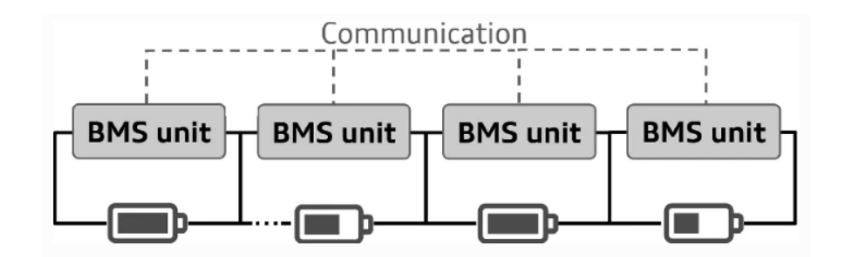

Figura 3.28 BMS Completamente Distribuído (Fuente: [51])

Modular:

Es un sistema maestro-esclavo. Todos los módulos del circuito son iguales y uno de ellos hace la función de maestro. Varios microcontroladores se encargan de la monitorización, y el maestro se encarga de la toma de decisiones. Las lecturas provenientes de los módulos son transferidas al maestro mediante un cableado de comunicación.

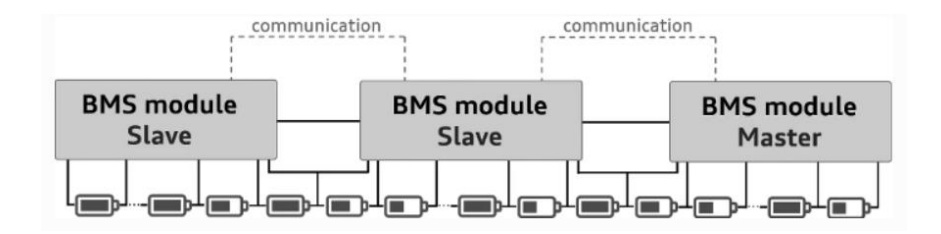

Figura 3.29 BMS Modular (Fuente: [51])

Maestro-esclavo:

Por último, la arquitectura maestro-esclavo. Es un sistema similar al modular, pero en el cual se dispone de un módulo maestro el cual es distinto a los esclavos. Este módulo maestro sólo se va a encargar de monitorización y comunicación con el resto de módulos.

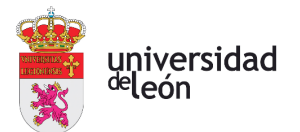

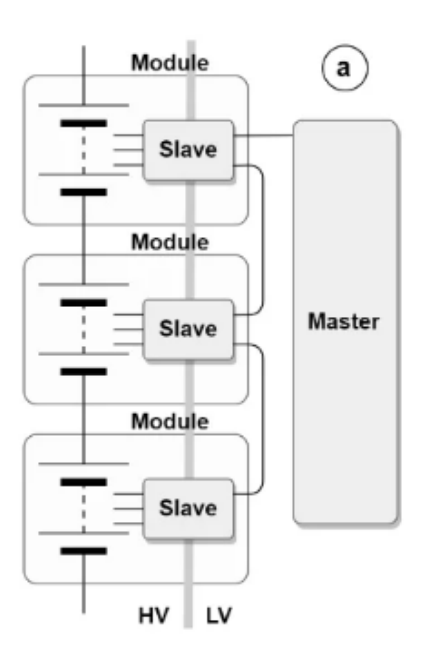

Figura 3.30 BMS Maestro-Esclavo (Fuente: [52])

# **3.3.10. ELECCIÓN DEL BMS**

Con todos los tipos de BMS que existen en el mercado es difícil saber cuál elegir para una instalación dada.

Lo primero de todo es determinar cuanta corriente va a tener que soportar la BMS. Por ejemplo, si se va a tener un consumo de "x" amperios, se va a necesitar una BMS capaz de soportar esos amperios más un margen de seguridad.

También hay que mencionar que cuanto mayor voltaje permita el BMS mejor, ya que se consumen menos amperios y el BMS será más barato y de menor tamaño. Eso sí, habrá que tener cuidado con voltajes altos ya que puede ser peligroso.

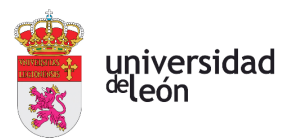

# **3.3.11. NUEVAS TECNOLOGÍAS BMS**

En los últimos años, se están desarrollando diferentes prototipos de BMS, equipados de la última tecnología. Estos BMS solucionan algunos de los problemas de los BMS originales además de mejorar sus prestaciones. Son los WBMS (Wireless Battery Management System).

Las principales desventajas de los BMS tradicionales son:

- Disponen de una red de cableado. Esta red conlleva un coste de implementación, un peso y una complejidad de diseño elevados.

- Los sistemas de gestión de baterías por cable pueden sufrir fallos de conexión entre terminales, lo que reduce la fiabilidad. Además, si se tiene que arreglar algún defecto, la tarea no será sencilla dado el gran número de cableado presente.

Las principales ventajas del WBMS son:

- Mayor fiabilidad del sistema, un menor peso y un menor coste debido a la reducción de la complejidad del cableado y la eliminación del requisito de los aislamientos galvánicos.

- Aumenta la flexibilidad en la colocación de sensores dentro del BMS y la colocación del propio módulo BMS dentro de la instalación.

- Permite la sustitución o arreglo de componentes individuales sin tener que reconstruir todo el sistema, debido a la simplicidad de su diseño.

- Algunas arquitecturas propuestas también emplean unidades de memoria en cada sensor. Esto permite que el sistema recupere los datos una vez que se restablece la conexión tras un fallo temporal, lo que resulta en una mayor integridad de los datos y fiabilidad del sistema

- Capacidad de almacenar mucha más información debido a que pueden estar conectados a la nube. Además, gracias al internet de las cosas, el BMS podrá estar conectado a un gran número de dispositivos y compartir información entre ellos.

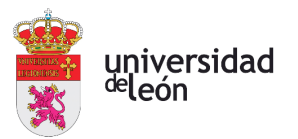

Las principales desventajas del WBMS son:

- Para una buena optimización, es necesario establecer varios módulos de comunicación inalámbrica en cada celda. Las baterías de alta capacidad disponen de miles de celdas, por lo que montar tantos módulos tendría un alto coste.

- La interferencia con otras redes inalámbricas es un problema.

Existen diferentes tipos de WBMS como:

#### WBMS BLUETOOTH

Este tipo de WBMS utiliza el bluetooth para la comunicación entre los sensores de las celdas y el controlador central. La desventaja de esta arquitectura es la limitación del sistema bluetooth. Este sistema dispone de una velocidad baja de transferencia de datos, es propenso a fallos de comunicación y el alcance es reducido. Debido a estas limitaciones, el sistema no es apropiado para sistemas que requieran un alto volumen de transferencia de datos. En cambio, dado que el bluetooth tiene un consumo bajo, el sistema si sería apropiado para sistemas pequeños.

#### WBMS ZIGBEE

Zigbee es el nombre de un conjunto de protocolos de comunicación inalámbrica basados en el estándar IEEE 802.15.4 de redes inalámbricas de área personal, WPAN [53].

A pesar del bajo coste, el bajo consumo y la facilidad de implementación de este protocolo de comunicación, la comunicación basada en Zigbee tiene varias limitaciones, especialmente en el caso de grandes paquetes de baterías, como son la seguridad y la fiabilidad. Además, la limitada velocidad de transferencia de datos es un gran problema. La norma IEEE 802.15.4 es adecuada para aplicaciones de baja tasa de datos, mientras que los BMS avanzados requieren datos de muy alta resolución.

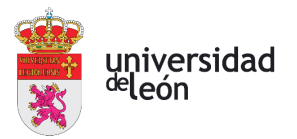

#### WBMS WI-FI - INTERNET DE LAS COSAS

Estos sistemas tienen una alta fiabilidad, sin embargo, su coste de implementación es elevado. Además, son susceptibles a recibir ciberataques ya que están conectados a la red.

#### WBMS CLOUD

Este sistema dispone de una alta potencia de procesamiento de datos y una gran capacidad de almacenamiento de datos. Todos los datos medidos por los sensores se transmiten a la nube, donde se construye un gemelo digital, el cual va a evaluar los datos recibidos. Por medio de algoritmos de diagnóstico, se determinan el estado de la batería.

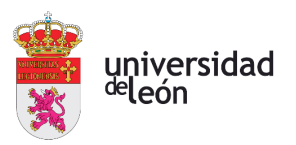

# **4. Simulación de un sistema BMS**

Como parte práctica, se ha realizado una simulación de un sistema BMS con el programa Proteus. Proteus Design Suite, desarrollado por Labcenter Electronics, es uno de los softwares de diseño electrónico más utilizado. Permite realizar circuitos con su correspondiente simulación de una manera intuitiva y sencilla.

El diseño en cuestión de este trabajo consiste en las siguientes partes:

- Un circuito cargador de baterías.

- Una batería de dos celdas conectadas a un BMS, el BMS está formado por un circuito de protección contra sobretensiones, por un microcontrolador y por un sensor de temperatura.

- Un circuito de descarga de baterías.
- Diferentes pulsadores mediante los cuales se puede controlar el sistema.

- Un Display LCD para monitorizar la evolución de todos los parámetros.

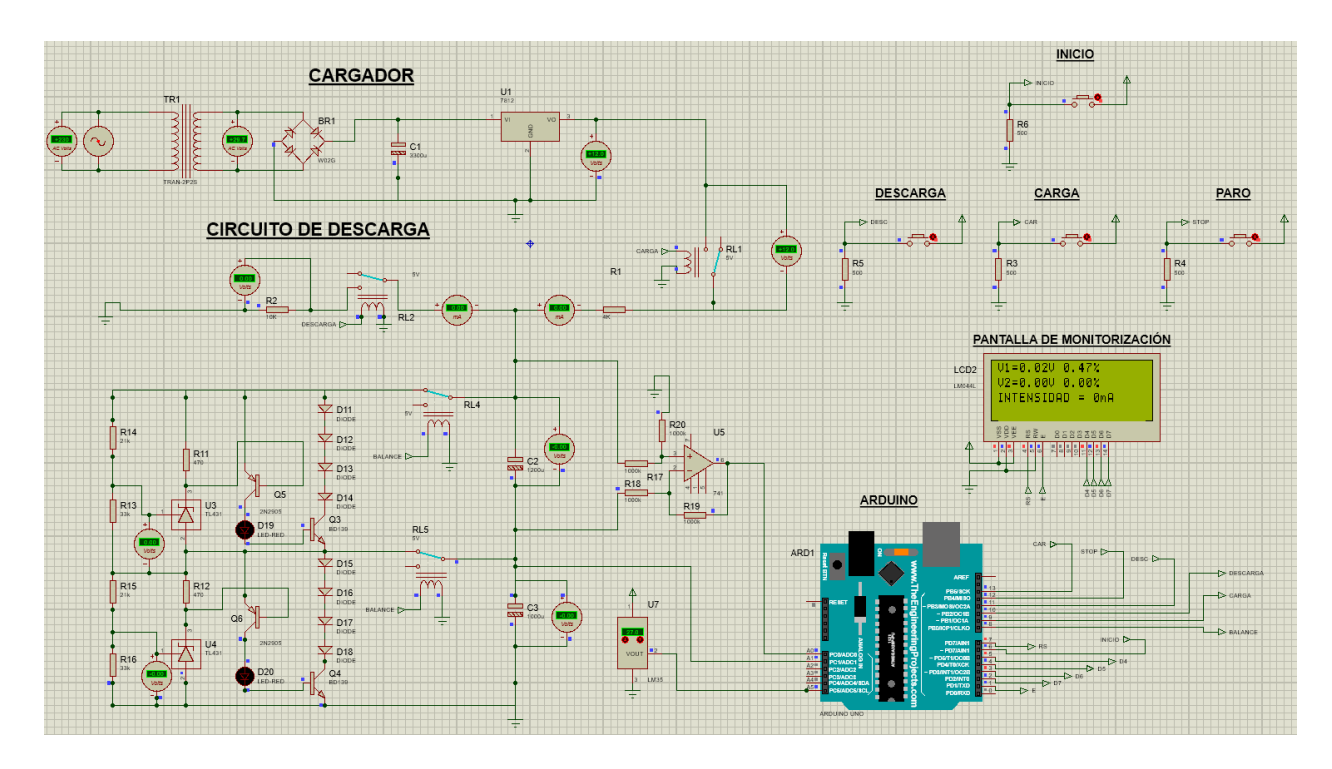

Figura 4.1 Interfaz de Simulación

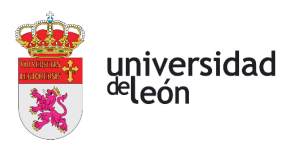

# **4.1. CIRCUITO DE CARGA**

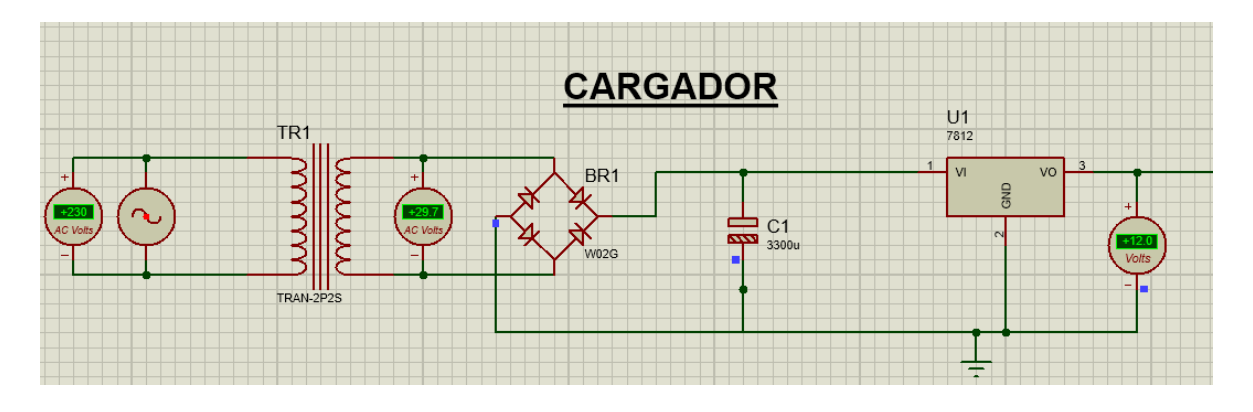

Figura 4.2 Circuito de Carga

Este circuito de carga de la batería está compuesto de los siguientes dispositivos:

# **4.1.1. GENERADOR DE TENSIÓN**

El generador de tensión es de corriente alterna, de valor eficaz 230 V y de frecuencia 50 Hz. Trata de asemejarse a las características de la red doméstica disponible en España.

# **4.1.2. TRANSFORMADOR DE TENSIÓN**

Para reducir la tensión de entrada se tiene un transformador. A la entrada se tienen 230 V y a la salida del transformador, en torno a 30 V.

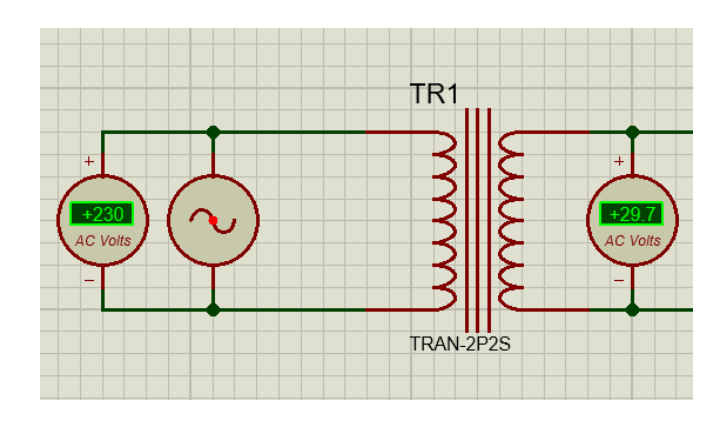

Figura 4.3 Transformador de Tensión

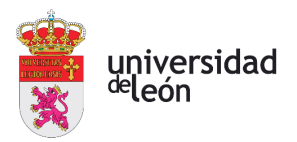

# **4.1.3. RECTIFICADOR**

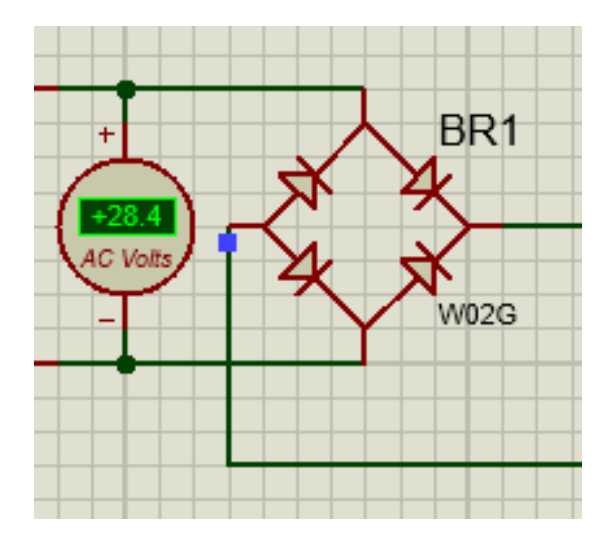

Figura 4.4 Rectificador de Onda

A continuación, se dispone de un rectificador formado por un puente de diodos. Su función es transformar la corriente alterna en continua. A este rectificador se le suele denominar de onda completa o rectificador de doble onda, ya que rectifica tanto los semiciclos positivos como los negativos consiguiendo una señal continua.

Está distribuido de tal forma que tiene dos pines conectados al transformador, uno al bobinado y un último conectado a masa.

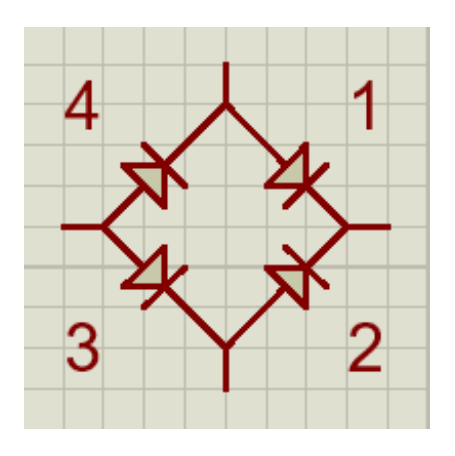

Figura 4.5 Enumeración de los Diodos

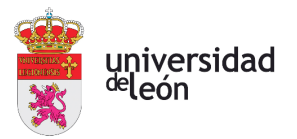

En el ciclo positivo de la señal, conducen los diodos D1 y D3, en los negativos D2 y D4. Con este proceso se logra tener todas las oscilaciones en el semiciclo positivo.

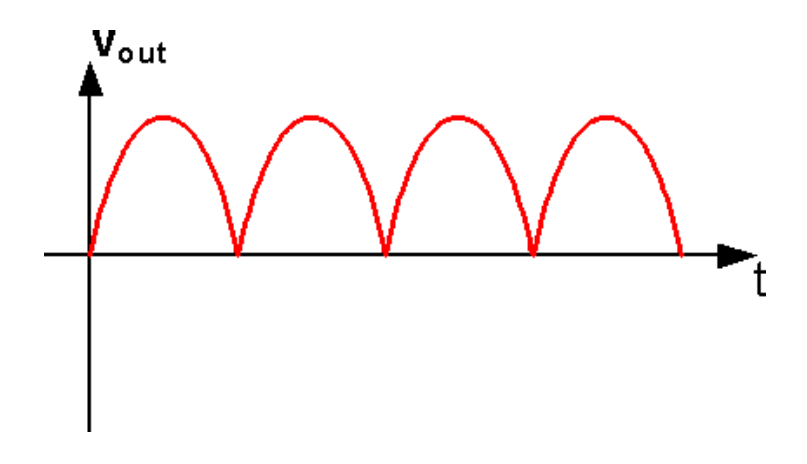

Figura 4.6 Onda Rectificada (Fuente: [54])

# **4.1.4. FILTRO**

Pero aún no está la señal del todo rectificada. La rectificación completa se logra gracias a un condensador actuando como filtro. Este filtro produce una realimentación en el momento que la tensión decae, aproximando la señal a una gráfica continua.

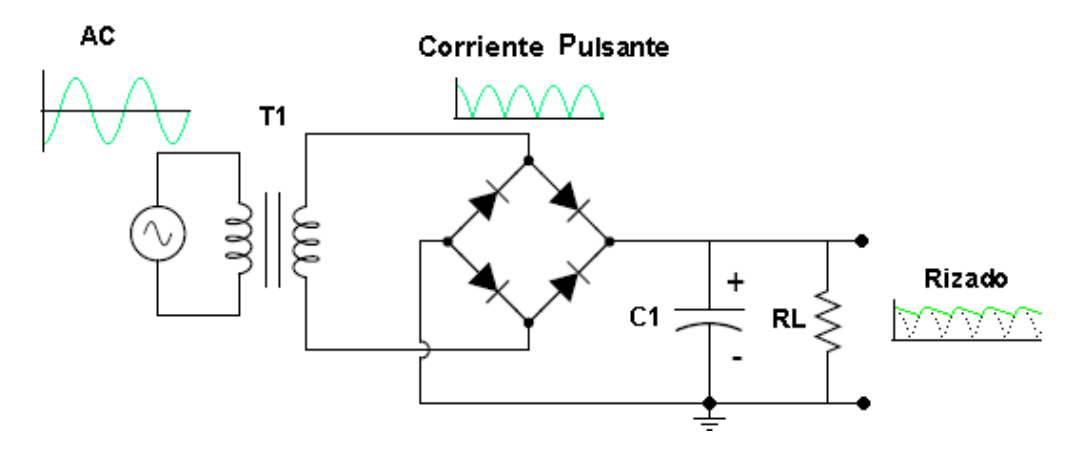

Figura 4.7 Esquema convertidor AC-DC (Fuente: [55])

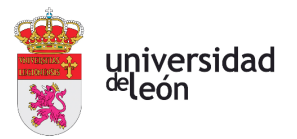

# **4.1.5. REGULADOR DE TENSIÓN**

Por último, se emplaza un regulador de tensión, en este caso un 7812. Este dispositivo funciona de la siguiente manera:

Es capaz de modificar la tensión que recibe en su entrada, por una señal de tensión inferior en su salida. En nuestro caso al ser el 7812, se tiene a la salida una señal de 12 voltios fijos.

Para lograr esto, el 7812 dispone en su interior de una serie de resistencias y transistores bipolares que van a lograr reducir la señal hasta la requerida.

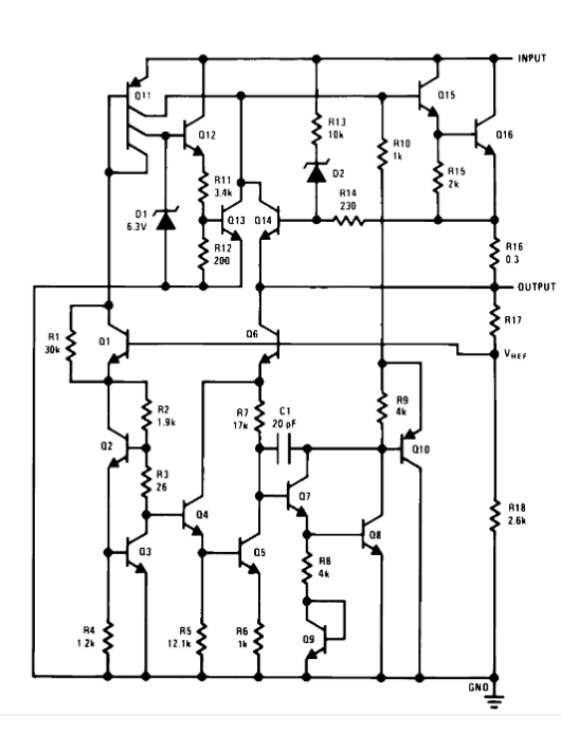

Figura 4.8 Familia LM78XX (Fuente: Datasheet 7812)

Dentro de esta família de reguladores (LM78XX), encontramos otros como los 7806, 7808, 7809, etc… Los últimos dos dígitos indican la tensión que ofrecen a la salida. Se suelen usar en fuentes de alimentación y como elemento de seguridad en dispositivos que no puedan superar una determinada tensión de funcionamiento.

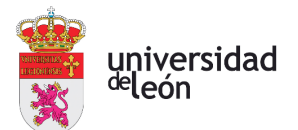

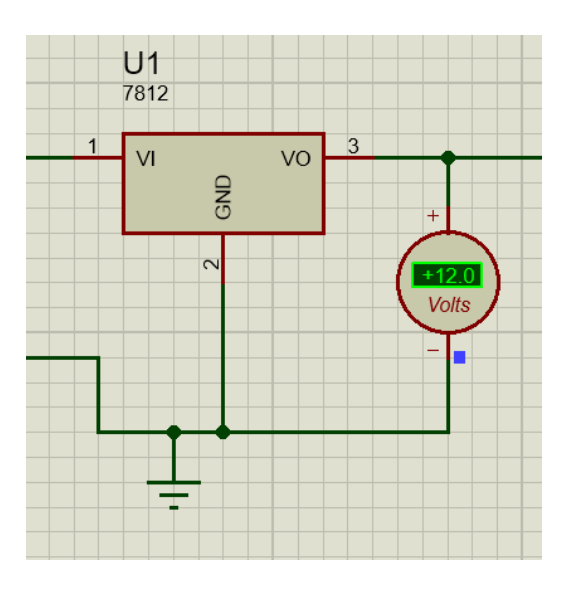

Figura 4.9 Regulador de tensión 7812

Con estos dispositivos se ha diseñado una fuente de alimentación preparada para cargar nuestro circuito dependiendo de las órdenes del microcontrolador, que actúa sobre un relé (RL1) que acciona este circuito.

Este relé se activa al accionar el pulsador de carga del sistema y estará desactivado en el resto de los casos.

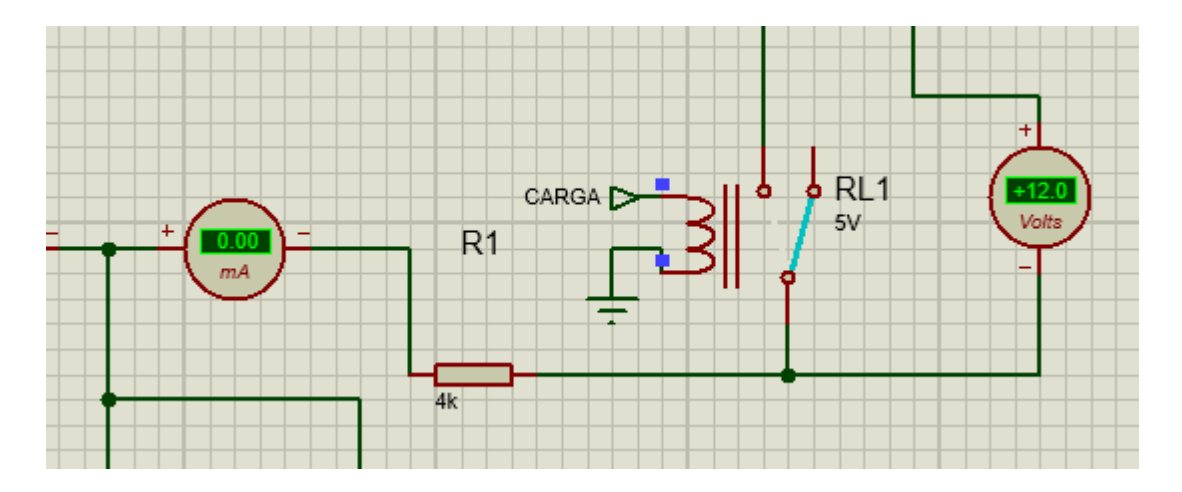

Figura 4.10 Conexión entre el Cargador y la Batería

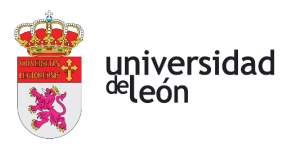

# **4.2. BATERÍA**

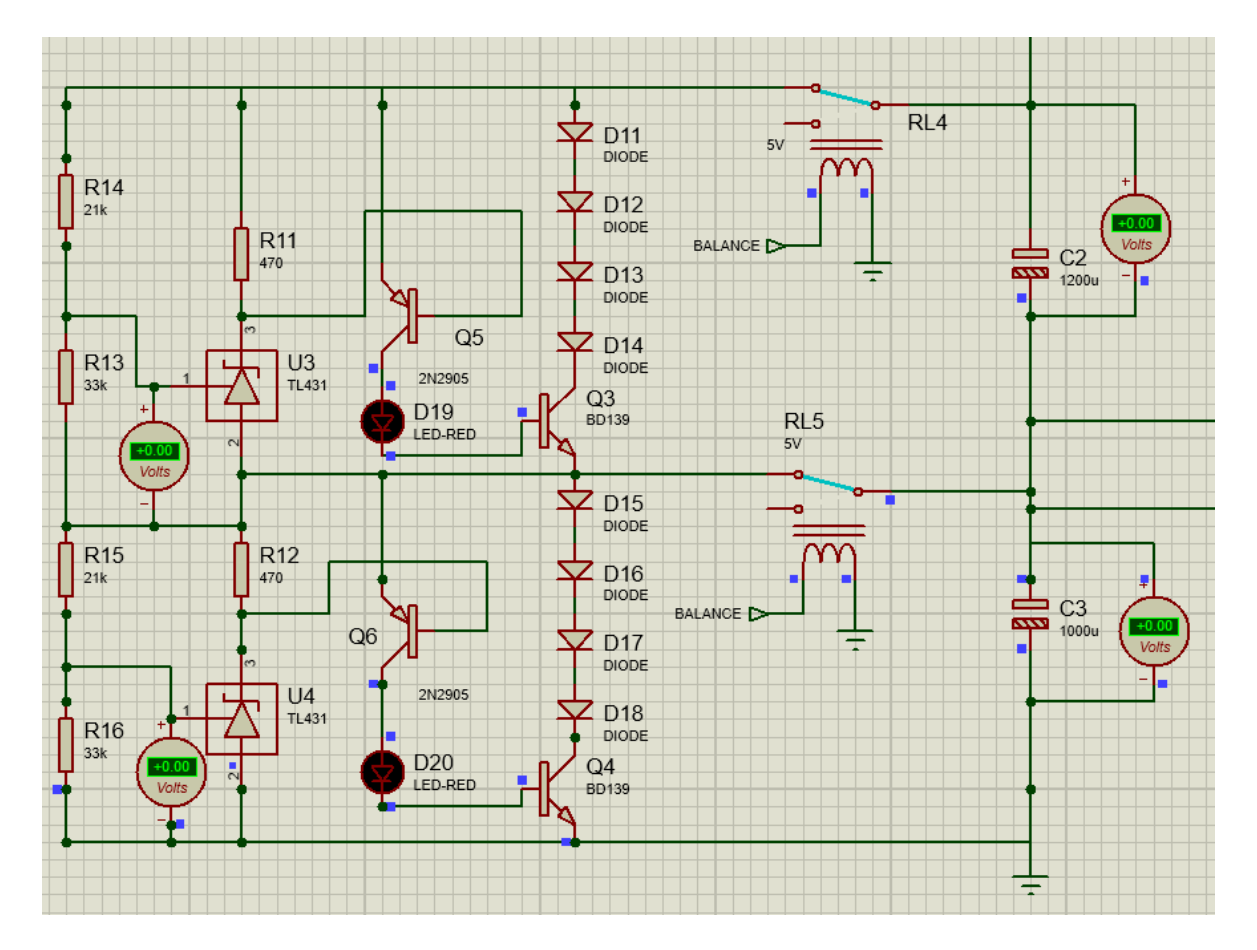

Figura 4.11 Celdas de la Batería

La batería está formada por dos celdas de 4.15 V cada una. Para la simulación se ha usado dos condensadores (de 1200 uF y 1000 uF) remplazando las baterías. El motivo es que Proteus no indica la variación de tensión en las baterías, pero sí en los condensadores. La principal diferencia entre los condensadores y las baterías es que los condensadores se cargan y descargan mucho más rápido. Esta característica es bienvenida ya que así se podrán simular varios ciclos de carga y descarga en un tiempo reducido.

Además, se dispone de una resistencia (R1) de 4k a la entrada de la batería y justo después del relé de carga, para controlar la velocidad de carga. Se ha escogido este valor ya que ofrece una velocidad de carga muy cómoda para realizar la simulación.

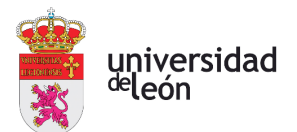

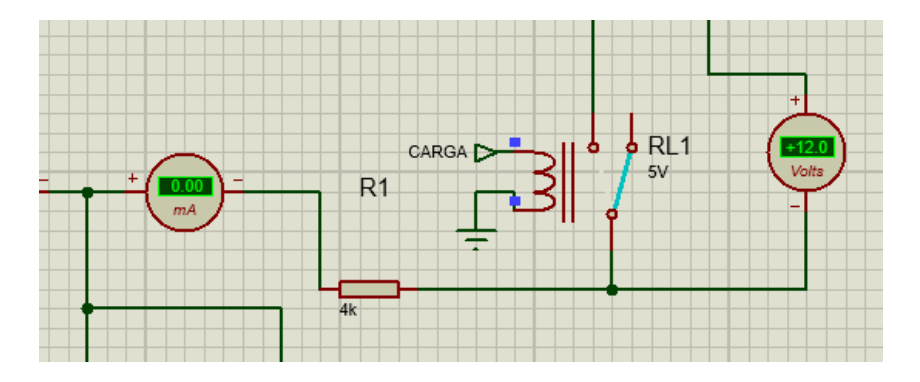

Figura 4.12 Conexión entre el Cargador y la Batería

Se conectan dos circuitos iguales (uno por cada celda) de protección contra sobretensiones a las celdas mediante dos relés (RL4 y RL5). Su funcionamiento se basa en lo siguiente:

Este circuito va a evitar que la tensión de los condensadores supere los 4,15 V. Para ello, se han utilizado unos transistores (Q3, Q4, Q5 y Q6). En el momento que la tensión en los condensadores llegue a 4,15 V, se excita la base de esos transistores permitiendo la derivación de corriente. Esta condición se logra con el TL431, que va a permitir la excitación de la base de los transistores al llegar a ese nivel de tensión. Gracias a esta derivación, las celdas no se cargarán más.

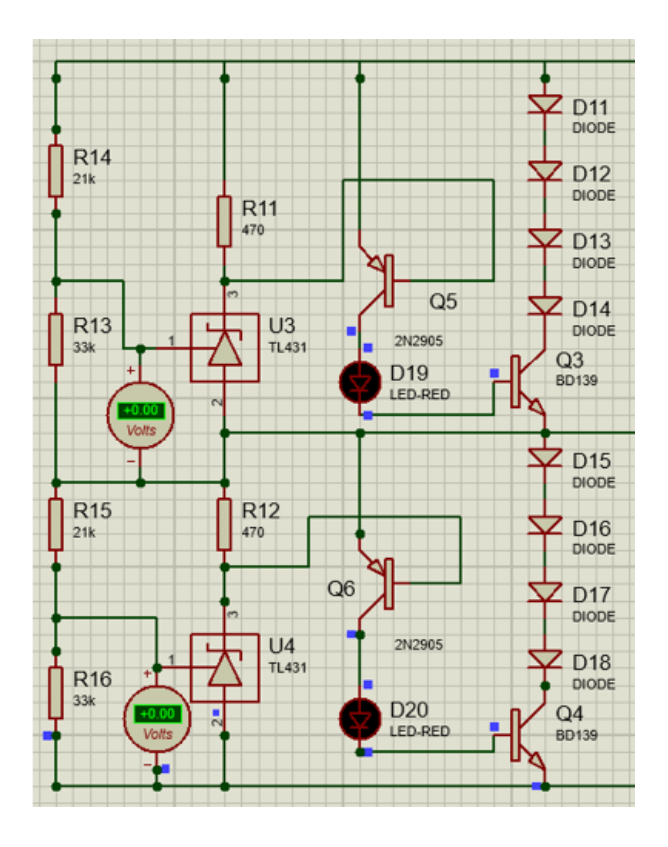

Figura 4.13 Circuito de Protección

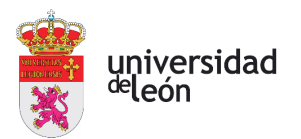

Los primeros componentes del circuito son los relés. El relé RL4 se conecta al condensador C2 y el relé RL5 se conecta al condensador C3. Estos relés son accionados por el microcontrolador. Para facilitar la explicación del sistema, se determina que el condensador C2 va a denominarse como celda número 1 y el condensador C3 como celda número 2.

Al accionar el pulsador de carga, los relés se mantienen cerrados, permitiendo el paso de corriente. Una vez la carga se completa o se detiene el sistema, estos relés se abren para evitar la derivación de corriente a tierra, manteniendo la carga en las celdas.

El principal componente de este circuito es el TL431. Este componente tiene la característica de que si la diferencia de potencial entre sus pines 1 (Referencia) y 2 (Ánodo) supera la barrera de 2.5 V, el TL431 permite el paso de corriente a través de él (Pin 3: Cátodo). El cátodo está conectado a la base del transistor (Q5 o Q6), por lo que el TL431 controla el transistor que permite el paso de corriente a través del circuito.

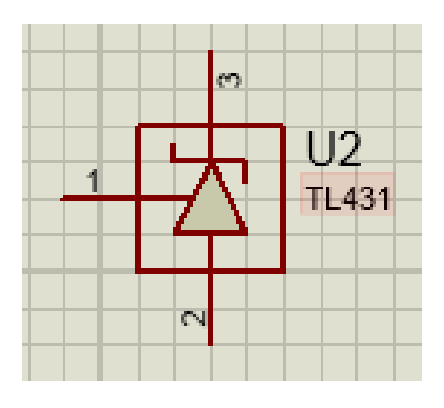

Figura 4.14 TL431

Entonces, se ajustan las resistencias colocadas en los pines 1 y 2 del TL431 (R14-R13 en el caso de la celda 1 y R15-R16 en el caso de la celda 2) para ofrecer una diferencia de potencial de 2,5 V en el momento en el que la tensión en los condensadores sea de 4,15 V. Se ha conseguido esta característica con los siguientes valores en las resistencias: R14-R15 de 21 kΩ y R13-R16 de 33 kΩ.

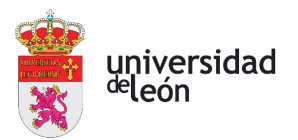

Una vez la señal llega a la base de los transistores, la corriente que circula a través del colector llega a unos leds (D19 y D20), que indican si el sistema de derivación está funcionando. Esta señal proveniente de los leds llega a la base de los transistores Q3 y Q4, que habilitan el paso de corriente fuera del circuito de protección.

Se han colocado condensadores de distinta capacidad para tratar de simular un caso real. Nunca se van a tener celdas totalmente iguales, debido a pequeñas diferencias en la composición química, cambios en el proceso de fabricación o diferentes grados de deterioramiento.

Ahora se van a explicar los casos posibles de carga en los condensadores:

# Caso 1: Inicio del sistema

Al accionar el pulsador de inicialización, la carga en los condensadores asciende hasta aproximadamente 2,5 V. Se ha fijado este valor mínimo de tensión ya que las baterías ionlitio no permiten una descarga mayor por razones de seguridad y rendimiento. A partir de este momento, se podrá comenzar con la simulación.

El circuito de protección contra sobretensiones no funciona en este caso porque la tensión no ha llegado a 4,15 V.

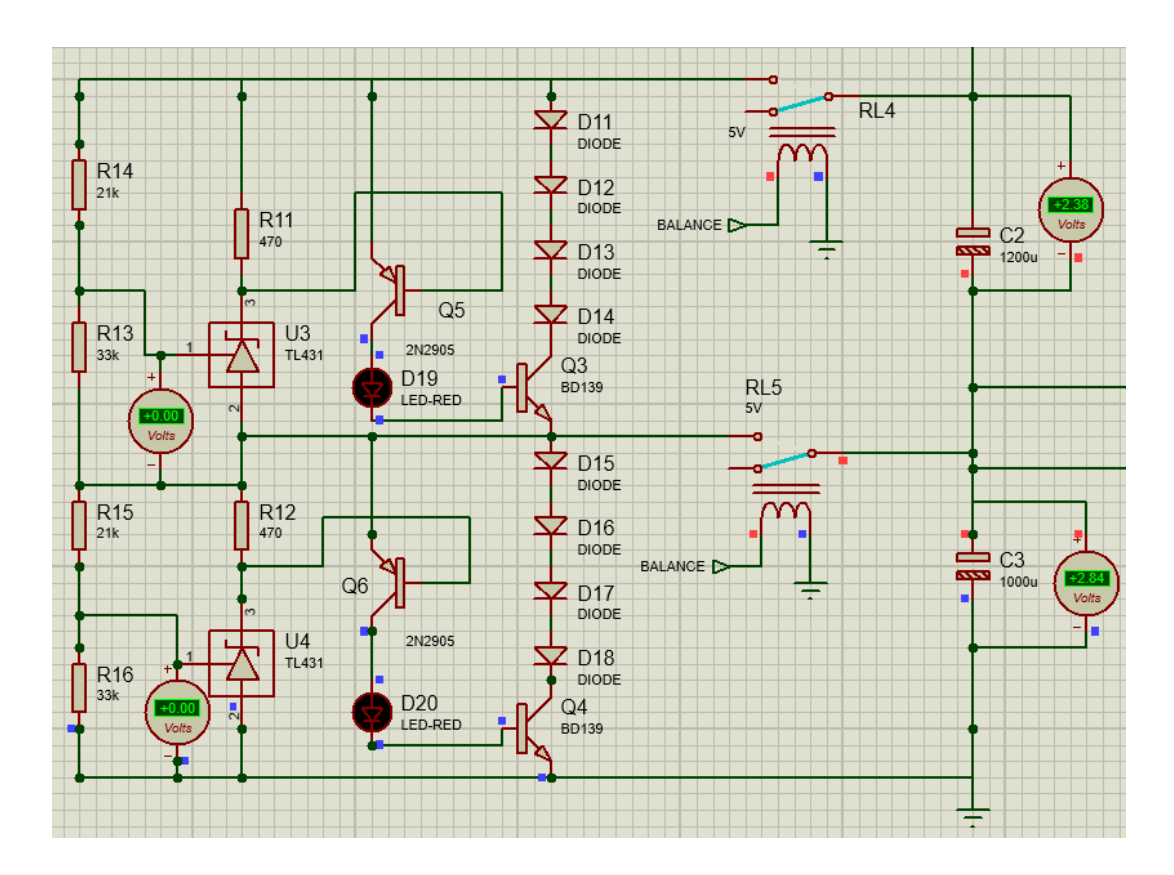

Figura 4.15 Estado inicial del sistema

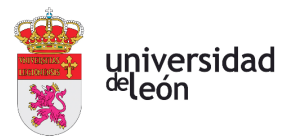

#### Caso 2: Primera celda cargada

La primera celda llega al 100% de carga. Se acciona el Tl431 al llegar a 2.49 V y se ilumina el led D19. La corriente derivada llega la celda 2 a través del relé RL5, que permite que la celda 2 siga cargándose. El segundo circuito de protección no funciona debido a que la celda 2 no ha llegado al 100% de carga. Este caso ocurre si el condensador 1 tiene menos capacidad que el 2, por lo que se carga antes.

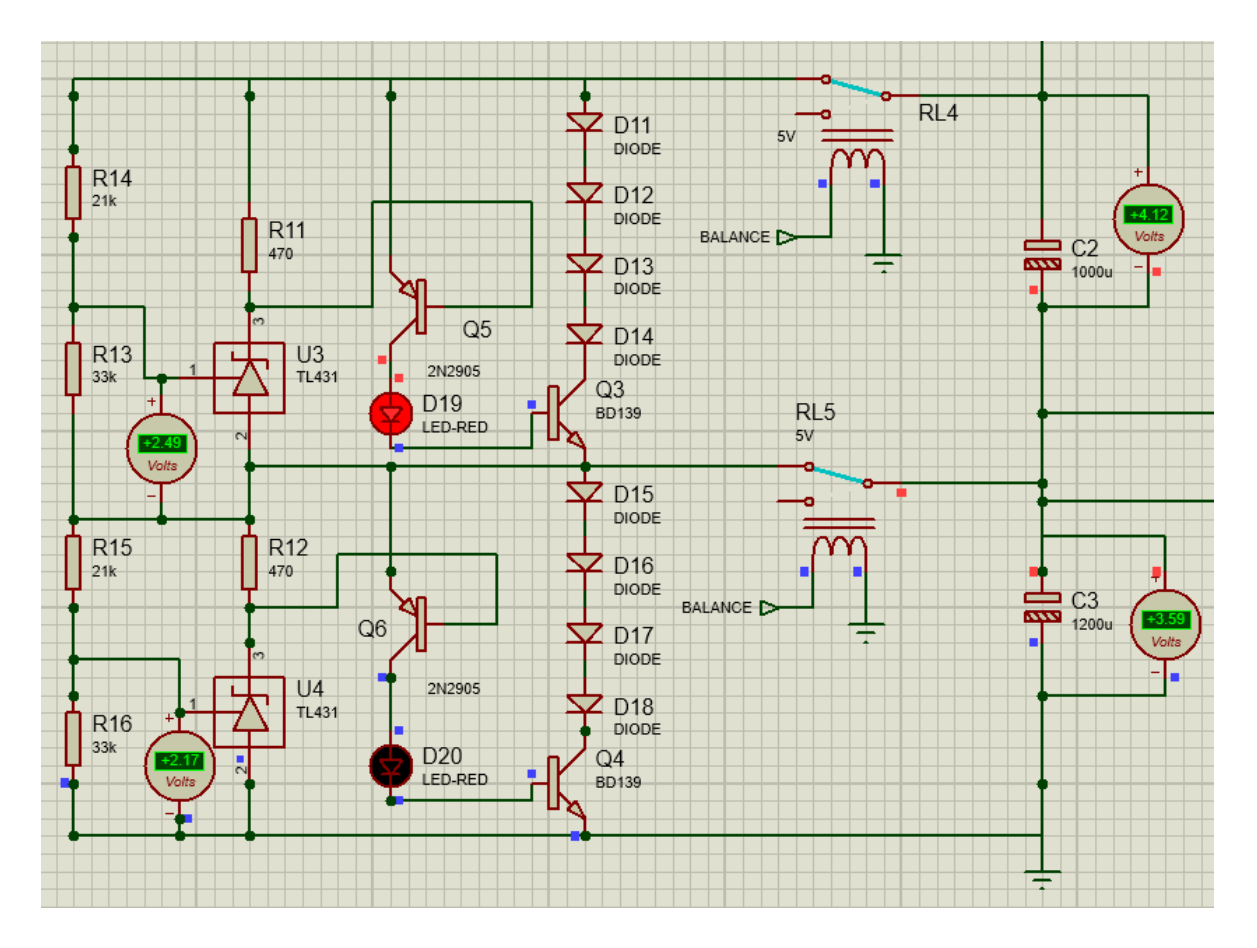

Figura 4.16 Primera Celda Cargada

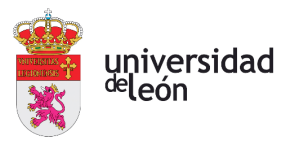

# Caso 3: Segunda celda cargada

La celda número 2 llega al 100% de carga. Se activa su correspondiente TL431, la carga cesa en esa celda, se ilumina el led D20 y la corriente se deriva a tierra. Ocurre si la segunda celda tiene menos capacidad que la primera.

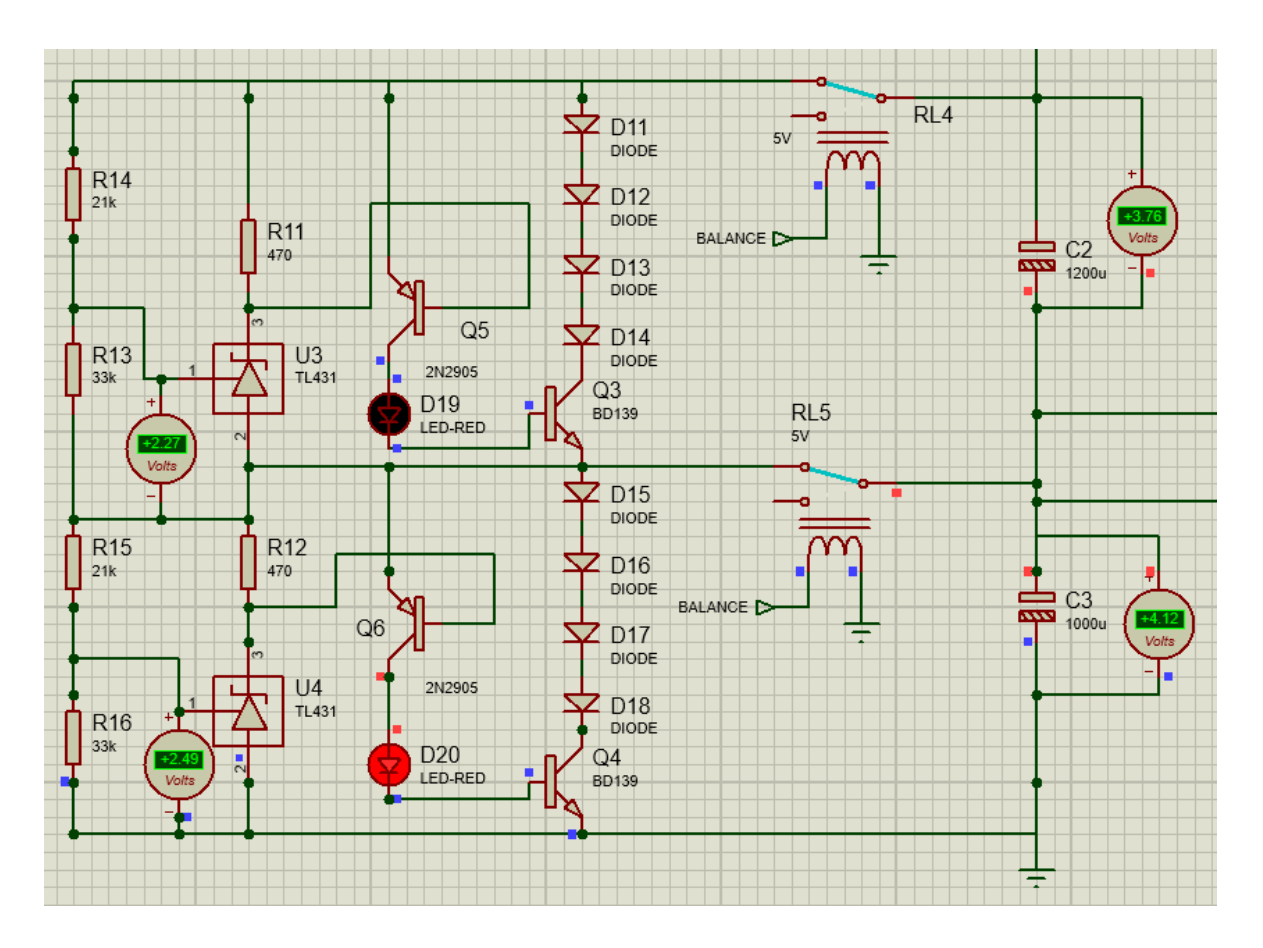

Figura 4.17 Segunda Celda Cargada

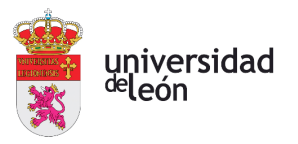

#### Caso 3: Las dos celdas cargadas

Los dos TL431 se accionan y la carga de ambas celdas cesa. Se iluminan ambos leds. La corriente que circula a través de los dos circuitos de protección se deriva a tierra.

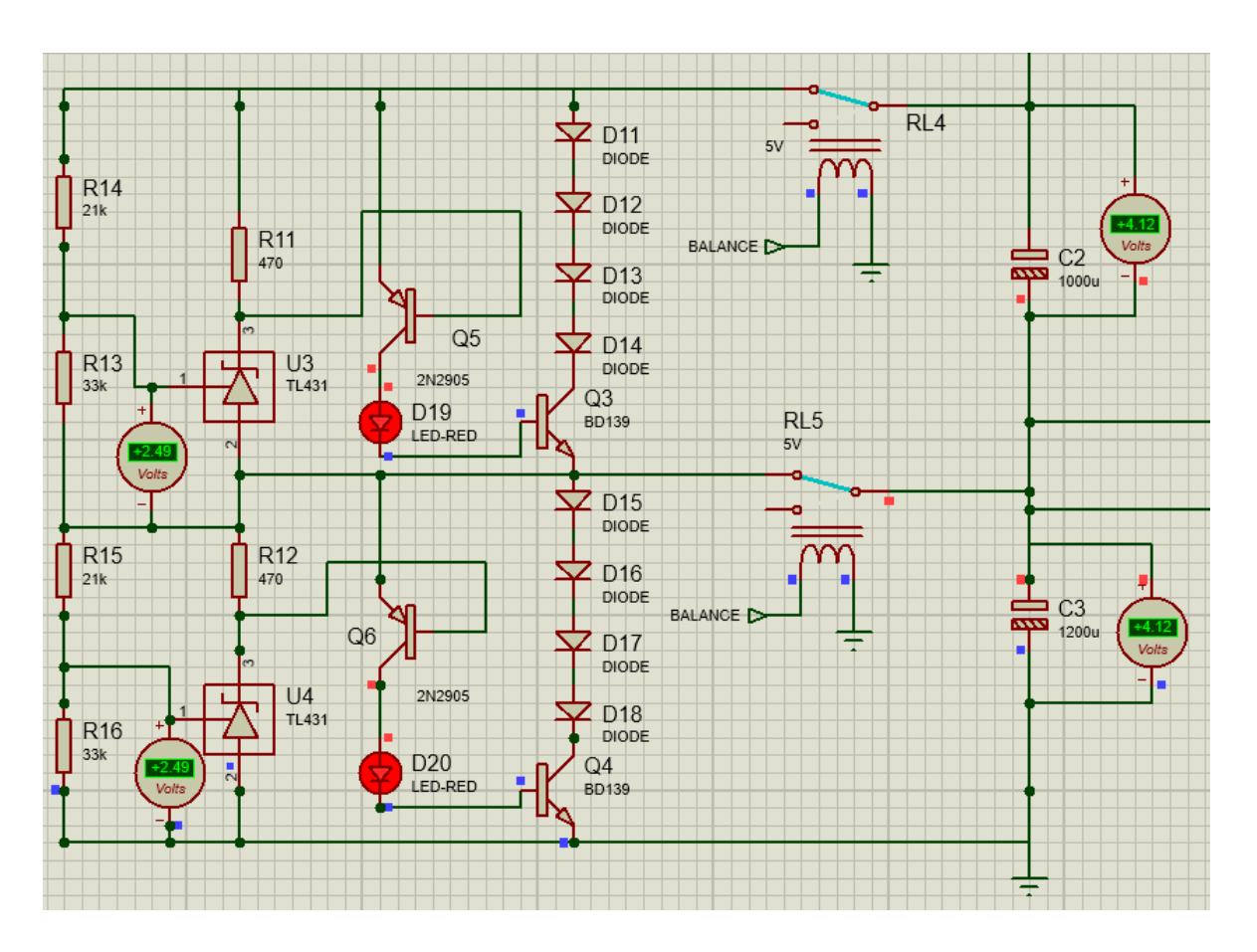

Figura 4.18 Ambas celdas cargadas

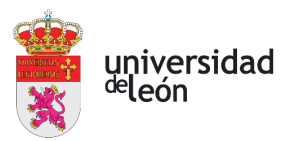

#### Caso 4: Tensión en las celdas tras descarga total

La tensión se reduce hasta aproximadamente 2,5 V después de una descarga completa. Los circuitos de protección no funcionan en este caso, ya que durante la descarga la tensión nunca va a ser mayor que 4,15 V. Los relés RL4 y RL5 se mantienen abiertos en todo momento para evitar la derivación de corriente a tierra.

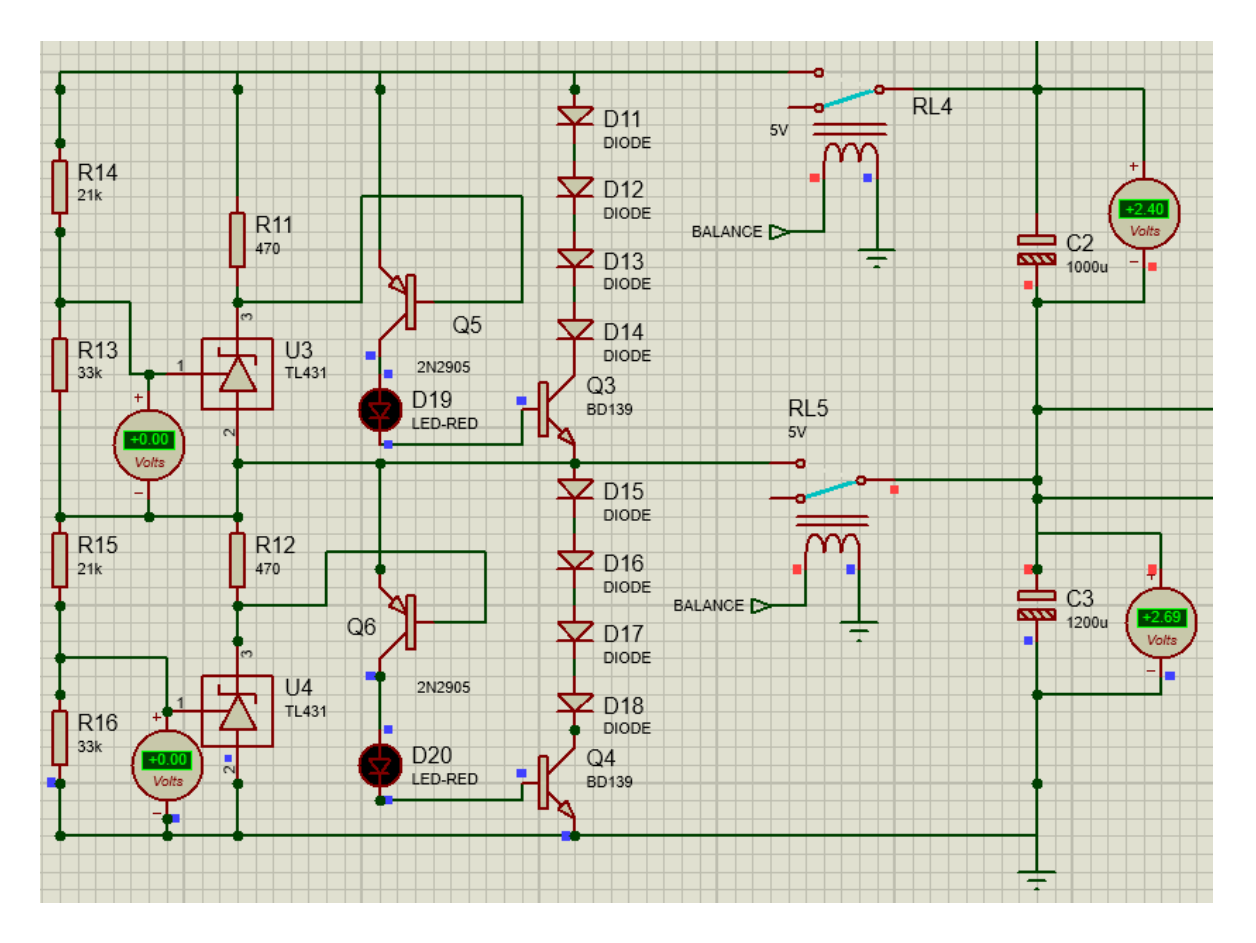

Figura 4.19 Ambas celdas descargadas por completo

Con esto se tiene un control de la tensión máxima en las celdas. Protege el circuito contra sobretensiones que podrían dañar gravemente las celdas.

# **4.3. CIRCUITO DE DESCARGA**

Al accionar la descarga mediante un pulsador, el microcontrolador manda la señal de descarga al relé RL2 y en consecuencia, el relé se cierra permitiendo la descarga de los condensadores. Se coloca una resistencia alta (R2=10k) para disminuir la velocidad de descarga. A la salida se conecta un voltímetro para evaluar el nivel de tensión en la resistencia R2.

# Caso 1: Descarga desactivada

El relé de descarga se encuentra desactivado.

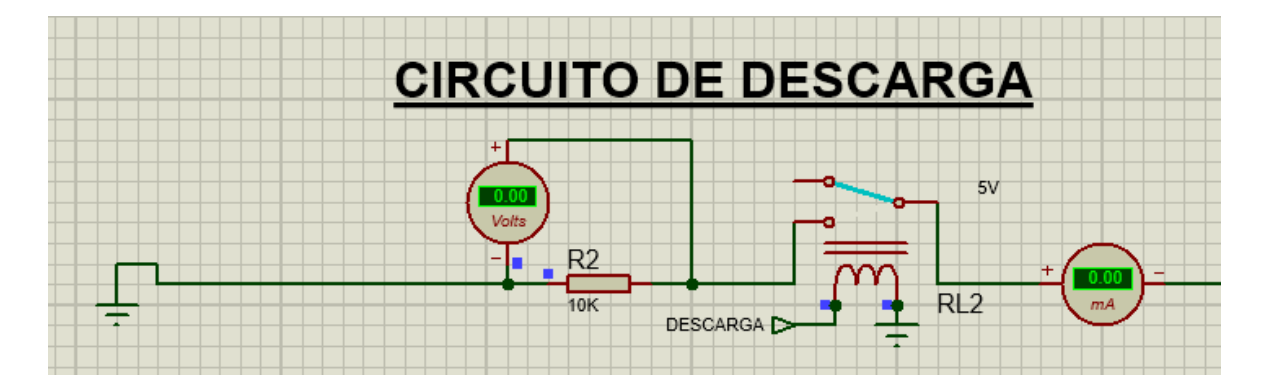

Figura 4.20 Descarga desactivada

# Caso 2: Descarga activada

Se activa el relé de descarga. La tensión en las celdas se reduce hasta 2,5 V. En ese instante el relé RL2 se abre, deteniendo la descarga. No se podrá descargar más la batería por razones de seguridad y rendimiento.

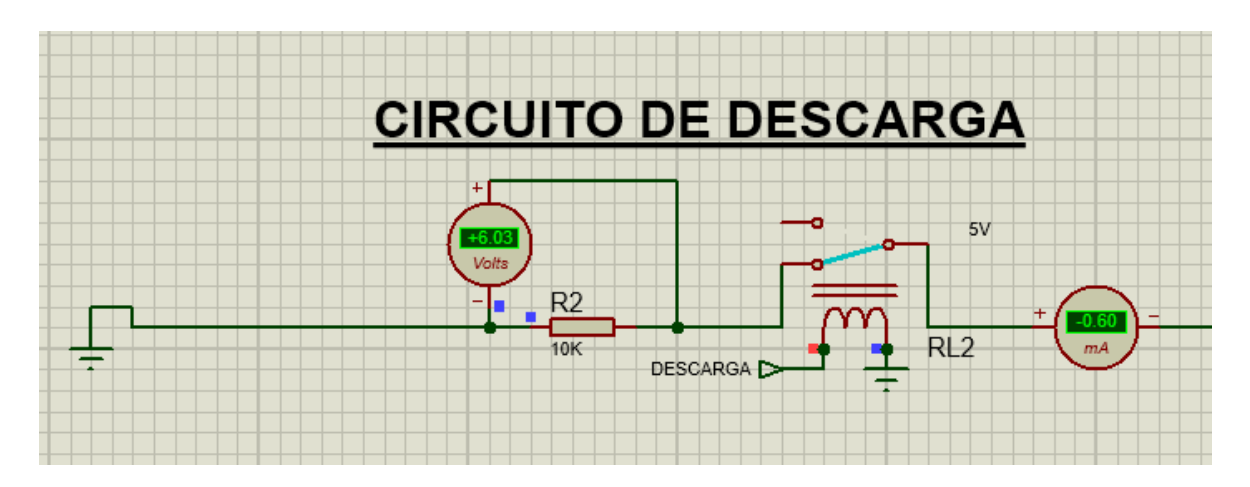

Figura 4.21 Descarga Activada

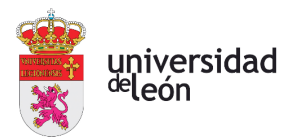

# **4.4. CONTROL DE TEMPERATURA**

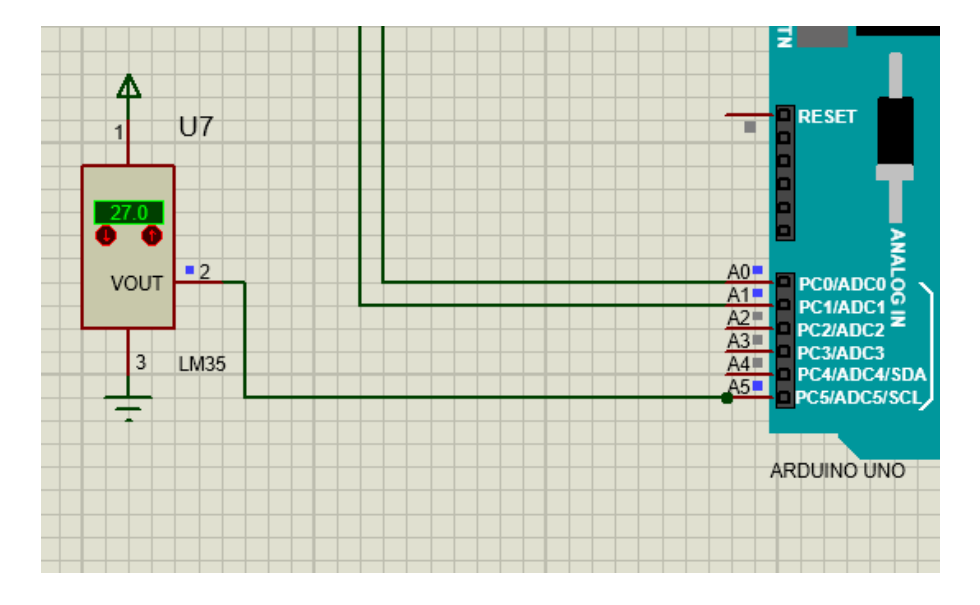

Figura 4.22 Sensor LM35

Para el control de temperatura se ha utilizado un sensor LM35. Este componente mide la temperatura ambiente en grados Celsius con gran precisión. Puede medir en un rango de - 55 ºC a 150 ºC. Su salida (2), la cual está conectada a una entrada analógica del Arduino (A5), ofrece 10mV por cada grado Celsius medido. Este último dato permite la incorporación de la temperatura al código de programación.

Se ha determinado que, si la temperatura cae por debajo de 15 ºC, el sistema se parará y se recibirá un mensaje de error por temperatura baja.

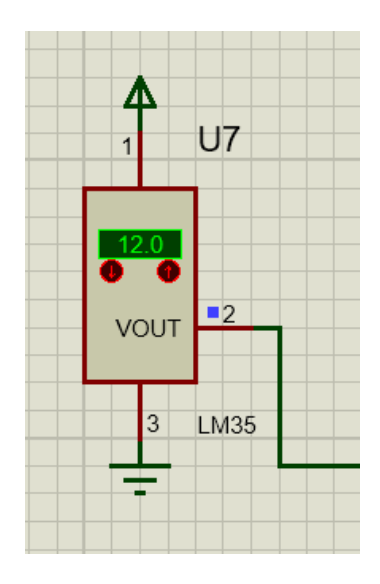

Figura 4.23 Temperatura baja

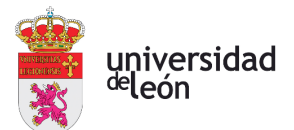

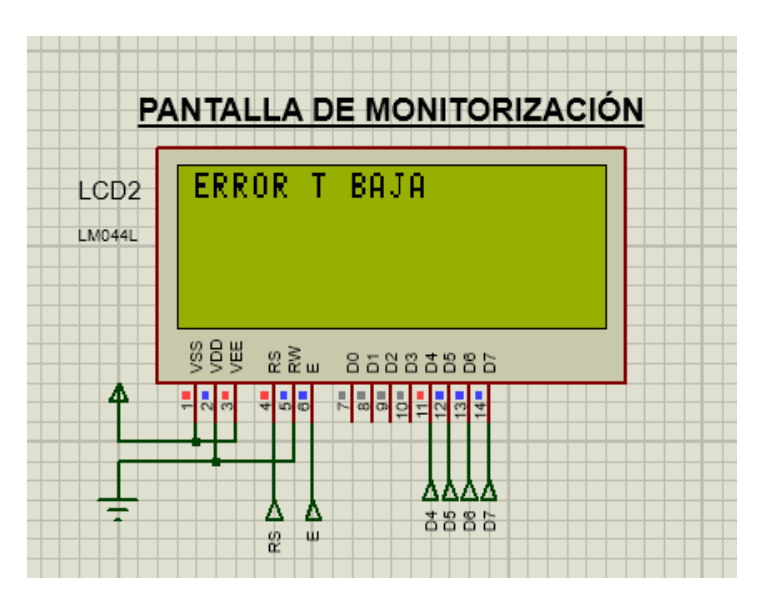

Figura 4.24 Error por temperatura baja

Si la temperatura sube por encima de 30 ºC, el sistema se parará y se recibirá un mensaje de error por temperatura alta.

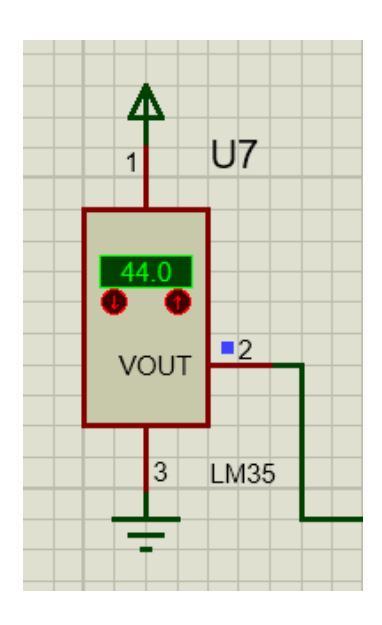

Figura 4.25 Temperatura alta

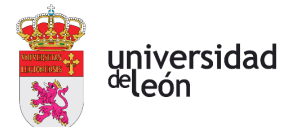

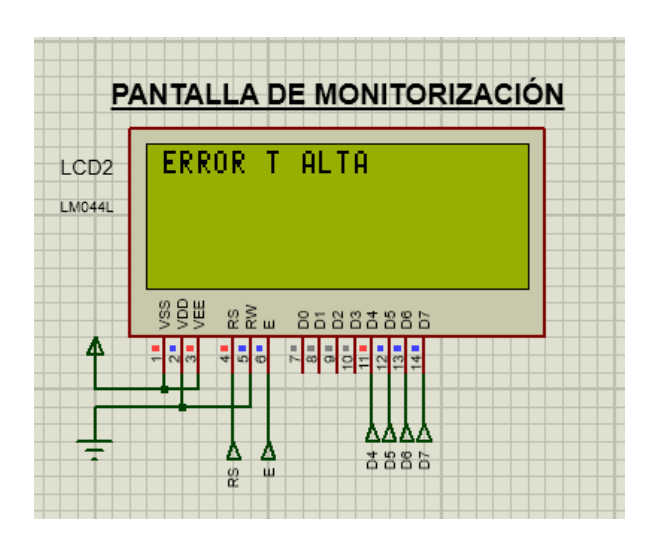

Figura 4.26 Error por temperatura alta

# **4.5. PULSADORES DE CONTROL**

Se tienen 4 pulsadores, de inicialización, de carga, de paro y de descarga. La salida de todos ellos está conectada a tierra por lo que, si no están accionados, en la salida se recibe un "cero". Si accionamos un pulsador, conectaremos la salida con un generador de tensión obteniendo un "uno".

Cada uno de estos pulsadores va a tener efectos en el sistema, mediante unas instrucciones reflejadas en el código de programación.

# **4.5.1. PULSADOR DE INICIALIZACIÓN**

Al mantener pulsado este botón, se activa el relé de carga y los condensadores se cargan hasta una tensión de 2,5 V aproximadamente. Esta es la tensión mínima de una batería de ion-litio. Si esa tensión fuese inferior, afectaría al rendimiento de la batería y a la seguridad. A partir de esta inicialización, ya se podrá comenzar a simular con normalidad.

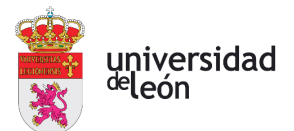

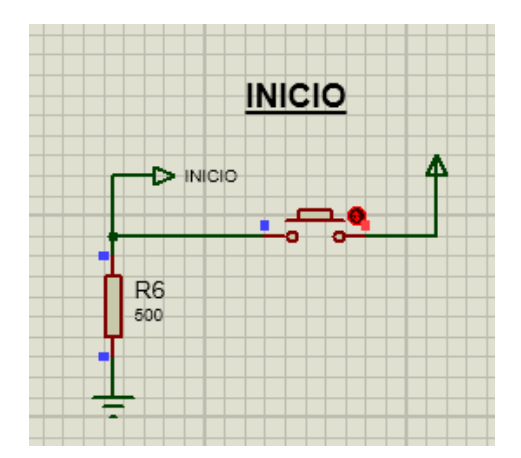

Figura 4.27 Pulsador de Inicialización

# **4.5.2. PULSADOR DE CARGA**

El pulsador de carga va a accionar el relé del circuito de carga, cargando los condensadores hasta 4,15 V aproximadamente.

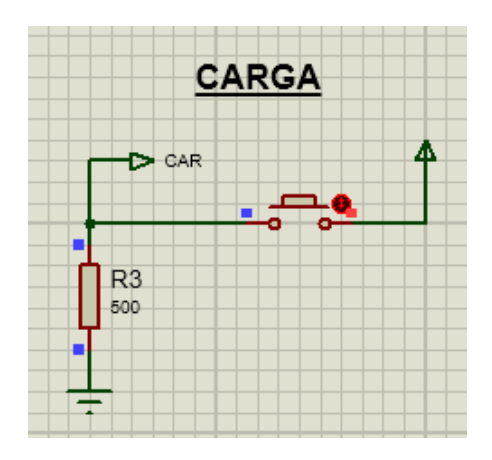

Figura 4.28 Pulsador de carga

## **4.5.3. PULSADOR DE STOP**

El pulsador de paro va a mandar una señal "low" al relé de carga, una señal "high" al relé del sistema de protección contra sobretensiones y una señal "low" al relé de descarga, deteniendo el sistema y manteniendo la carga en los condensadores.

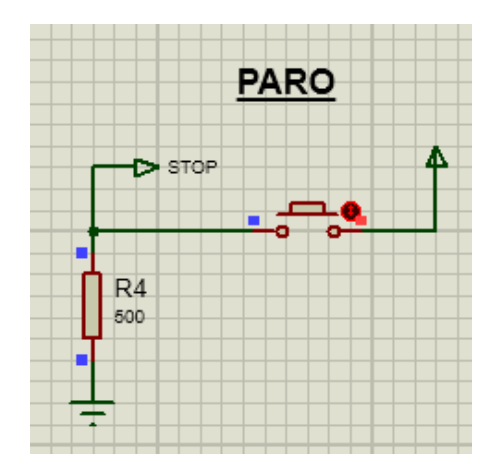

Figura 4.29 Pulsador de stop

# **4.5.4. PULSADOR DE DESCARGA**

El pulsador de descarga va a accionar el relé de descarga. La carga de los condensadores va a disminuir hasta una tensión en torno a los 2,5 V.

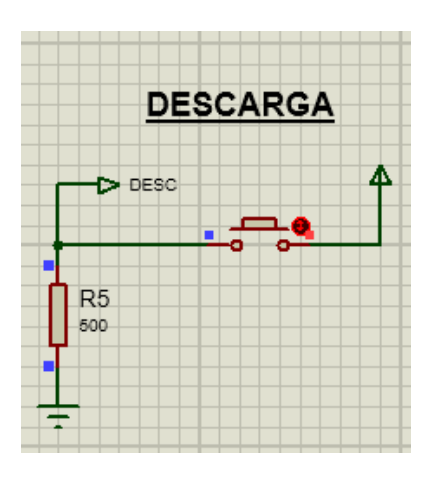

Figura 4.30 Pulsador de descarga

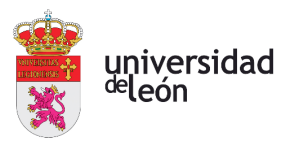

# **4.6. LCD**

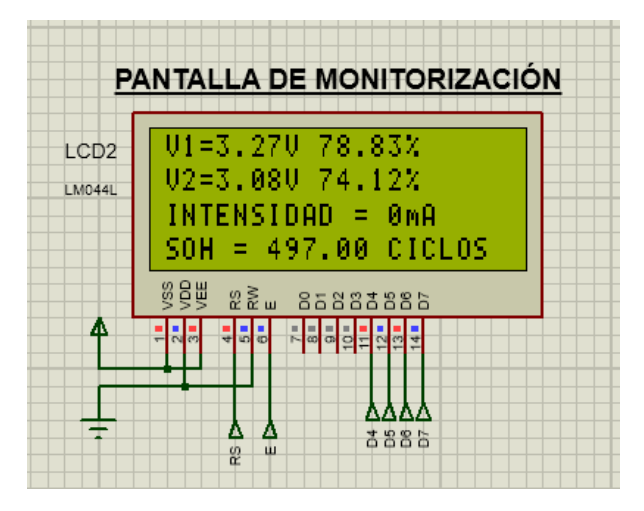

Figura 4.31 LCD

Una pantalla de cristal líquido, en inglés LCD, es una pantalla compuesta por un número de pixeles dispuestos delante de una fuente de luz. En este display se va a mostrar texto en función de las instrucciones que reciba por parte del Arduino.

En este sistema se ha utilizado un LCD 20x4, es decir un LCD de 20 columnas y de 4 filas.

- En la primera fila se muestra la tensión en la celda 1 y su porcentaje de carga.

- En la segunda fila se muestra la tensión en la celda 2 y su porcentaje de carga.

- En la tercera fila se muestra la intensidad de carga, si el microcontrolador determina que el sistema está en fase de carga. También muestra la intensidad de descarga, si el microcontrolador determina que el sistema está en fase de descarga. Si el sistema no está ni en fase de carga ni en fase de descarga, se muestra un mensaje de 0 amperios (Figura 4.30).

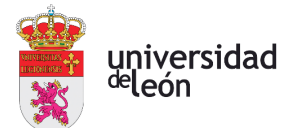

| PANTALLA DE MONITORIZACIÓN |                                                                             |
|----------------------------|-----------------------------------------------------------------------------|
| LCD <sub>2</sub><br>LM044L | U1=3.17U 76.48%<br>V2=2.95V 71.18%<br>SALIDA=0.32 mAA<br>$SOH = 497 CICLOS$ |
|                            | @8# #gw 85888886<br><u> 남편 이 하는 것</u>                                       |
|                            | 高出出的                                                                        |

Figura 4.32 Intensidad de Salida

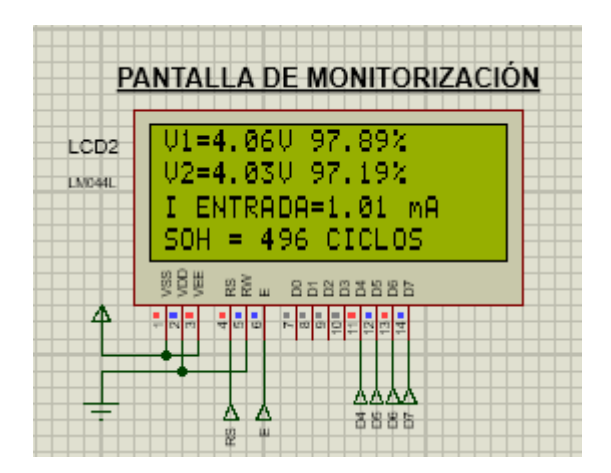

Figura 4.33 Intensidad de Entrada

-En la última fila se muestra el estado de salud de la batería (SOH). Se ha determinado una vida útil de 500 ciclos de carga y descarga para esta batería. Cuando la batería tenga poca carga y se accione el pulsador de carga, se restarán 0,5 ciclos a las 500 iniciales. Igualmente, si la carga es cercana al 100% y se accione el pulsador de descarga, se restarán otros 0,5 ciclos. De esta forma, un ciclo completo de carga y descarga restará un ciclo al número de ciclos restantes disponibles.

Además, como se ha indicado en el apartado del control de la temperatura, si esta no se encuentra dentro del rango de funcionamiento (entre 15 y 30 ºC), se muestra en el LCD un mensaje de error.

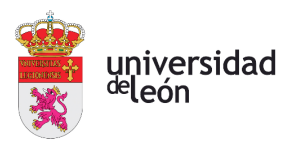

# **4.7. MICROCONTROLADOR**

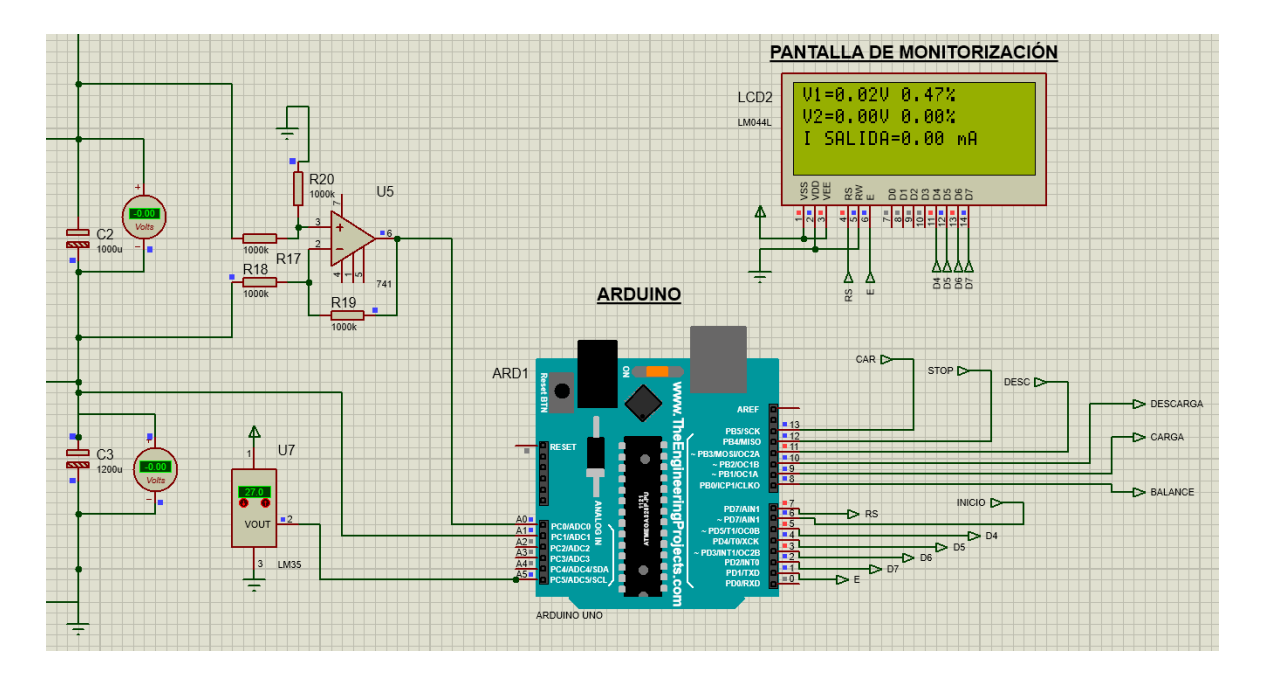

Figura 4.34 Arduino

Se utiliza un Arduino como microcontrolador del sistema. El Arduino es una placa basada en un microcontrolador ATMEL que permite la grabación de instrucciones gracias al lenguaje de programación del propio Arduino, la plataforma Arduino IDE.

Arduino cuenta con una serie de entradas, a las cuales se pueden conectar distintos periféricos. Así, el Arduino recibe la señal de todos estos periféricos para su procesamiento.

También dispone de una serie de salidas. Mediante programación se envía información a periféricos conectados a estas salidas.

Tanto las entradas y salidas, pueden ser analógicas o digitales.
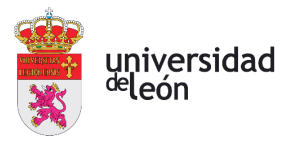

### **4.7.1. PINES ANALÓGICOS**

### Tensión en la primera celda

Como Arduino no trabaja con una tensión superior a 5V y la tensión en la celda 1 puede ser mayor, se ha colocado un amplificador operacional restador para restar a la tensión en la celda 2, la tensión en la celda 1. Las resistencias son grandes para evitar la derivación a tierra de la carga de los condensadores e iguales para cumplir su función de restador.

El pin del Arduino al que está conectado es el A0.

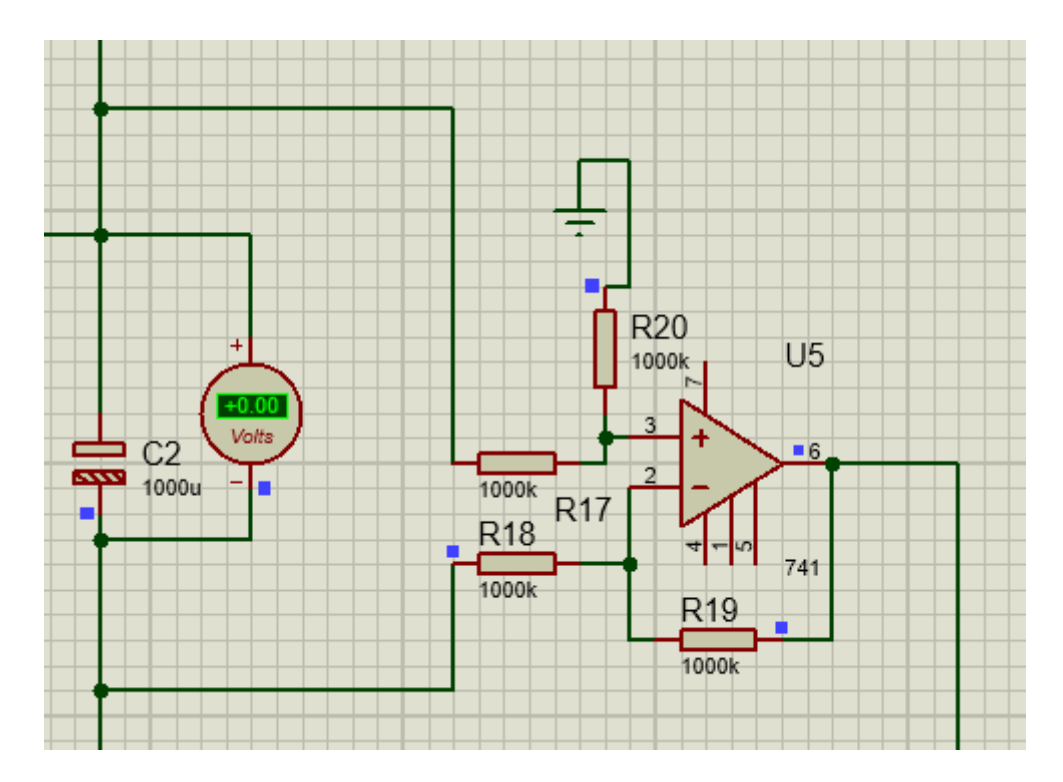

Figura 4.35 Amplificador Operacional Restador

## Tensión en la segunda celda (Condensador C1)

En esta entrada medimos el nivel de tensión en el segundo condensador. No hace falta circuito restador ya que la tensión no sobrepasará los 5 V. El límite superior es de 4.15 V como ya se ha mencionado anteriormente.

El pin del Arduino al que está conectado es el A1.

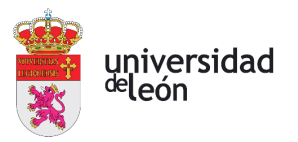

### Control de temperatura

En esta entrada se tiene conectado el medidor de la temperatura del circuito, el LM35.

El pin del Arduino al que está conectado es el A5.

### **4.7.2. PINES DIGITALES**

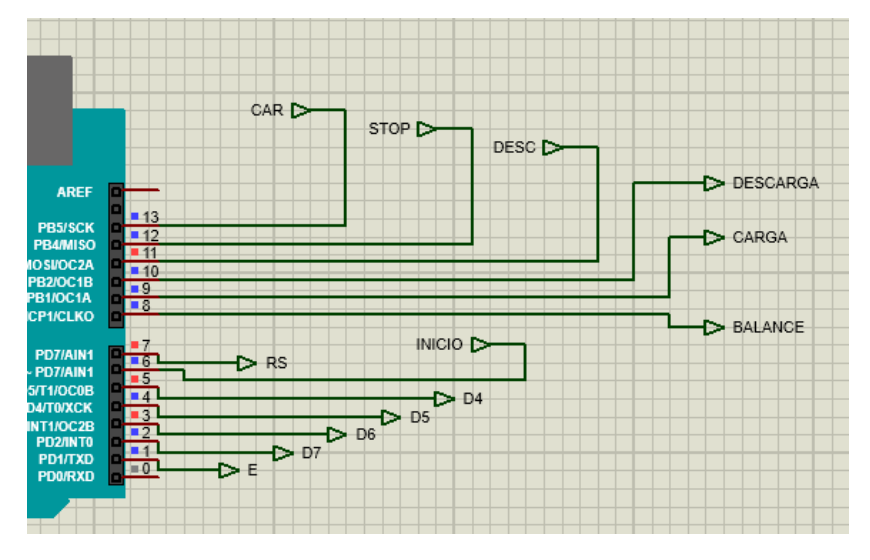

Figura 4.36 Pines Digitales

Como entradas digitales se tienen las siguientes:

### Entrada de inicialización

Activada al accionar el pulsador de INICIO. Pin D6.

### Entrada de carga

Activada al accionar el pulsador de CARGA. Pin D13.

Entrada de paro del sistema

Activada al accionar el pulsador de PARO. Pin D12.

Entrada de descarga

Activada al accionar el pulsador de PARO. Pin D11.

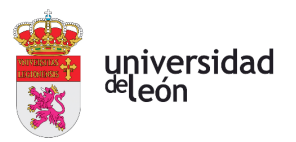

Como salidas digitales se tiene:

## LCD

Conjunto de salidas que van a enviar datos a la pantalla para poder visualizar en tiempo real los distintos parámetros a monitorizar en nuestro sistema. Se va a poder visualizar la tensión en cada celda, la intensidad de entrada, la intensidad de salida y el estado de salud (SOH), determinado por el número de ciclos de carga y descarga realizados.

Para la conexión al Arduino se han utilizado los siguientes pines.

- Pin D1 como ENABLE.
- Pin D7 cómo RS.

- Pines D1, D2, D3, D4 conectados a los pines D7, D6, D5 y D4 del LCD respectivamente.

## Accionamiento de los relés

- Pin D10: Salida de la señal de descarga.
- Pin D9: Salida de la señal de carga.
- Pin D8: Salida de la señal del circuito protector contra sobretensiones.

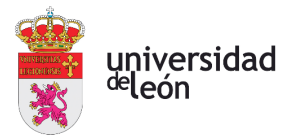

# **4.8. CÓDIGO DE PROGRAMACIÓN**

Mediante este código, se van a dar instrucciones para un funcionamiento correcto del sistema.

## **4.8.1. DECLARACIÓN DE VARIABLES**

En la parte inicial del código, se han declarado todas las variables que van a ser utilizadas a lo largo de la programación.

```
#include <LiquidCrystal.h>
LiquidCrystal lcd2(7,1,5,4,3,2); //Declaración de los pines del LCD
I/TNTCTO//ENTRADA DIGITAL D6: INICIALIZACIÓN: D6
int inicio =6;
//RELÉSint descarga=10;<br>int carga=9;<br>int balance=8;<br>int balance=8;<br>//SALIDA DIGITAL D8: PROTECCIÓN CONTRA SOBRETENSIONES
//TENSIÓN CELDAS Y PORCENTAGE
int valor1=0;<br>
int valor1=0;<br>
//VARIABLE PARA MOSTRAR LA TENSIÓN EN EL DISPLAY<br>
float porcentage1=0;<br>
//PORCENTAJE DE CARGA CELDA 1
                               //VALOR DE TENSIÓN EN LA CELDA 2
int valor2=0;
int valor2=0;<br>float voltage2 =0;<br>float porcentage2=0;
                                //VARIABLE PARA MOSTRAR LA TENSIÓN EN EL DISPLAY
                                //PORCENTAJE DE CARGA CELDA 2
//CORRIENTE
                            //VALOR DE LA CORRIENTE DE ENTRADA
float Ientrada;
                                //VALOR DE LA CORRIENTE DE SALIDA
float Isalida;
//TEMPERATURA
                             //VALOR DE SALIDA DEL LM35 (mV)<br>//GRADOS CENTIGRADOS MEDIDOS
int t=0;
float grados=0;//SOHint cont=0;<br>int e=0;
                               //VARIABLE PARA EL CONTADOR DEL SOH
                                 //VARIABLE PARA EL CONTADOR DEL SOH
int a=0:
int vida bateria=0;
                               //VARIABLE PARA REPRESENTAR EL VALOR DEL SOH EN EL LCD
```
Figura 4.37 Declaración de variables

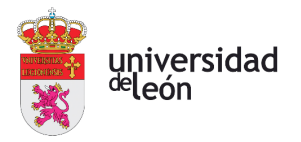

## **4.8.2. VOID SETUP**

Se definen los pines digitales como entradas o como salidas.

```
void setup() {pinMode (carga, OUTPUT); //SE DECLARA COMO SALIDA EL PIN DIGITAL 9<br>pinMode (balance, OUTPUT); //SE DECLARA COMO SALIDA EL PIN DIGITAL 8
   \begin{tabular}{l l l l} p inMode (13, \texttt{INDUT})\texttt{;} & //SE DECIARA COMO ENTRADA EL PIN DIGITAL 13 \\ p inMode (12, \texttt{INPUT})\texttt{;} & //SE DECIARA COMO ENTRADA EL PIN DIGITAL 12 \\ p inMode (11, \texttt{INPUT})\texttt{;} & //SE DECIARA COMO ENTRADA EL PIN DIGITAL 11 \\ p inMode (6, \texttt{INPUT})\texttt{;} & //SE DECIARA COMO ENTRADA EL FIN DIGITAL 6 \\ \end{tabular}\mathbf{r}
```
Figura 4.38 Void Setup

### **4.8.3. VOID LOOP**

Llamada a todas las funciones del código de programación.

```
void loop() {
    da loop() {<br>estado_inicial();<br>expador ();<br>cargador ();<br>\mu/LLAMADA A LA FUNCIÓN DE CARGA<br>parar_carga();<br>descargar ();<br>\mu/LLAMADA A LA FUNCIÓN DE STOP<br>descargar ();<br>\mu/LLAMADA A LA FUNCIÓN DE DESCARGA
     descargar();
                                                      // MARANAIN I AN IONOIN DE DETERMINACIÓN DEL SOC<br>//LLAMADA A LA FUNCIÓN DE DETERMINACIÓN DEL SOC<br>//LLAMADA A LA FUNCIÓN DE DETERMINACIÓN DE LA CORRIENTE DE ENTRADA/SALIDA
     SOC();
     corriente();
                                                        //LLAMADA A LA FUNCIÓN DE DETERMINACIÓN DEL SOH
     SOH();
```
 $\overline{ }$ 

Figura 4.39 Void Loop

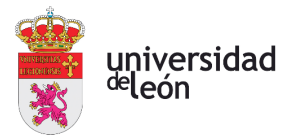

## **4.8.4. FUNCIÓN DE INICIALIZACIÓN**

Nada más empezar la simulación, al no estar conectado el cargador, la tensión en las celdas es de 0V. Como este valor no es posible de obtener en unas baterías ion-litio, esta función va a permitir cargar las baterías. Con este nuevo valor ya se podría empezar a simular el circuito.

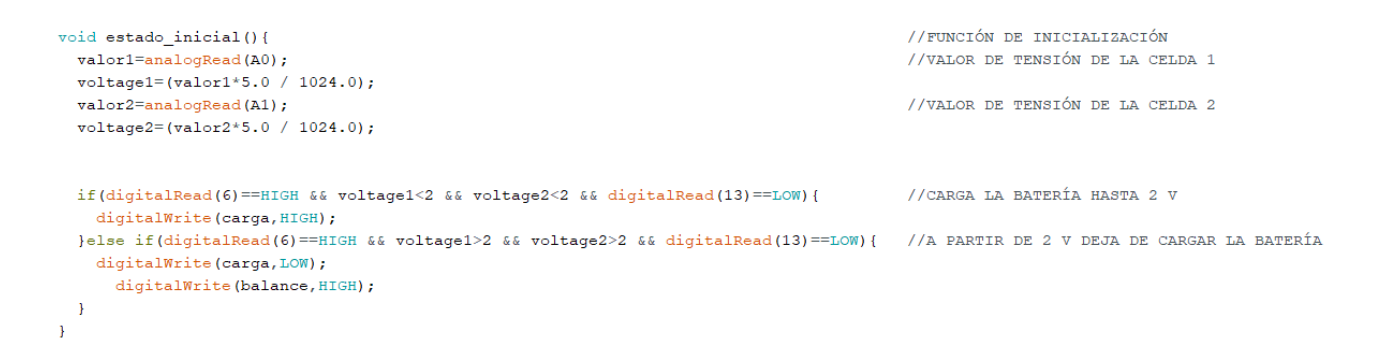

Figura 4.40 Función de Inicialización

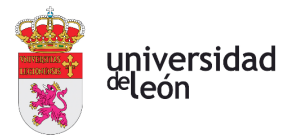

### **4.8.5. FUNCIÓN DE CARGA**

Esta función va a leer el nivel de tensión en las celdas. Si la temperatura se encuentra entre 15 y 30 grados y el pulsado de carga está activado, se va a empezar a cargar las baterías. Si la temperatura es inferior a 15 ªC o superior a 30 ºC, se recibe un mensaje de error. Además, si las baterías se encuentran cargadas al 100%, se desconecta el cargador.

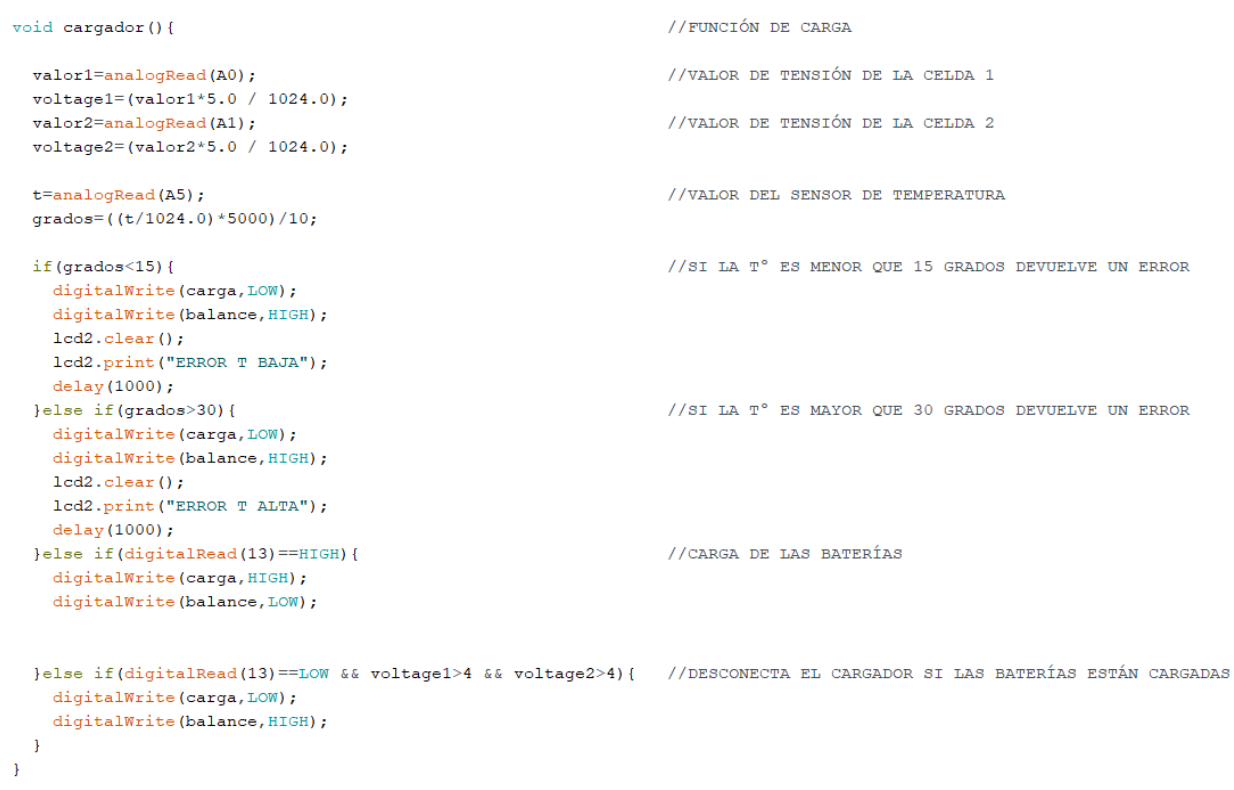

Figura 4.41 Función de Carga

## **4.8.6. FUNCIÓN DE STOP**

Al accionar el pulsador de stop, se desactivan los relés de carga y descarga, y se activan los relés del circuito protector contra sobretensiones, haciendo que el nivel de tensión en los condensadores se mantenga.

```
//FUNCIÓN DE STOP
void parar carga() {
  valor1=analogRead(A0);
                                            //VALOR DE TENSIÓN DE LA CELDA 1
  voltage1=(valor1*5.0 / 1024.0);//VALOR DE TENSIÓN DE LA CELDA 2
  valor2=analogRead(A1);
  voltage2 = (valor2*5.0 / 1024.0);if (digitalRead (12) == HIGH) {
                                           //DETIENE EL SISTEMA
   digitalWrite(carga, LOW);
   digitalWrite(balance, HIGH);
   digitalWrite(descarga, LOW);
   \rightarrow\mathcal{F}
```
Figura 4.42 Función de Stop

### **4.8.7. FUNCIÓN DE DESCARGA**

Esta función va a permitir la descarga de la batería. Al accionar el pulsador de descarga, la tensión de la batería desciende hasta 2,5 V. En ese instante, la descarga se detiene evitando una descarga profunda.

```
void descargar () {
                                                                           //FUNCIÓN DE DESCARGA
  valor1=analogRead(A0);
                                                                           //VALOR DE TENSIÓN DE LA CELDA 1
 voltage1 = (valor1*5.0 / 1024.0);valor2=analogRead(A1);
                                                                           //VALOR DE TENSIÓN DE LA CELDA 2
  voltage2 = (valor2 * 5.0 / 1024.0);if (digitalRead (12) == HIGH) {
                                                                           //DESCARGA DESACTIVADA SI STOP ACTIVADO
   digitalWrite(descarga, LOW);
   }else if(digitalRead(11) == HIGH && voltage1>2.5 && voltage2>2.5){ //SE ACCIONA EL RELÉ DE DESCARGA
   digitalWrite(descarga, HIGH);
 \}else\{digitalWrite(descarga, LOW);
                                                                           //SE DETIENE LA DESCARGA AL LLEGAR A 2,5 V
 \rightarrow\overline{\mathbf{1}}
```
Figura 4.43 Función de descarga

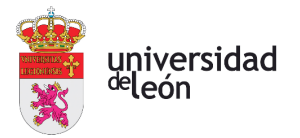

## **4.8.8. FUNCIÓN DEL SOC**

Esta función muestra en el display LCD el valor de tensión en ambas celdas.

```
void SOC()//FUNCIÓN DE DETERMINACIÓN DEL SOC
                                           //FILA 1 COLUMNA 1 DEL LCD
 lcd2.setCursor(0,0);//VALOR DE TENSIÓN DE LA CELDA 1
 valor1 = analogRead(AO);voltage1=(valor1*5.0 / 1024.0);porcentage1=((voltage1/4.15)*100);
                                          //PORCENTAJE DE BATERÍA CELDA 1
 lcd2.print("VI=");//SE MUESTRA EN EL LCD EL VALOR DE TENSIÓN
 lcd2.print(voltage1);
  lcd2.print("V");
                                           //SE MUESTRA EN EL LCD EL PORCENTAJE DE BATERÍA
  lcd2.print(porcentage1);
  lcd2.print("\$");
 lcd2.setCursor(0,1);//VALOR DE TENSIÓN DE LA CELDA 2
  valor2 = analogRead(A1);voltage2=(valor2*5.0 / 1024.0);voltage2=(valor2*5.0 / 1024.0);<br>porcentage2=((voltage2/4.15)*100);
                                           //PORCENTAJE DE BATERÍA CELDA 2
  lcd2.print("V2=");//SE MUESTRA EN EL LCD EL VALOR DE TENSIÓN
  lcd2.print(voltage2);
  lcd2.print("V");
  lcd2.print(porcentage2);
                                           //SE MUESTRA EN EL LCD EL PORNCETAJE DE BATERÍA
  lcd2.print("\$");
```

```
delay(300);\mathcal{F}
```
Figura 4.44 Función de SOC

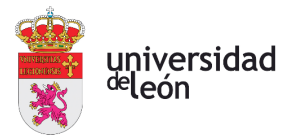

## **4.8.9. FUNCIÓN DE DETERMINACIÓN DE LA CORRIENTE DE ENTRADA/SALIDA**

Esta función muestra la intensidad de salida o la intensidad de entrada. Si no está ni cargando ni descargándose, se muestra en el LCD el siguiente mensaje: Intensidad = 0 mA.

```
void corriente () {
                                     //FUNCIÓN DE LA DETERMINACIÓN DE CORRIENTE
  valor1=analogRead(A0);
                                     //VALOR DE TENSIÓN DE LA CELDA 1
  voltage1=(valor1*5.0 / 1024.0);//LEY DE OHM: VALOR DE LA CORRIENTE DE ENTRADA
  Ientrada = (voltage1/4000)*1000;Isalida=(voltage1/10000)*1000;//LEY DE OHM: VALOR DE LA CORRIENTE DE SALIDA
  if(digitalRead(13)==HIGH){
                                    //SI DESCARGA ACTIVA
  lcd2.setCursor(0,2);lcd2.print("I ENTRADA=");
                                    //MUESTRA EN EL LCD LA CORRIENTE DE ENTRADA
  lcd2.print(Ientrada);
  lcd2.print("mA");}else if(digitalRead(11) == HIGH){ //SI DESCARGA ACTIVA
  lcd2.setCursor(0,2);lcd2.print("I SALIDA=");
                              //MUESTRA EN EL LCD LA CORRIENTE DE SALIDA
  lcd2.print(Isalida);
  lcd2.print("mA");}else if(digitalRead(12) == HIGH) { //CORRIENTE NULA AL DETENER EL SISTEMA
  lcd2.setCursor(0,2);1cd2.print("INTENSIDAD = 0"); //MUESTRA EN EL LCD EL CORRESPONDIENTE MENSAJE
  lcd2.print("mA");
  \text{else}//CORRIENTE NULA AL NO ESTAR NI CARGANDO NI DESCARGANDO
   lcd2.setCursor(0,2);lcd2.print("INTENSIDAD = 0");
                                   //MUESTRA EN EL LCD EL CORRESPONDIENTE MENSAJE
  lcd2.print("mA");
  \pmb{\}\overline{\phantom{a}}
```
### Figura 4.45 Función de corriente

### **4.8.10. FUNCIÓN DEL SOH**

El estado inicial de la batería es un tiempo de vida de 500 ciclos de carga y descarga.

Si se empieza el proceso de carga cuando las baterías están descargadas por completo, se resta a los 500 ciclos 0,5.

Lo mismo ocurre si se acciona la descarga estando la batería al 100% de su capacidad.

Cuando los 500 ciclos se completen, se recibe un mensaje que nos indica que la batería ha llegado al final de su vida útil.

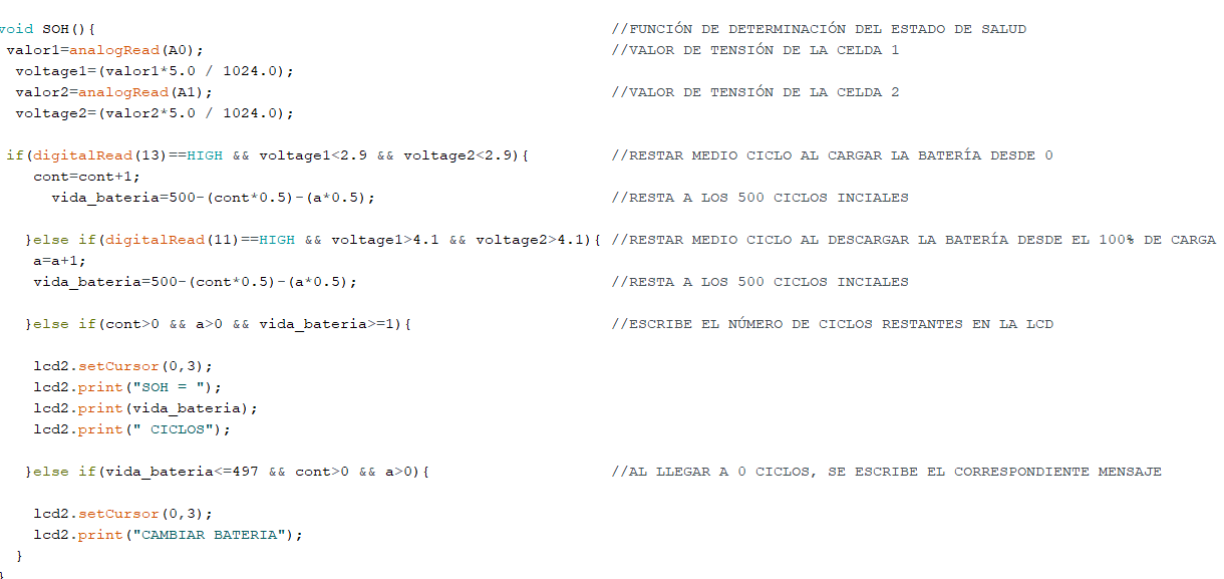

Figura 4.46 Función de SOH

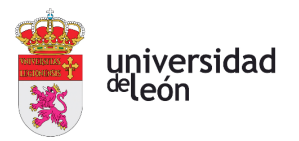

# **4.9. ESTADOS DEL SISTEMA**

Una vez la inicialización ha sido realizada, pueden darse los siguientes casos en el sistema.

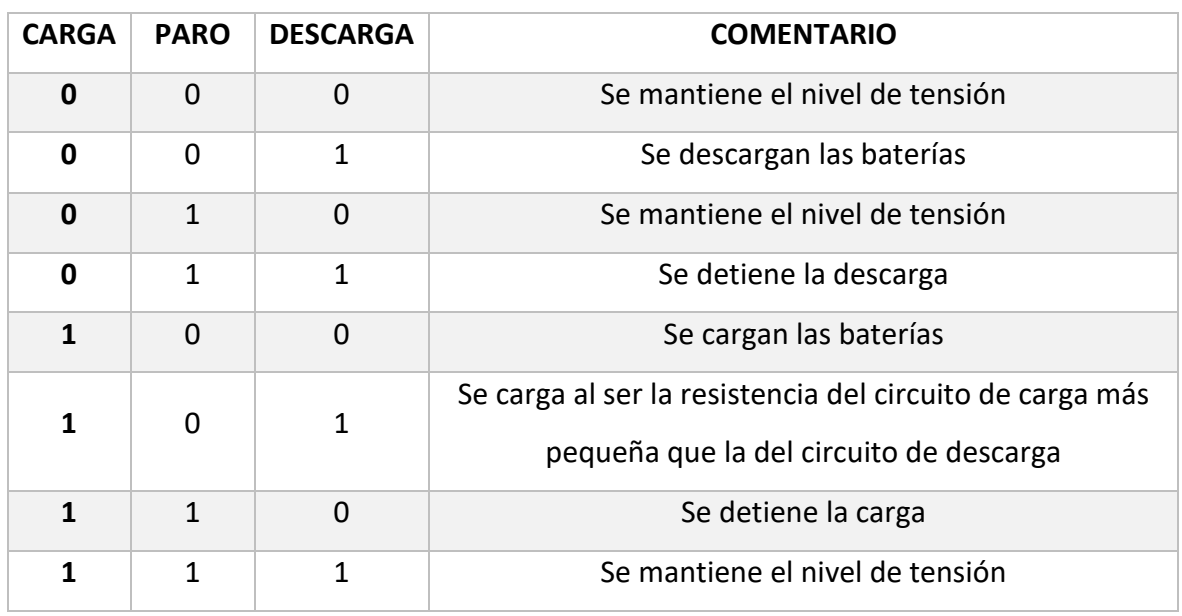

- Tabla 5.1. Tabla de verdad del sistema (Fuente: Propia) -

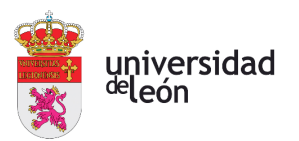

# **5. Conclusiones y recomendaciones**

Para finalizar este trabajo final de grado, se han desarrollado una serie de conclusiones con las que se podrá comprobar si se han logrado alcanzar los objetivos iniciales propuestos.

El primer objetivo era el estudio y comprensión teórico del sistema BMS y de las baterías. Tras el proceso de investigación, se adquirieron unos conocimientos, previamente comprendidos y razonados, gracias a los cuales se pudo redactar la base teórica y ratificar la importancia del sistema BMS. El principal obstáculo para lograr este objetivo fue la falta de documentación existente, dada la juventud del sistema BMS y de las baterías ion-litio.

En cuanto a la parte práctica, el objetivo era poder controlar y monitorizar los principales parámetros sobre los que actúa el sistema BMS. Finalmente se consiguió controlar la tensión e intensidad en las celdas, la temperatura de funcionamiento y el estado de salud de la batería. Los dos principales problemas a los que me enfrenté fueron:

- La incapacidad del programa Proteus para mostrar en tiempo real la variación de tensión en las baterías. Para solucionar este problema se utilizaron condensadores.

- Conseguir medir la tensión en la celda de mayor voltaje, problema que se consiguió solucionar con un amplificador operacional restador.

En cuanto a mejoras a realizar en esta parte práctica, surgieron varias ideas que se podrán poner en práctica en futuras versiones del sistema, tanto en la simulación como en un formato físico.

- Lo primero sería el reemplazo del amplificador operacional inversor por un restador analógico que no disponga de puestas a tierra por donde se pueda derivar la corriente. Así, el almacenaje de energía por parte de los condensadores funcionaría perfectamente.

- En segundo lugar, reemplazar los relés por transistores Mosfets para evaluar qué sistema produce un mejor rendimiento en un tiempo de aplicación largo.

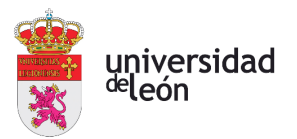

- A continuación, probaría el circuito desarrollado en otro software, uno que puede simular con exactitud la carga y descarga en las celdas de una batería, para ajustarse más a la realidad.

- Tras corroborar que los resultados obtenidos son satisfactorios, se podría desarrollar el proyecto como un prototipo físico, para comprobar si el sistema creado es capaz de lograr los objetivos marcados.

## **5.1. FUTURO DEL SISTEMA BMS**

En la última década, la enorme presión ejercida mediante protocolos y leyes de carácter medioambiental, unido a la cada vez mayor concienciación de la sociedad, han conseguido la disminución del uso de energía generada a partir de procesos de combustión para dar paso a energía eléctrica producida a partir de fuentes renovables. Por ello, el incremento del uso de las baterías, para poder almacenar toda esta energía, es enorme. Como la utilización del sistema BMS es directamente proporcional al destino de las baterías, la comercialización de estos dispositivos se ha visto incrementado enormemente.

Como esta tendencia al alza no parece tener techo en los próximos años, se puede afirmar que mientras sea rentable, el uso de sistemas BMS será cada vez más popular. Los BMS del futuro verán actualizaciones cada vez más novedosas y adquiriendo con cada una de ellas un rendimiento más alto. Además, tecnologías como el BMS Wireless (WBMS) o el BMS Cloud se están empezando a vislumbrar, proponiendo sistemas con poco cableado y capaces de pertenecer al internet de las cosas.

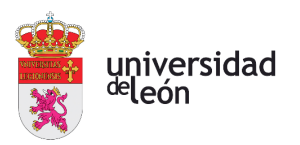

# **6. Lista de referencias bibliográficas**

- [1] K. Liu, K. Li, Q. Peng, and C. Zhang, "A brief review on key technologies in the battery management system of electric vehicles", doi: 10.1007/s11465-018-0516-8.
- [2] A. Samanta, S. S. Williamson, J. L. Afonso, and V. Monteiro, "A Survey of Wireless Battery Management System: Topology, Emerging Trends, and Challenges," *Electron. 2021, Vol. 10, Page 2193*, vol. 10, no. 18, p. 2193, Sep. 2021, doi: 10.3390/ELECTRONICS10182193.
- [3] W. Li, M. Rentemeister, J. Badeda, D. Jöst, D. Schulte, and D. U. Sauer, "Digital twin for battery systems: Cloud battery management system with online state-of-charge and state-of-health estimation," *J. Energy Storage*, vol. 30, Aug. 2020, doi: 10.1016/J.EST.2020.101557.
- [4] "Baterías eléctricas: historia de su evolución | canaribat." https://www.canaribat.es/baterias/baterias-electricas-historia-de-su-evolucion/ (accessed Jul. 01, 2022).
- [5] "Per què les piles reben aquest nom?" https://www.sapiens.cat/preguntes-irespostes/per-que-les-piles-reben-aquest-nom\_202845\_102.html (accessed Jul. 04, 2022).
- [6] "Pila de Daniell Manual de laboratorio Quimicafacil.net." https://quimicafacil.net/manual-de-laboratorio/pila-de-daniell/ (accessed Jul. 01, 2022).
- [7] "Daniell Fotos e Imágenes de stock Alamy." https://www.alamy.es/imagenes/daniell.html (accessed Jul. 04, 2022).
- [8] "Batería (electricidad) Wikipedia, la enciclopedia libre." https://es.wikipedia.org/wiki/Batería\_(electricidad) (accessed Jul. 01, 2022).
- [9] "Batería de ion de litio Wikipedia, la enciclopedia libre." https://es.wikipedia.org/wiki/Batería de ion de litio#Historia (accessed Jul. 04, 2022).
- [10] "¿Qué son el ánodo y el cátodo?" https://www.lifeder.com/anodo-y-catodo/ (accessed Jul. 02, 2022).
- [11]  $\degree$   $\triangleright$  ¿Qué es la Electrólisis? Todo lo que necesitas  $\rightarrow$  2022 ApuntesDe." https://apuntesde.es/la-electrolisis/ (accessed Jul. 04, 2022).
- [12] "¿Qué son las baterías?" https://fundacionsolon.org/2021/07/02/que-son-lasbaterias/ (accessed Jul. 04, 2022).
- [13] "Pila alcalina Wikipedia, la enciclopedia libre." https://es.wikipedia.org/wiki/Pila\_alcalina (accessed Jul. 04, 2022).
- [14] EnciclopediaConcepto, "Batería Concepto, tipos de baterías y cómo funcionan,"

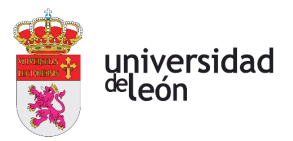

*Química*, 2021. https://concepto.de/bateria/ (accessed Jul. 01, 2022).

- [15] "DURACELL PILA RECARGABLE HR6 AA 2500mAh BLISTER\*2 Pilas Vini Trading." https://vinibattery.com/producto/duracell-pila-recargable-hr6-aa-2500mahblister2/ (accessed Jul. 04, 2022).
- [16] "Tipos de baterías: Diferencias y tecnología, ventajas y usos." https://www.adslzone.net/reportajes/tecnologia/baterias-tecnologias-tipos/ (accessed Jul. 01, 2022).
- [17] "Más allá del plomo: tipos de baterías para el coche." https://www.motorpasion.com/revision/alla-plomo-tipos-baterias-para-coche (accessed Jul. 04, 2022).
- [18] "Amazon.com: Individuales células aa-1000 Níquel cadmio (NiCd) de la batería : Salud y Hogar." https://www.amazon.com/-/es/Individuales-células-aa-1000- Níquel-cadmio-batería/dp/B06XQSMKKK (accessed Jul. 04, 2022).
- [19] "Ventas Al Por Mayor Baterías AAA Grande De La Batería Baterías De Níquel Hidruro Metálico NI MH 1.2V 1800mAh Verde Se Puede Utilizar Para Alarma Juguetes De 28,32 € | DHgate." https://es.dhgate.com/product/wholesale-salesaaa-battery-batteries-large/520544184.html (accessed Jul. 04, 2022).
- [20] "Baterías Fe-Ni. La última batería que comprará." https://www.rebacas.com/blogbaterias/11\_Baterías-Fe-Ni-la-última-batería-que-comprar.html (accessed Jul. 04, 2022).
- [21] "Batería de Polímero Litio 3,7 V 1100 mA ('PRT-00339',"SPRK-LIPO100")." https://www.electronicaembajadores.com/es/Productos/Detalle/BA1A3710/bateri as-pilas-y-cargadores/baterias-de-polimero-de-litio/bateria-de-polimero-litio-3-7-v-1100-ma (accessed Jul. 04, 2022).
- [22] "La Autodescarga de una Batería." https://autosolar.es/baterias-placas-solares/laautodescarga-de-las-baterias (accessed Jul. 04, 2022).
- [23] "Funcionamiento de una batería de ion-litio El Blog de Ignacio Mártil." https://blogs.cdecomunicacion.es/ignacio/2019/02/21/funcionamiento-de-unabateria-de-ion-litio-pros-y-contras/ (accessed Jul. 04, 2022).
- [24] "Prohibidas las baterías de litio-ion en los aviones por la OACI | TIBA." https://www.tibagroup.com/es/baterias-litio-ion-aviones-civiles (accessed Jul. 05, 2022).
- [25] "Lithium-ion battery Wikipedia." https://en.wikipedia.org/wiki/Lithiumion battery#History (accessed Jul. 01, 2022).
- [26] "Carga y descarga baterías de Li-Ion Blog recambios portátiles." https://www.portatilmovil.com/blog/54\_carga-baterias-li-ion.html (accessed Jul. 01, 2022).
- [27] "Charging curve of the CC-CV method | Download Scientific Diagram." https://www.researchgate.net/figure/Charging-curve-of-the-CC-CV-

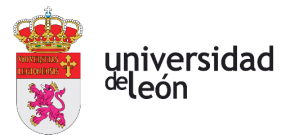

method\_fig1\_330030193 (accessed Jul. 04, 2022).

- [28] "Baterias de Li-Ion: Ventajas, desventajas, y mantenimiento Securame." https://www.securame.com/blog/baterias-de-li-ion-ventajas-desventajas-ymantenimiento/ (accessed Jul. 01, 2022).
- [29] "Efectos de la temperatura de la batería de litio Seguridad y envejecimientobattery-knowledge | Gran poder." https://es.large.net/news/8nu43na.html (accessed Jul. 01, 2022).
- [30] "La batería de mi móvil se ha hinchado: por qué pasa esto y qué hacer." https://www.xatakamovil.com/seguridad/bateria-mi-movil-se-ha-hinchado-quepasa-esto-que-hacer (accessed Jul. 04, 2022).
- [31] "Cómo entender la tasa de descarga y la batería de litio." https://www.lithiumbattery-factory.com/es/discharge-rate/ (accessed Jul. 02, 2022).
- [32] "Lithium Battery Management Systems (BMS) | LiTHIUM BALANCE." https://lithiumbalance.com/ (accessed Jul. 04, 2022).
- [33] "Temperature sensing for Battery Management Systems Planet Analog." https://www.planetanalog.com/temperature-sensing-for-battery-managementsystems/ (accessed Jul. 02, 2022).
- [34] "¿Qué es un termopar? Guía completa sobre sondas termopar." https://es.omega.com/prodinfo/termopares.html (accessed Jul. 02, 2022).
- [35] "¿Termopar tipo Termorresistencia? Enrique Delgado-Martínez." https://intrave.wordpress.com/2016/05/29/termopar-termo-resistencia/ (accessed Jul. 04, 2022).
- [36] "Los fundamentos de los sensores de temperatura RTD." https://www.prelectronics.com/es/los-fundamentos-de-los-sensores-detemperatura-rtd/ (accessed Jul. 02, 2022).
- [37] "RTD RTD PT100 Sensor de temperatura 1/2"NPT Roscas con cable de 2 metros, sonda de sensor. : Amazon.es: Industria, empresas y ciencia." https://www.amazon.es/RTD-Sensor-temperatura-Roscas-sensor/dp/B07JXYKL1F (accessed Jul. 04, 2022).
- [38] "¿Qué es un termistor? | OMEGA Engineering." https://es.omega.com/prodinfo/termistores.html (accessed Jul. 02, 2022).
- [39] "NTC 10D9 Termistor 10 ohm 9mm 2A Resistencia temperatura." https://www.electrocomponentes.es/termistor/945-ntc-10d9-termistor-10-ohm-9mm-2a-resistencia-temperatura.html (accessed Jul. 04, 2022).
- [40] "¿Cuál es la diferencia entre la detección de corriente y la detección de posición del efecto Hall? - Electrónica." https://www.interempresas.net/Electronica/Articulos/306285-Cual-es-diferenciaentre-deteccion-corriente-deteccion-posicion-del-efecto-Hall.html (accessed Jul. 02, 2022).

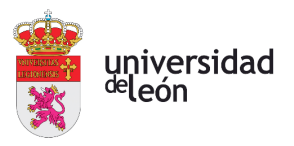

- [41] "Detectar campos magnéticos con Arduino y sensor Hall A3144." https://www.luisllamas.es/detectar-campos-magneticos-con-arduino-y-sensorhall-a3144/ (accessed Jul. 04, 2022).
- [42] "Desmintiendo mitos: cargar la batería del móvil por la noche no es malo Blog Oficial Phone House." https://blog.phonehouse.es/2017/08/04/desmintiendomitos-cargar-la-bateria-del-movil-por-la-noche-no-es-malo/ (accessed Jul. 04, 2022).
- [43] "Medición del estado de carga (SoC) de iones de litio: método de contador de culombios." https://www.lithium-battery-factory.com/es/lithium-battery-state-ofcharge/ (accessed Jul. 02, 2022).
- [44] "How Does Cell Balancing Improve Battery Life." https://www.ionenergy.co/resources/blogs/cell-balancing-battery-life/ (accessed Jul. 02, 2022).
- [45] "Passive Battery Cell Balancing | Analog Devices." https://www.analog.com/en/technical-articles/passive-battery-cell-balancing.html (accessed Jul. 04, 2022).
- [46] "What are Cell Balancing Techniques and How to Use Them." https://circuitdigest.com/article/cell-balancing-techniques-and-how-to-use-them (accessed Jul. 04, 2022).
- [47] "Conventional inductor-based equalizer circuit. | Download Scientific Diagram." https://www.researchgate.net/figure/Conventional-inductor-based-equalizercircuit\_fig1\_330721847 (accessed Jul. 04, 2022).
- [48] "BMS y Balanceadores ? DIY Baterías LiFePO4 ?" https://www.bateriaslifepo4.com/bms-y-balanceadores/ (accessed Jul. 01, 2022).
- [49] "Mosfets Analisis de funcionamiento y lectura de datasheets YouTube." https://www.youtube.com/watch?v=lw5W2MWNTYQ (accessed Jul. 04, 2022).
- [50] "Relé 5V SPDT Sparkfun COM-00100 | BricoGeek.com." https://tienda.bricogeek.com/componentes/260-rele-5v-spdt.html (accessed Jul. 04, 2022).
- [51] "Scalable, Decentralized Battery Management System Based on Self-organizing Nodes | SpringerLink." https://link.springer.com/chapter/10.1007/978-3-030- 52794-5\_13 (accessed Jul. 02, 2022).
- [52] "Li-ion Batteries and Applications, chapter 5: Li-ion BMS." https://www.slideshare.net/DavideAndrea/liion-batteries-and-applicationschapter-5-liion-bms (accessed Jul. 04, 2022).
- [53] "Zigbee Wikipedia, la enciclopedia libre." https://es.wikipedia.org/wiki/Zigbee (accessed Jul. 05, 2022).
- [54] "Regulador de voltaje. | ArduinoLab." https://arduinolab.wordpress.com/2012/06/26/regulador-de-voltaje/ (accessed

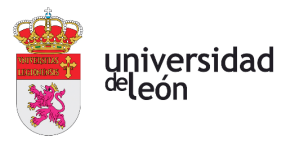

Jul. 04, 2022).

[55] "Rectificador Puente de diodos o de Graetz – ARDRONICS5.0." https://ardronics.wordpress.com/2016/02/23/rectificador-puente-de-diodos-o-degraetz/ (accessed Jul. 04, 2022).

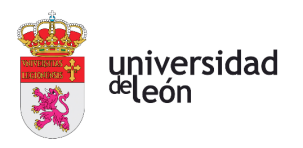

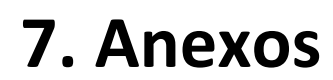

## **7.1. ANEXO 1: REGULADOR 7812**

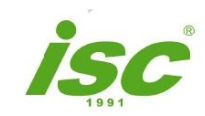

**INC INCHANGE SEMICONDUCTOR** 

◚

**isc Three Terminal Positive Voltage Regulator** 

7812

PIN 1, Input

**FEATURES** 

- Output current in excess of 1.5A
- Output voltage of 12V
- Internal thermal overload protection
- Output transition Safe-Area compensation
- Minimum Lot-to-Lot variations for robust device performance and reliable operation

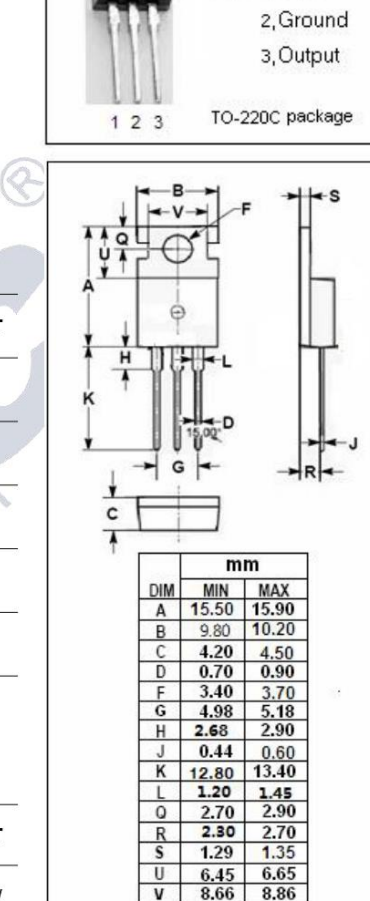

### **ABSOLUTE MAXIMUM RATINGS(Ta=25℃)**

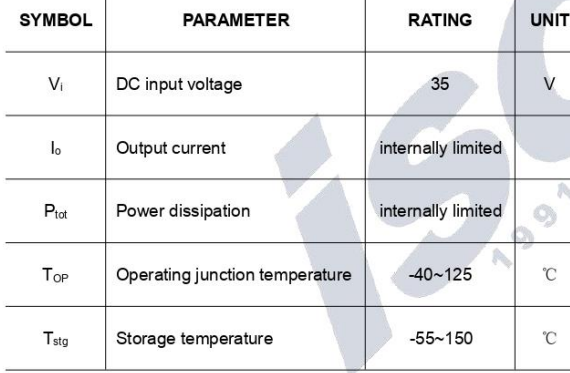

### **THERMAL CHARACTERISTICS**

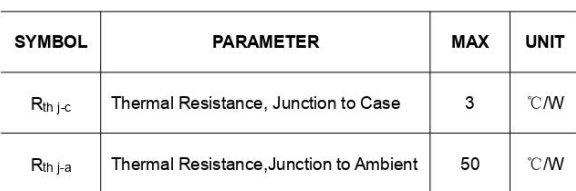

isc website: www.iscsemi.com

### <sup>1</sup> isc & iscsemi is registered trademark

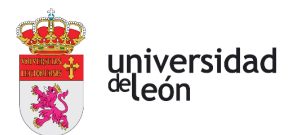

### **INCHANGE SEMICONDUCTOR**

#### 7812 **isc Three Terminal Positive Voltage Regulator**

### **· ELECTRICAL CHARACTERISTICS**

T<sub>j</sub>=25℃ (V<sub>i</sub>= 19V, l<sub>0</sub>=0.5A, C<sub>i</sub>= 0.33 µ F, C<sub>0</sub>= 0.1 µ F unless otherwise specified)

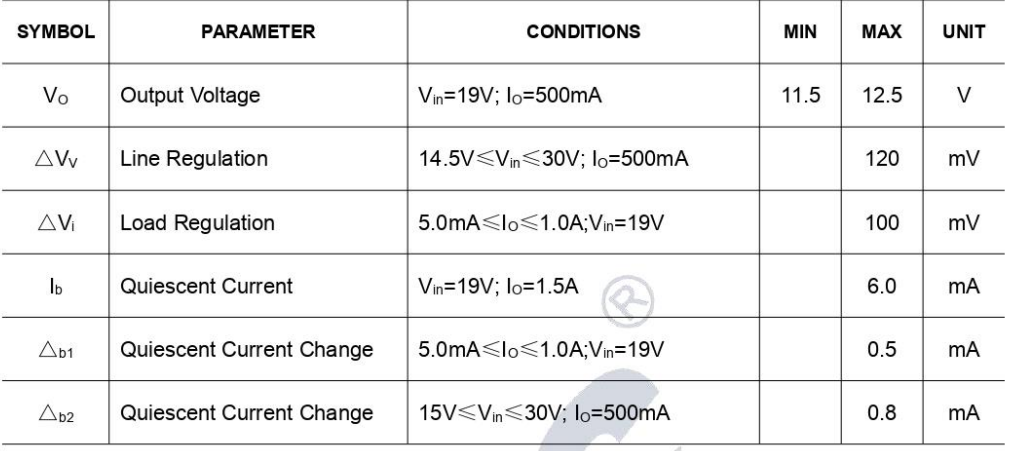

### NOTICE:

ISC reserves the rights to make changes of the content herein the datasheet at any time without notification. The information contained herein is presented only as a guide for the applications of our products.

ISC products are intended for usage in general electronic equipment. The products are not designed for use in equipment which require specialized quality and/or reliability, or in equipment which could have applications in hazardous environments, aerospace industry, or medical field. Please contact us if you intend our products to be used in these special applications. ISC makes no warranty or guarantee regarding the suitability of its products for any particular purpose, nor does ISC assume any liability arising from the application or use of any products, and specifically disclaims any and all liability, including without limitation special, consequential or incidental damages.

isc website: www.iscsemi.com

<sup>2</sup> isc & iscsemi is registered trademark

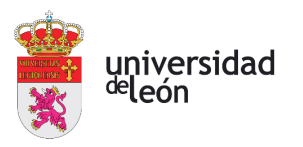

# **7.2. ANEXO 2: TL431**

# **TIGER ELECTRONIC CO., LTD**

## TO-92 Encapsulate Adjustable Reference Source

T L431 Adjustable Accurate Reference Source

### **FEATURES**

The output voltage can be adjusted to 36V Low dynamic output impedance , its typical value is 0.20 Trapping current capability is 1 to 100mA The typical value of the equivalent temperature factor in the whole temperature scope is 50 ppm/°C The effective temperature compensation in the working range of full temperature Low output noise voltage Fast on -state response

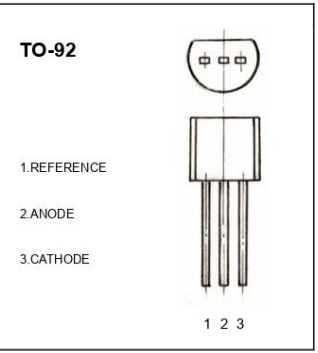

ABSOLUTE MAXIMUM RATINGS (Operating temperature range applies unless otherwise specified)

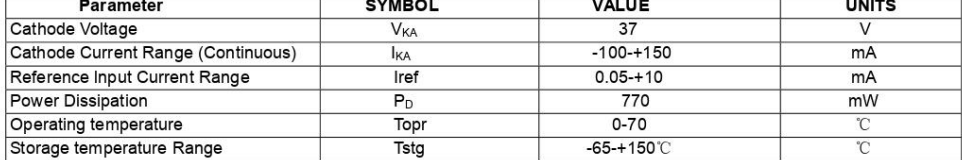

#### ELECTRICAL CHARACTERISTICS (Tamb=25℃ unless otherwise specified)

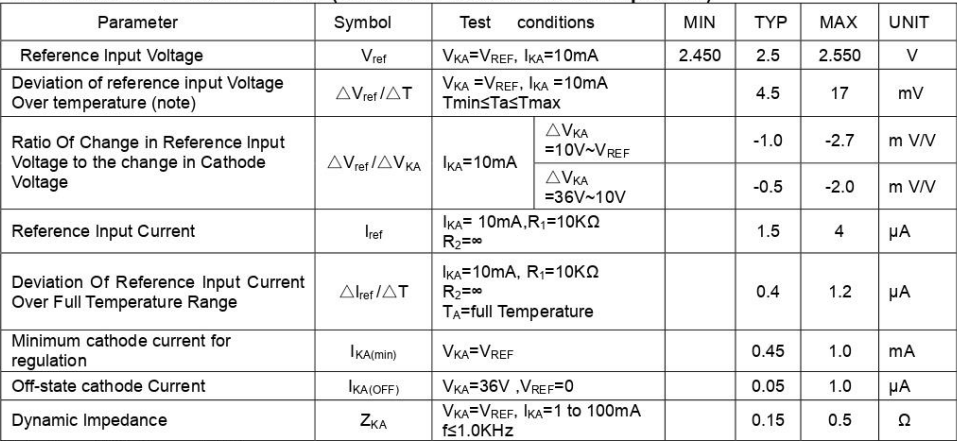

Note: T<sub>MIN</sub>=0°C, T<sub>MAX</sub>=+70°C

### **CLASSIFICATION OF Vref**

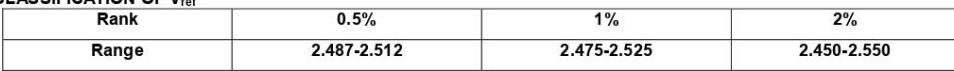

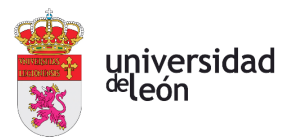

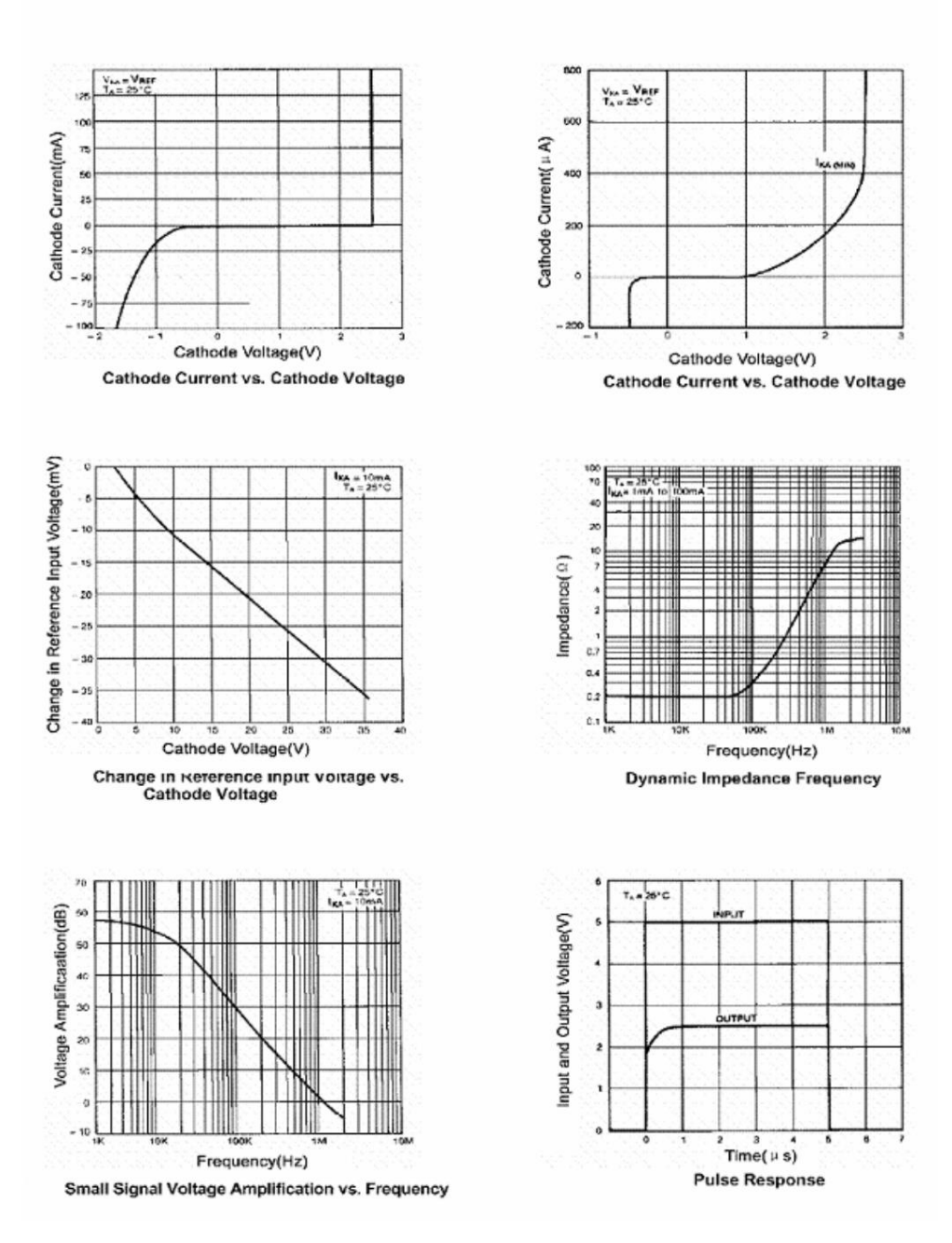

## **Typical Characteristics**

CJ431

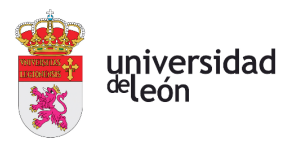

### Página **86** de **101**

# **7.3. ANEXO 3: LM35**

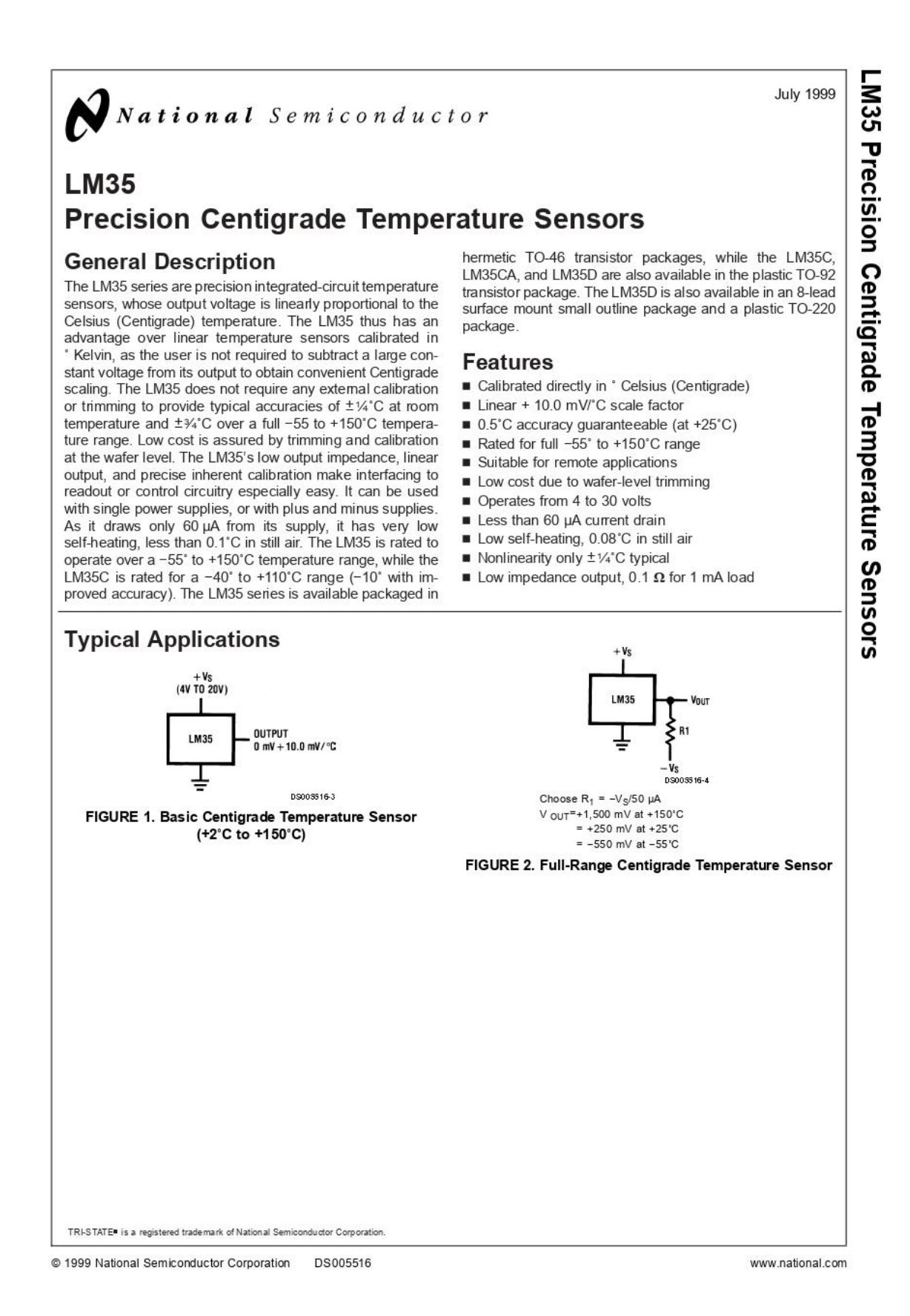

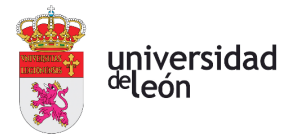

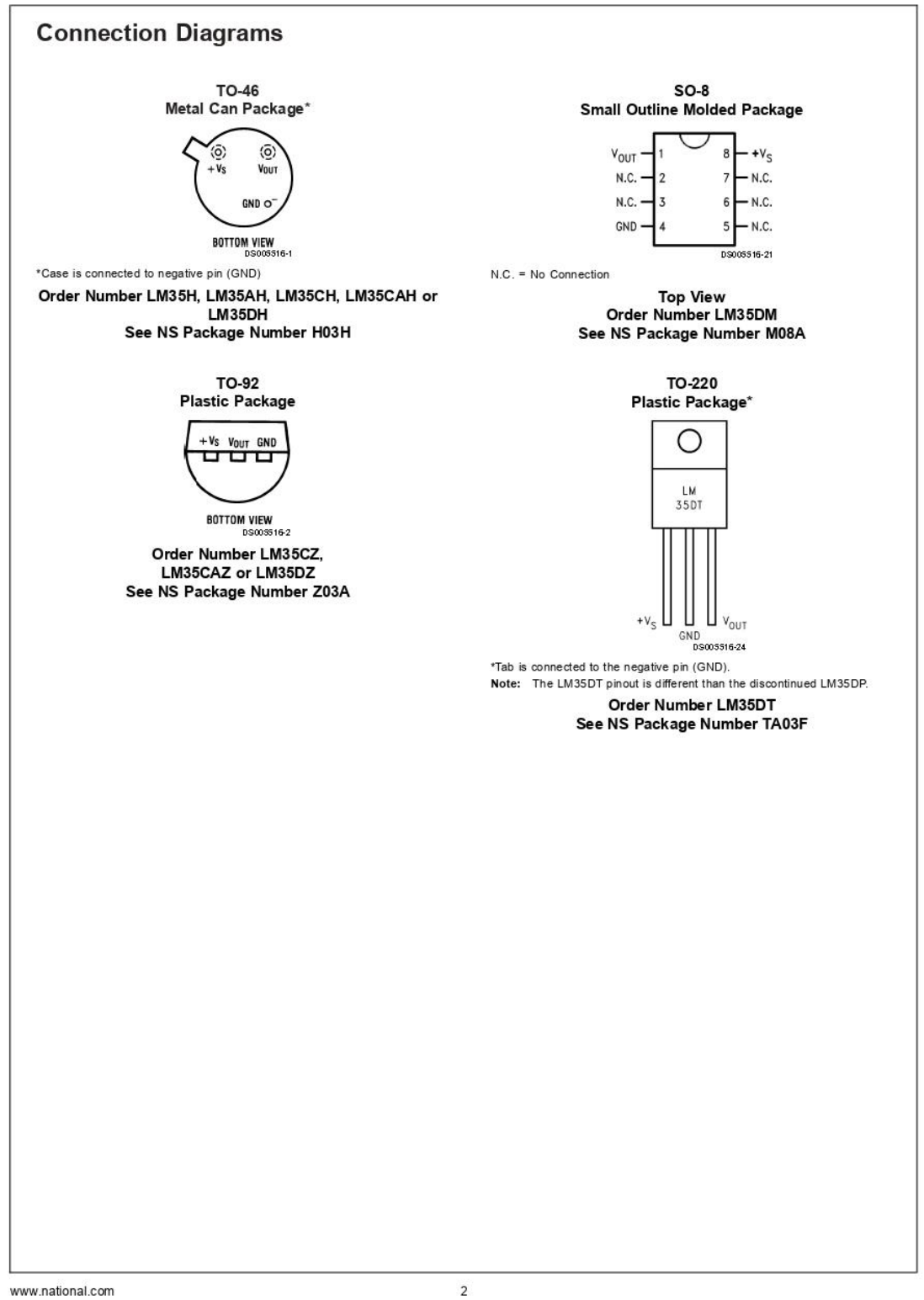

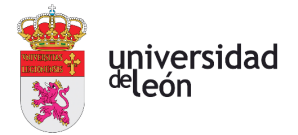

# **Absolute Maximum Ratings (Note 10)** If Military/Aerospace specified devices are required,<br>please contact the National Semiconductor Sales Office/<br>Distributors for availability and specifications.

![](_page_97_Picture_32.jpeg)

![](_page_97_Picture_33.jpeg)

### **Electrical Characteristics** (Notes 1, 6)

![](_page_97_Picture_34.jpeg)

 $\overline{3}$ 

www.national.com

![](_page_98_Picture_1.jpeg)

![](_page_98_Picture_63.jpeg)

Note 1: Unless otherwise noted, these specifications apply: -55'CST<sub>J</sub>≤+150'C for the LM35 and LM35A; -40'ST<sub>J</sub>≤+110'C for the LM35C and LM35CA; and 0'ST<sub>J</sub>≤+100'C for the LM35CA; and 0'ST<sub>J</sub>≤+100'C for the LM35D. V<sub>S</sub>=+5

Note 2: Thermal resistance of the TO-46 package is 400°C/W, junction to ambient, and 24°C/W junction to case. Thermal resistance of the TO-92 package is 180°C/W junction to ambient. Thermal resistance of the TO-92 package

Note 3: Regulation is measured at constant junction temperature, using pulse testing with a low duty cycle. Changes in output due to heating effects can be computed by multiplying the internal dissipation by the thermal resistance.

Note 4: Tested Limits are guaranteed and 100% tested in production.

Note 5: Design Limits are guaranteed (but not 100% production tested) over the indicated temperature and supply voltage ranges. These limits are not used to calculate outgoing quality levels.

Note 6: Specifications in boldface apply over the full rated temperature range.

Note 7: Accuracy is defined as the error between the output voltage and 10mv/"C times the device's case temperature, at specified conditions of voltage, current, and temperature (expressed in 'C).

Note 8: Nonlinearity is defined as the deviation of the output-voltage-versus-temperature curve from the best-fit straight line, over the device's rated temperature range.

Note 9: Quiescent current is defined in the circuit of Figure 1.

Note 10: Absolute Maximum Ratings indicate limits beyond which damage to the device may occur. DC and AC electrical specifications do not apply when operating<br>the device beyond its rated operating conditions. See Note 1.

Note 11: Human body model, 100 pF discharged through a 1.5 kΩ resistor.

Note 12: See AN-450 "Surface Mounting Methods and Their Effect on Product Reliability" or the section titled "Surface Mount" found in a current National Semicon-<br>ductor Linear Data Book for other methods of soldering surfa

www.national.com

 $\overline{4}$ 

![](_page_99_Picture_1.jpeg)

![](_page_99_Figure_2.jpeg)

www.national.com

![](_page_100_Figure_2.jpeg)

The LM35 can be applied easily in the same way as other integrated-circuit temperature sensors. It can be glued or ce-<br>mented to a surface and its temperature will be within about 0.01°C of the surface temperature.

This presumes that the ambient air temperature is almost the same as the surface temperature; if the air temperature were much higher or lower than the surface temperature, the actual temperature of the LM35 die would be at an intermediate temperature between the surface temperature and the air temperature. This is expecially true for the TO-92 plastic package, where the copper leads are the principal thermal path to carry heat into the device, so its temperature might be closer to the air temperature than to the surface temperature

To minimize this problem, be sure that the wiring to the LM35, as it leaves the device, is held at the same tempera-<br>ture as the surface of interest. The easiest way to do this is to cover up these wires with a bead of epoxy which will insure that the leads and wires are all at the same temperature as the surface, and that the LM35 die's temperature will not be affected by the air temperature.

![](_page_100_Figure_6.jpeg)

These devices are sometimes soldered to a small light-weight heat fin, to decrease the thermal time constant and speed up the response in slowly-moving air. On the other hand, a small thermal mass may be added to the sensor, to give the steadiest reading despite small deviations in the air temperature.

### Temperature Rise of LM35 Due To Self-heating (Thermal Resistance, 0,14)

![](_page_100_Picture_123.jpeg)

Victor García Trapero

![](_page_101_Picture_1.jpeg)

![](_page_101_Figure_2.jpeg)

![](_page_102_Picture_1.jpeg)

![](_page_102_Figure_2.jpeg)

![](_page_103_Picture_1.jpeg)

![](_page_103_Figure_2.jpeg)

![](_page_104_Picture_1.jpeg)

![](_page_104_Figure_2.jpeg)

![](_page_105_Picture_1.jpeg)

![](_page_105_Figure_2.jpeg)

![](_page_106_Picture_1.jpeg)

![](_page_106_Figure_2.jpeg)

www.national.com

 $12$ 

![](_page_107_Picture_0.jpeg)

![](_page_107_Figure_1.jpeg)

![](_page_107_Figure_2.jpeg)

National does not assume any responsibility for use of any circuity described, no circuit patent licenses are implied and National reserves the right at any time without notice to change said circuitry and specifications
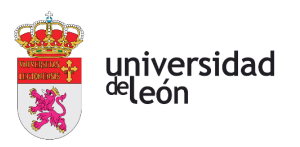

 $\overline{a}$ 

# 7.4. ANEXO 4: LM044L LCD

# **LM0441**

#### $\blacksquare$  20 Character x 4 lines  $\blacksquare$

Built-in control LSI HD44780 type (see page 23) +5V single power supply ٠

# N

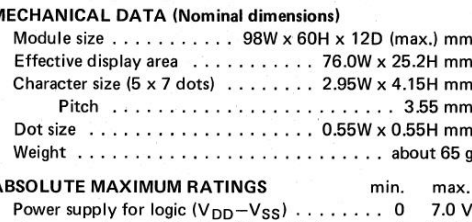

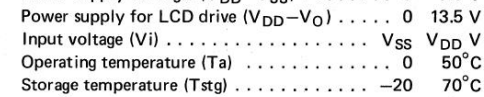

## **ELECTRICAL CHARACTERISTICS**

Ta =  $25^{\circ}$ C, V<sub>DD</sub> = 5.0 V ± 0.25 V

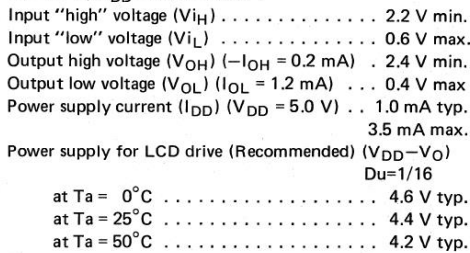

## 

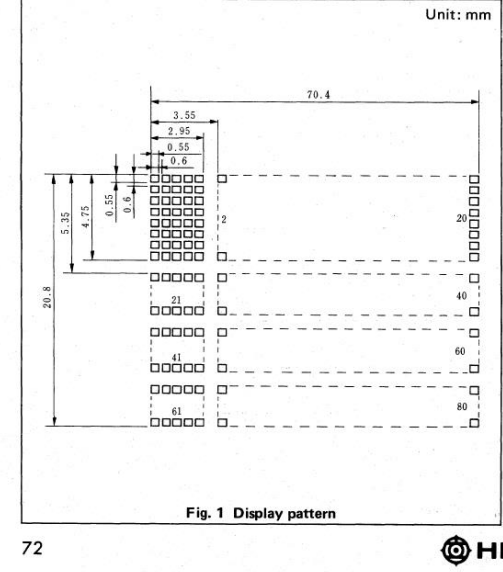

## **INTERNAL PIN CONNECTION**

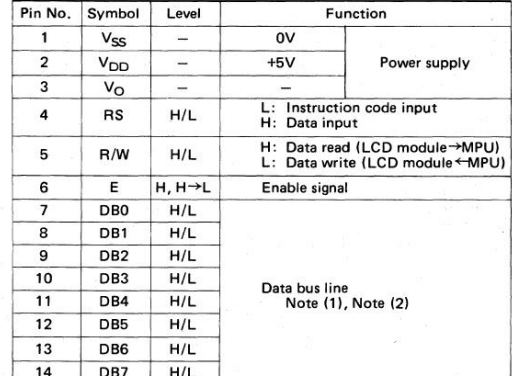

### Note:

In the HD44780, the data can be sent in either 4-bit 2-operation or<br>8-bit 1-operation so that it can interface to both 4 and 8 bit MPU's.

- 3-bit 1-operation so that it can interface to both 4 and 5 bit MPu s.<br>
(1) When interface data is 4 bits long, data is transferred using only 4<br>
buses of DB<sub>4</sub>~DB<sub>5</sub> and DB<sub>6</sub>~DB<sub>3</sub> are not used. Data transfer<br>
between th  $DB_4 \sim DB_7$  when interface data is 8 bits long) is transferred first<br>and then lower order 4 bits (contents of  $DB_0 \sim DB_3$  when interface data is 8 bits long).
- (2) When interface data is 8 bits long, data is transferred using 8 data buses of  $DB_0 \sim DB_7$ .

### DISPLAY POSITION AND DD RAM ADDRESS

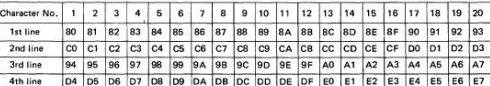

#### Note

(1)  $80 \sim E7$  are described in hexidecimal for DD RAM address.

- The set to HD44780 are "N = "1", F = "0" (2 lines  $5 \times 7 + \text{cursol}$ ),"<br>DD RAM address is no series in line. Address set is necessary to  $(2)$  $(3)$ change the lines.
- $(4)$ Circuit is equal to 40 characters by 2 lines type.
- $(5)$ In case of executing shift, first line and third line are shifted continuously, also second line and fourth line. Therefore it happens<br>that display of third line is transfered to first line.

# **@HITACHI**

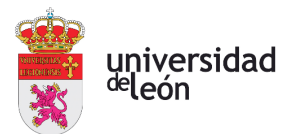

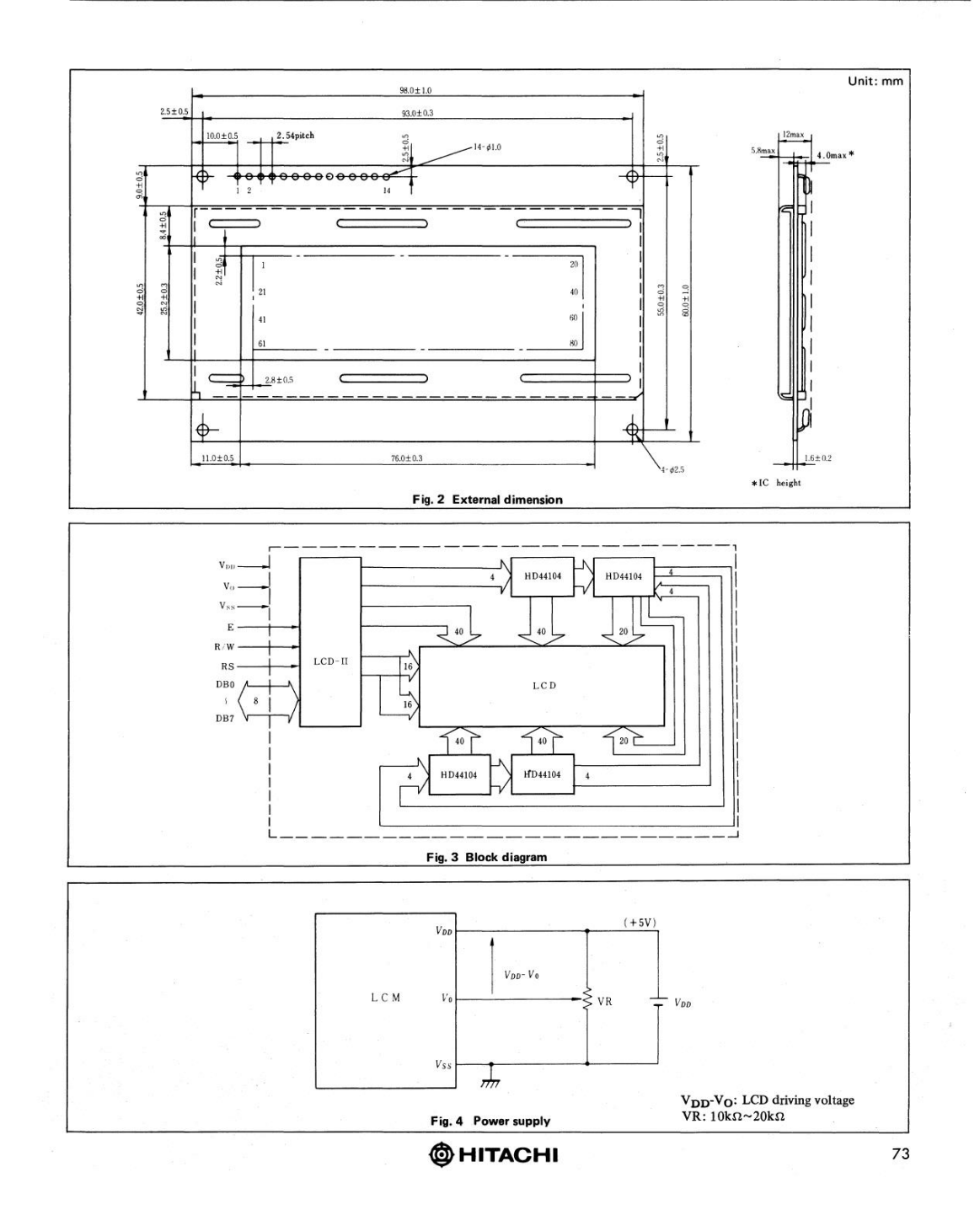

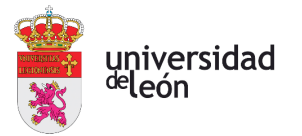

# TIMING CHARACTERISTICS

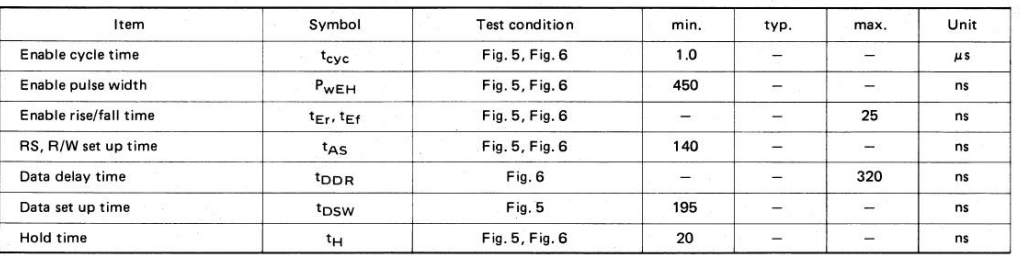

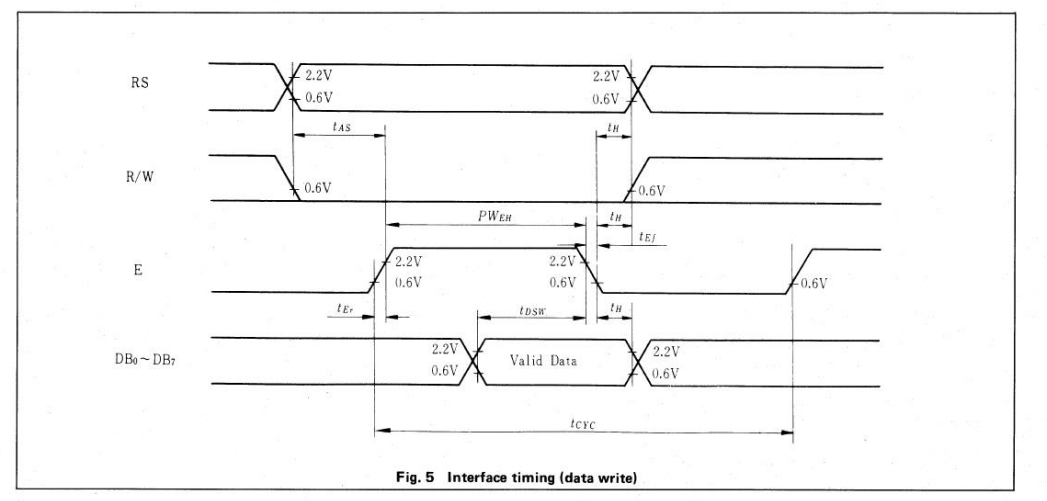

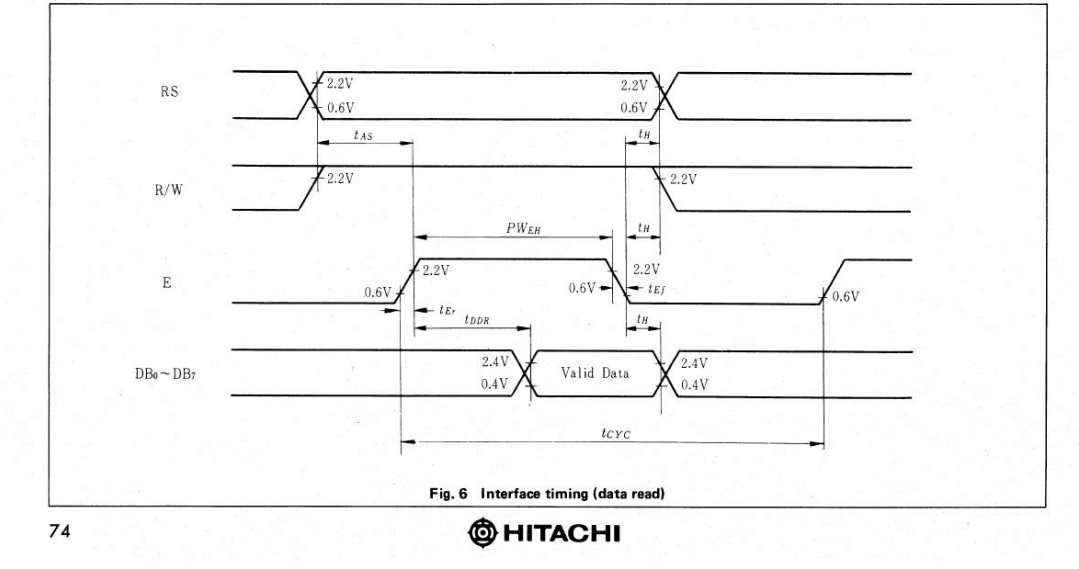